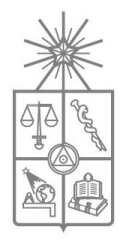

UNIVERSIDAD DE CHILE FACULTAD DE CIENCIAS FÍSICAS Y MATEMÁTICAS **DEPARTAMENTO DE INGENIERÍA ELÉCTRICA** 

#### DISEÑO E IMPLEMENTACIÓN DE ESTRATEGIAS DE CONTROL AVANZADO SOBRE PLATAFORMA LABVIEW PARA UN SISTEMA DE CALENTAMIENTO INDUCTIVO DE FLUIDOS

#### MEMORIA PARA OPTAR AL TÍTULO DE INGENIERO CIVIL ELECTRICISTA

### VADER ANDRÉS JOHNSON VERA

PROFESOR GUÍA: SR. MANUEL DUARTE MERMOUD

MIEMBROS DE LA COMISIÓN: SR. HECTOR AGUSTO ALEGRÍA SR. IAN PELISSIER MONTERO

> SANTIAGO DE CHILE MARZO 2010

#### "DISEÑO E IMPLEMENTACION DE ESTRATEGIAS DE CONTROL AVANZADO SOBRE PLATAFORMA LABVIEW PARA UN SISTEMA DE CALENTAMIENTO INDUCTIVO DE FLUIDOS"

En esta memoria se describen los fundamentos, procedimientos y resultados obtenidos en la implementación de un conjunto de estrategias de control de temperatura sobre una plataforma de automatización industrial. Este desarrollo fue aplicado a una planta piloto de calentamiento inductivo de fluidos de pasada (PPCI) con aplicaciones directas en procesos de Biolixiviación. El principal objetivo del trabajo es obtener una implementación de un sistema de control que sea robusto frente a las perturbaciones medioambientales propias de un contexto de montaña. Este trabajo se enmarca en el proyecto FONDEF D05I10098 "Mejoramiento de Operaciones de Biolixiviación de Minerales de Cobre y Electro-Obtención en Plantas a Gran Altura Mediante Calentamiento de Soluciones por Inducción Magnética", donde participan la Universidad de Chile, la Universidad Técnica Federico Santa María, IDT S.A. y AngloAmerican Chile.

Las estrategias de control aquí implementadas y evaluadas comparativamente fueron 3: Control PI Tradicional, Control PI Fraccionario (FOPI) y Control Adaptable Combinado por Referencia a Modelo (CMRAC). De este último esquema se desarrollaron 2 versiones para procesamiento en tiempo discreto: una basada en la discretización de la formulación de tiempo continuo de la estrategia (CMRAC-C) y otra a partir de la formulación en tiempo discreto de la estrategia (CMRAC-D). La implementación se realizó en un controlador industrial NI compact FieldPoint programado en ambiente LabView, esto con el fin de contar con una plataforma tecnológica de control confiable bajo condiciones de operación ambientales adversas.

La metodología aplicada comenzó con la programación de las estrategias de control en la plataforma industrial. Luego, se probó su correcta implementación aplicándolas a una planta de prueba, consistente en un motor de inducción manejado por un variador de frecuencia, manipulando este último con el controlador. Los resultados obtenidos en esta planta fueron utilizados para realizar de forma iterativa correcciones y ajustes a la implementación, validando su funcionamiento. Hecho esto, se procedió a probar las estrategias en la PPCI, comparando el desempeño de cada estrategia discutiendo sobre cuál es la más adecuada para las condiciones de operación requeridas. Producto del proceso de corrección iterativo en la planta de prueba se detectaron problemas con la implementación discreta del operador integro-diferencial fraccionario, necesario para la aplicación de la estrategia FOPI. Al utilizar una ventana de datos, la información que se pierde resulta relevante, obteniéndose resultados deficientes. Se propuso una forma de aproximar dichos datos perdidos prolongando el período de validez del resultado, lo que se traduce en un mejoramiento considerable en el cálculo de la acción de control de la estrategia FOPI. Esta aproximación fue validada mediante simulaciones aplicándose a algunos sistemas sencillos y probada experimentalmente en la planta de prueba.

Los resultados obtenidos permiten concluir que, para un punto de operación particular, con cualquiera de las estrategias de control estudiadas puede obtenerse un buen seguimiento de referencia. En estas condiciones, el comportamiento obtenido con las estrategias adaptables es considerablemente más lento que aquel obtenido con los controladores lineales PI tradicional y FOPI. Esto debido a que existe un retardo importante en la lectura de temperatura de la planta, lo que determina una mayor lentitud en la estimación de los parámetros adaptables. Sin perjuicio de lo anterior, las estrategias adaptables aplicadas presentaron comportamientos más robustos que las de parámetros fijos frente a cambios en las condiciones ambientales, lo que determina que potencialmente estas estrategias sean las más adecuadas para la operación del equipo en contexto de montaña. Con respecto a la comparación entre las dos implementaciones realizadas de la estrategia CMRAC, se mostró que con ambas estrategias fue posible obtener resultados de similar desempeño. Tomando en consideración que la versión CMRAC-C es considerablemente más simple y rápida de implementar que la CMRAC-D, además de ser conceptualmente más intuitiva, se sugiere utilizar la primera en el prototipo semi-industrial de 500KW que se esta construyendo dentro del proyecto FONDEF D05I10098.

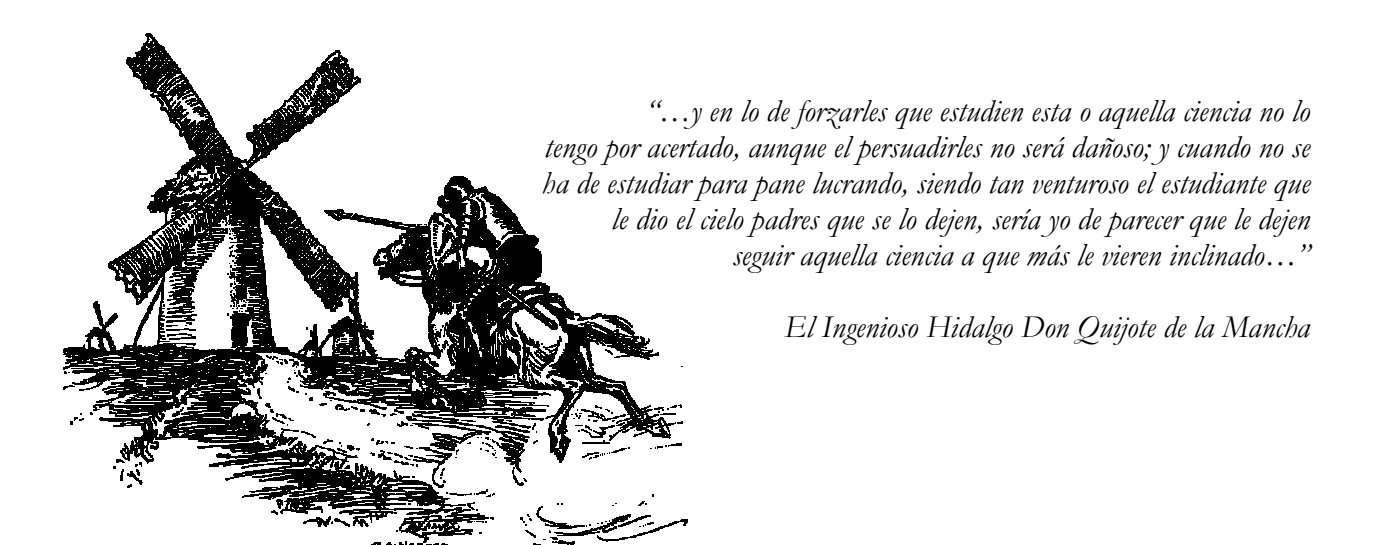

## Agradecimientos

 El texto que tienes en tus manos es el resultado de un trabajo que forma parte de un proyecto que lleva 24 años en ejecución y que tiene mucho tiempo más por delante<sup>1</sup> . En este proyecto han cooperado una gran cantidad de personas, a las que quisiera hacer un reconocimiento agradeciendo su aporte en las siguientes líneas:

Antes que a cualquiera a mis padres Ximena y Miguel por todo el apoyo y el esfuerzo para conseguir esto y hacerlo bien. Mucho de este logro es también suyo.

A mi hermano Rommel, por toda la inspiración, el aguante y el compartir experiencias. Recuerda que esta es una carrera que corremos juntos.

A mi musa inspiradora Victoria, por la motivación a seguir adelante. Tener a una persona tan bella junto a uno hace que cualquier meta valga la pena. Tú fuiste y sigues siendo el norte a seguir.

También a mi Tía Flaca, Tía Gorda, Tío Tito, Tío Mauricio, Tío Oscar y a todo el clan. Gracias por subirme (aún más) el ego cada vez que nos veíamos, su buena vibra siempre fue un aporte.

 A mis grandes amigos y hermanos de vida, los Japas: Terry, Viejo, Baka, Piti, Chicle, Choi, Mono, Dela y Kiko. Por todos los buenos momentos, la excelente vibra, los sueños de futuro, las conversaciones (las profundas y las estúpidas), por sacarme de mi encierro en mis momentos de colapso y por hacer que a esta vida no le falte Rock!.

A mi gran amigo de la vida Rodrigo Sandoval y a su familia, por todo el apoyo durante toda mi carrera cuando lo necesité y la buena onda que los caracteriza.

 A mis grandes amigos de Universidad Javier, Mauricio, Rodrigo, Rodrigo, Rodrigo, Rodrigo, Pablo, Carlos, Ricardo, Iván, Cesar y los todos los demás por todas las conversaciones sin sentido, las ñoñadas diarias, la disposición a compartir y discutir ideas y por sobre todo, por demostrar que en cualquier grupo humano siempre existe gente con ganas de hacer las cosas bien y entretenerse en el camino.

Al Profesor Manuel Duarte M. Phd., tanto por haberme dado la oportunidad de participar de un proyecto interesante y desafiante, como también por su continua supervisión y consejo sobre el trabajo realizado. Sus reuniones periódicas mantuvieron la procrastinación a raya. Por eso muchas gracias.

A Ian Pelissier, por ser un gran guía en el trabajo, por su gran paciencia conmigo, su disposición no solo a guiar el hacer, sino que también a estar abierto a comentarios y replanteamientos. No se podría haber sido mejor tutor.

A mis compañeros del laboratorio Javier, Ines, Magdalena y Emmanuel, por toda la buena onda (lo de los cumpleaños fue notable) y la excelente disposición a responder dudas, a discutir puntos de vista y sobre todo a compartir. Se extrañarán esas idas a los chinos.

A Franco Campaña y Felipe Ahumada de la UTFSM, por su infinita paciencia y buena disposición durante las pruebas en la Planta Piloto. ¡Queda pendiente la ida a la playa!.

Y finalmente pero no por ello menos importante, gracias a mí, pues sin mí obviamente nada de esto hubiese sido posible.

 $\overline{a}$ 

<sup>1</sup> O por lo menos eso espero.

## Índice General

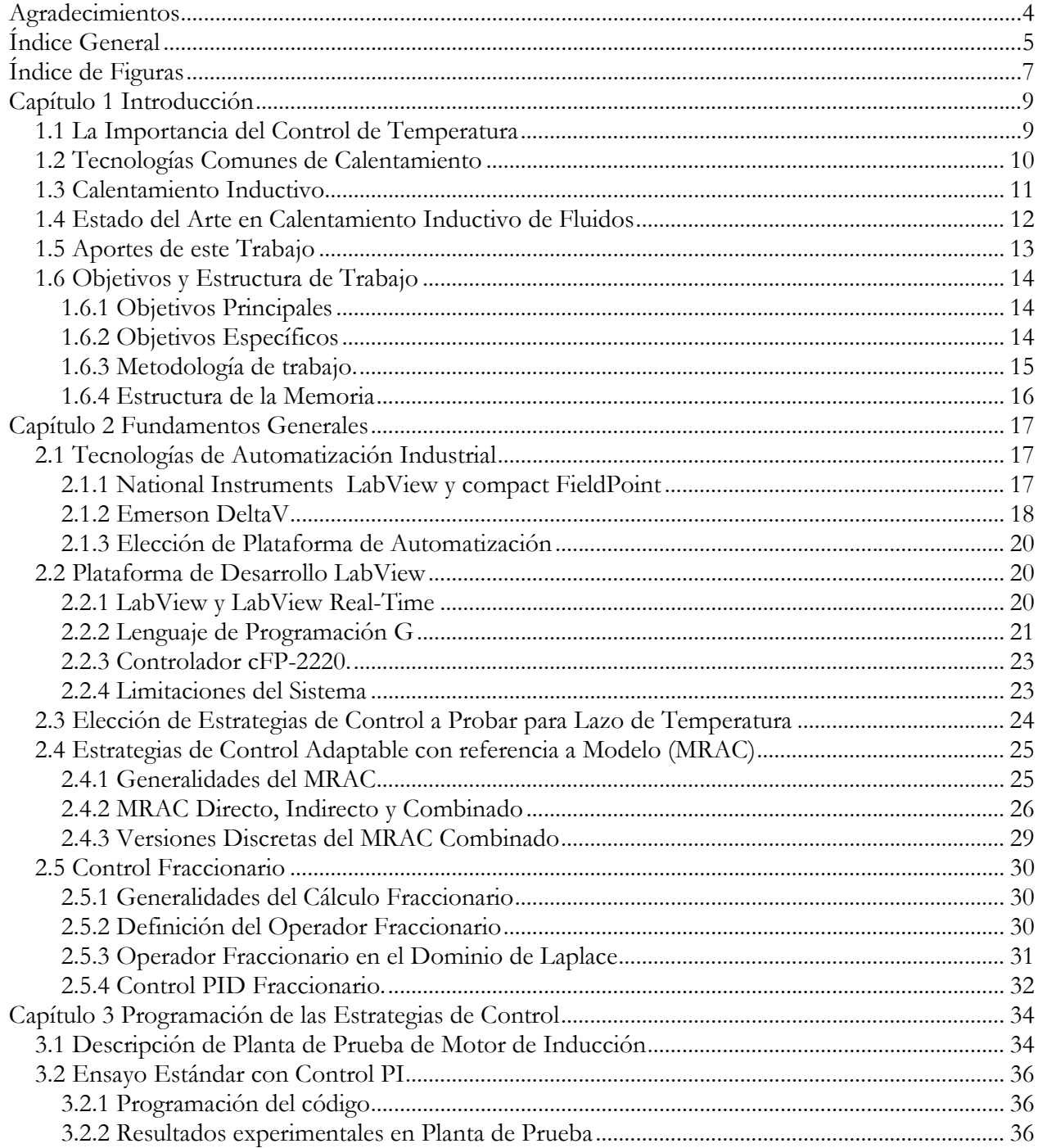

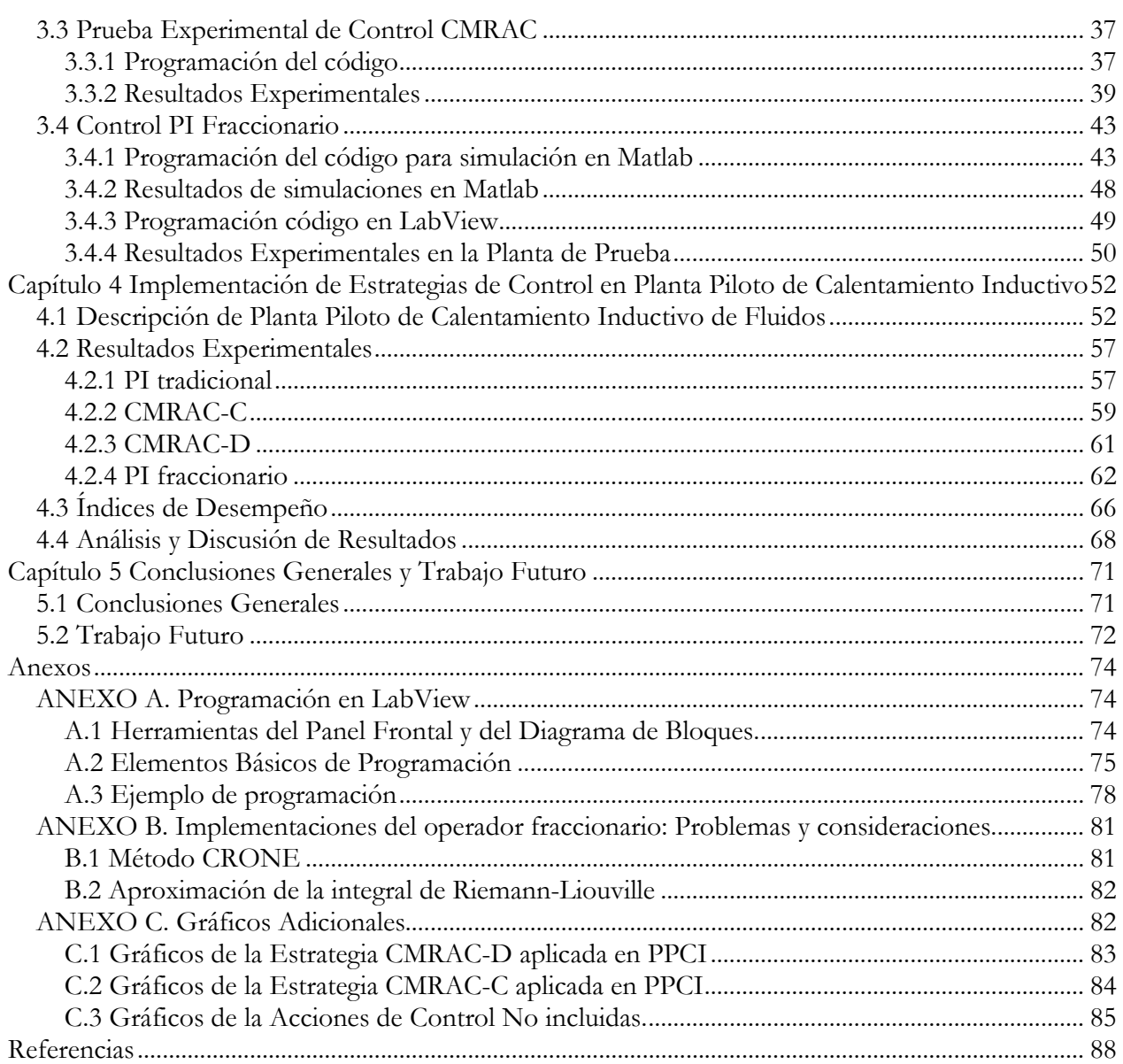

## Índice de Figuras

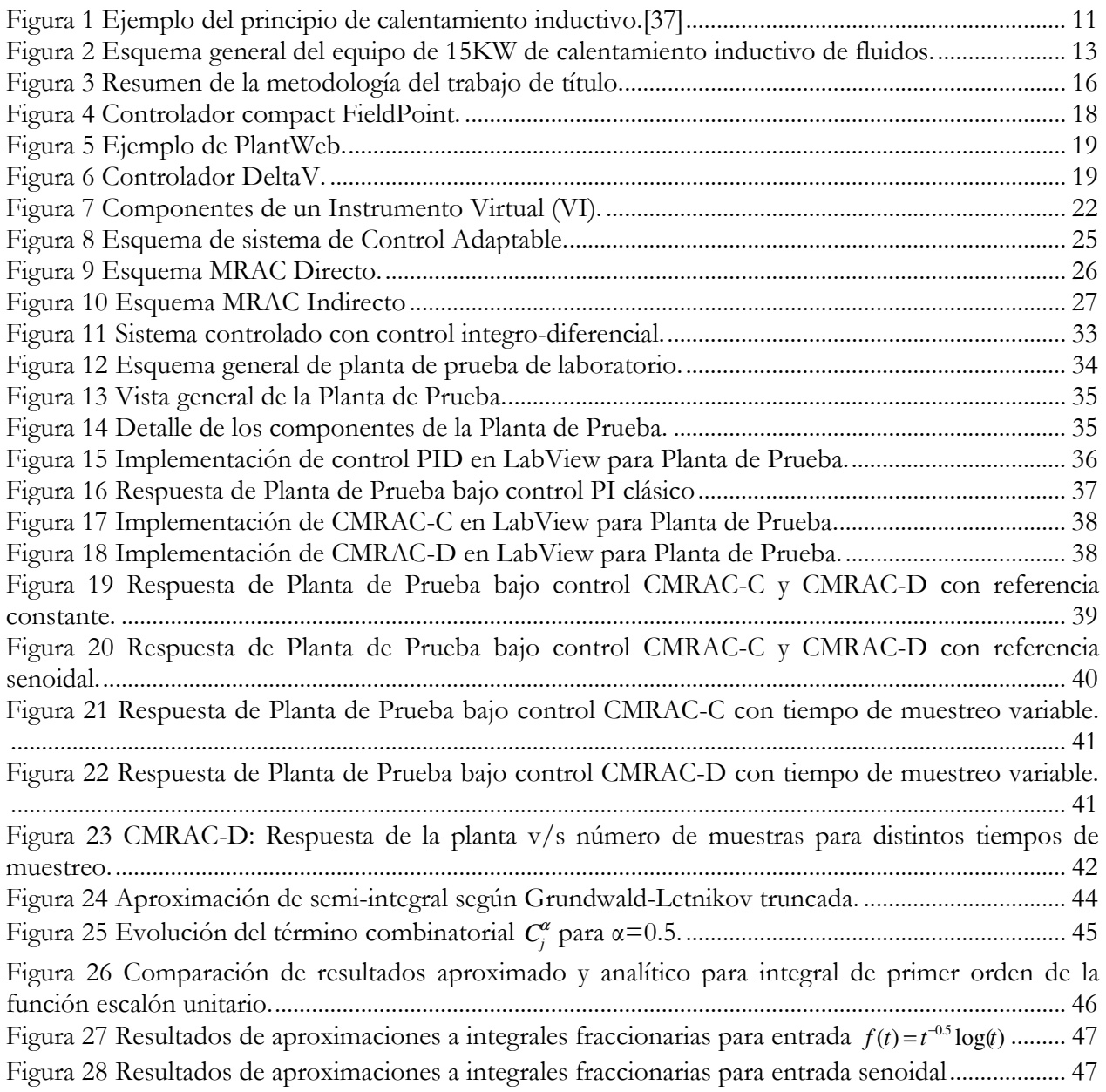

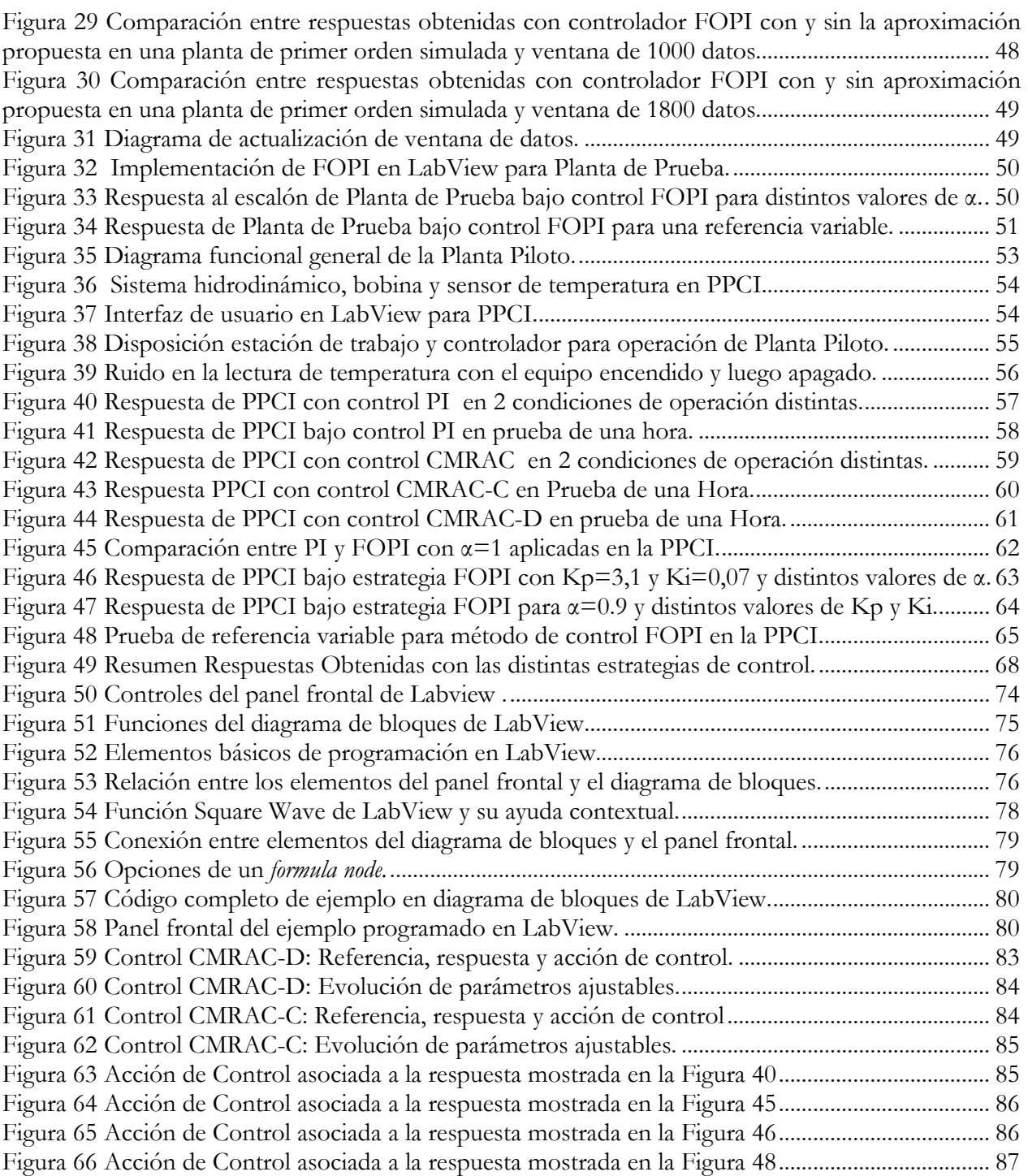

## Capítulo 1 Introducción

## 1.1 La Importancia del Control de Temperatura

 La temperatura es una variable de mucha relevancia en una gran cantidad de procesos de distinta naturaleza. Un ejemplo que es familiar a cualquier persona es el efecto que producen distintas temperaturas sobre el cuerpo humano. Para nadie es sorpresa que una temperatura corporal sobre (o bajo) la normal es signo de que algo no está bien. El propio cuerpo posee mecanismos por los cuales, en condiciones normales, es capaz de recuperar y mantener por sí solo su temperatura ideal. Cuando estos mecanismos no son capaces de responder, ya sea porque se encuentran alterados por enfermedad o porque el sujeto se encuentra sometido a un ambiente de temperatura extrema, se deben tomar acciones a fin de volver cuanto antes sea posible a niveles moderados. El mantener en el tiempo una situación irregular dificulta, entre otras cosas, la correcta realización de procesos químicos internos cruciales, lo que podría llevar a provocar daños a la salud o en casos extremos la muerte del individuo.

\_\_\_\_\_\_\_\_\_\_\_\_\_\_\_\_\_\_\_\_\_\_\_\_\_\_\_\_\_\_\_\_\_\_\_\_\_\_\_\_\_\_\_\_\_\_\_\_\_\_\_\_\_\_\_\_\_\_\_\_\_\_\_\_\_\_\_\_\_\_\_\_\_\_\_\_\_\_\_\_\_\_\_\_\_\_\_\_

 Lo mencionado anteriormente es válido para la gran mayoría de los seres vivos, en particular las bacterias que participan en el proceso de recuperación de metales desde los minerales obtenidos en las minas. En este proceso, conocido como Biolixiviación, las bacterias para alimentarse oxidan los sustratos minerales que acompañan a metales como el cobre, liberando a estos últimos y permitiendo su utilización industrial de forma más limpia y eficiente que con otros métodos tradicionales. A estas bacterias se les debe proveer de un ambiente líquido adecuado donde, entre otras condiciones, su temperatura se maneje dentro de ciertos rangos seguros para su vida. Además, es sabido que mayores temperaturas (dentro del rango seguro) facilitan la tarea de estas bacterias, obteniéndose niveles de eficiencia mayores en la obtención de metales. ([13],[23],[4])

 Cuando este proceso debe ser efectuado en zonas que presentan características extremas de temperatura, como por ejemplo en un contexto de montaña, el garantizar la estabilidad en el tiempo y bajo cualquier condición de la temperatura del hábitat de estas bacterias no es una tarea simple. Tanto la forma física en que se entrega calor al fluido como la estrategia a utilizar para regular esta transferencia de calor son temas discutibles y las distintas opciones existentes presentan ventajas y desventajas cuyo análisis es relevante.

### 1.2 Tecnologías Comunes de Calentamiento

Dentro de las opciones existentes para efectuar la transferencia de calor hacia el fluido a fin de calentarlo, las soluciones que con mayor frecuencia se utilizan son las basadas en calderas (combustión) y en calentamiento resistivo.

\_\_\_\_\_\_\_\_\_\_\_\_\_\_\_\_\_\_\_\_\_\_\_\_\_\_\_\_\_\_\_\_\_\_\_\_\_\_\_\_\_\_\_\_\_\_\_\_\_\_\_\_\_\_\_\_\_\_\_\_\_\_\_\_\_\_\_\_\_\_\_\_\_\_\_\_\_\_\_\_\_\_\_\_\_\_\_\_

La solución basada en calderas, a pesar de ser una tecnología muy madura y comparativamente muy económica, tiene una serie de desventajas respecto a otras tecnologías, entre las que se cuentan:

- Tiende a ser muy contaminante debido a la combustión asociada, la que también implica, junto a los procesos de evaporación y sedimentación que tienen lugar dentro de la caldera, que se precise de mantenimiento permanentemente para poder maximizar la vida útil de estos equipos.
- Se requiere de un flujo constante de combustible, lo que es difícil de obtener en locaciones extremas. Además, las condiciones de operación en las que se encuentre el combustible inciden directamente sobre la eficiencia de la combustión y el control de emisiones. (Ejemplo: El Diesel a temperaturas muy bajas tiende a congelarse).
- Pierden eficiencia con la altura debido a la menor cantidad de oxigeno y presión. Las temperaturas y la humedad del lugar de operación también tienen incidencia en la eficiencia de combustión.

El caso resistivo resulta ser más limpio y controlable que la solución por combustión, sin embargo también presenta algunas dificultades y desventajas tales como:

- Las calderas resistivas no logran densidades de potencia muy elevadas, siendo útiles solo en aplicaciones de tamaño pequeño o mediano, siendo necesario tener varios equipos en paralelo para aplicaciones de mayor envergadura.
- Las varas resistivas tienden a acumular sarro, lo que altera la transferencia de calor hacia el fluido. Con esto se obtiene que el dispositivo se calienta más de lo que esta diseñado para soportar, traduciéndose esto en la necesidad de mantenimiento permanente.

Además de estas desventajas particulares de cada tecnología, las 2 soluciones mencionadas comparten la necesidad de un estanque en el cual mantener un tiempo los líquidos calentándose, lo que implica tener que volver a bombear el fluido desde dicho depósito para continuar el circuito hidráulico, provocando la necesidad de una modificación importante del sistema hidráulico preexistente, lo que consecuentemente puede significar un aumento considerable en la inversión necesaria para su utilización. ([39], [42],[40], [37])

## 1.3 Calentamiento Inductivo

Las dificultades técnicas ligadas a las tecnologías de calentamiento descritas anteriormente y utilizadas comúnmente, hacen deseable contar con otro tipo de soluciones de calentamiento que superen estas limitaciones. Una opción interesante a evaluar es la del calentamiento de fluidos por inducción electromagnética. La utilización de esta tecnología puede traer consigo grandes ventajas, como una gran densidad de potencia, gran controlabilidad y un sistema de calentamiento en el que se da de forma natural el calentamiento de fluidos de pasada, sin tener necesidad de alterar mayormente el sistema hidráulico. ([37], [39]).

\_\_\_\_\_\_\_\_\_\_\_\_\_\_\_\_\_\_\_\_\_\_\_\_\_\_\_\_\_\_\_\_\_\_\_\_\_\_\_\_\_\_\_\_\_\_\_\_\_\_\_\_\_\_\_\_\_\_\_\_\_\_\_\_\_\_\_\_\_\_\_\_\_\_\_\_\_\_\_\_\_\_\_\_\_\_\_\_

El calentamiento inductivo se basa en el principio de inducción electromagnética[41]. Cuando una corriente circula por una bobina eléctrica se genera un campo magnético inducido de dirección perpendicular a la de la circulación de la corriente. Dicho campo a su vez puede inducir corrientes en materiales conductores que se encuentren en las cercanías. Este efecto puede ser aprovechado para transformar energía eléctrica en energía térmica ya que, en el material inducido (en adelante susceptor), la potencia asociada a estas corrientes (proporcional al cuadrado de éstas) se expresa como calor, el que luego puede ser transmitido mediante convección o conducción térmica a un objeto que se desee calentar, en este caso un fluido. Un ejemplo de un sistema de calentamiento básico se muestra en la Figura 1.

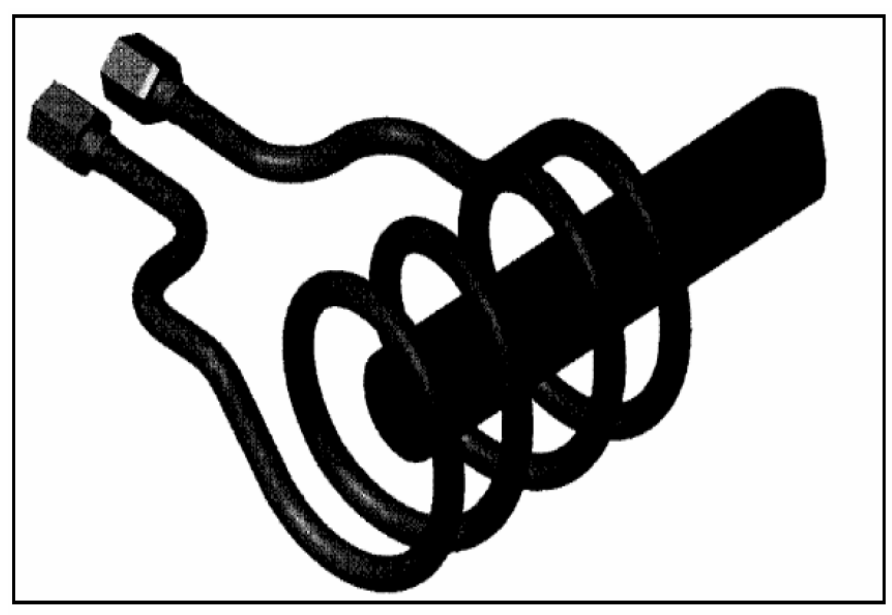

Figura 1 Ejemplo del principio de calentamiento inductivo.[37]

Como se intuye de lo explicado anteriormente, la potencia que se logre transmitir al fluido dependerá del control que se aplique sobre la potencia eléctrica entregada a la bobina. La transferencia de potencia resultará óptima cuando la frecuencia a la que opera el equipo sea igual a la frecuencia de resonancia del sistema.

### 1.4 Estado del Arte en Calentamiento Inductivo de Fluidos

El calentamiento inductivo es una tecnología muy madura en aplicaciones para la fundición, tratamiento y soldadura de metales[35]. Sin embargo, ésta se encuentra muy poco investigada y desarrollada en el ámbito de las aplicaciones de calentamiento de fluidos.

\_\_\_\_\_\_\_\_\_\_\_\_\_\_\_\_\_\_\_\_\_\_\_\_\_\_\_\_\_\_\_\_\_\_\_\_\_\_\_\_\_\_\_\_\_\_\_\_\_\_\_\_\_\_\_\_\_\_\_\_\_\_\_\_\_\_\_\_\_\_\_\_\_\_\_\_\_\_\_\_\_\_\_\_\_\_\_\_

En esta área uno de los trabajos más amplios ha sido realizado por un equipo de investigadores japoneses, los cuales han diseñado, simulado y construido un prototipo funcional ([22],[24],[36],[17]). En dicho trabajo se tratan, entre otros, temas como resonancia de alta frecuencia serie y paralelo, modulación PWM para inversores, corrección de factor de potencia, diseño del susceptor magnético y control de temperatura del fluido. Dicho prototipo fue probado experimentalmente en una industria química, entregando resultados satisfactorios tanto del punto de vista técnico como económico, puesto que esta solución muestra ser más costo-eficiente que las soluciones tradicionales en este tipo de aplicaciones.

En el ámbito nacional, con la finalidad de explorar las posibilidades que potencialmente ofrece el calentamiento inductivo de fluidos de pasada para aplicaciones minero-metalúrgicas, en el departamento de Ingeniería Eléctrica de la Universidad de Chile, en conjunto con la Universidad Técnica Federico Santa María, IDT S.A. y Empresa Minera AngloAmerican Chile, se efectúa desde el año 2007 una labor de investigación y desarrollo para implementar un equipo de calentamiento inductivo para fluidos. Este desarrollo apunta a tener aplicaciones directas en el proceso de Biolixiviación, en el marco del proyecto FONDEF D05I10098 "Mejoramiento de Operaciones de Biolixiviación de Minerales de Cobre y Electro-Obtención en Plantas a Gran Altura Mediante Calentamiento de Soluciones por Inducción Magnética". Esta investigación involucra estudios teóricos sobre el proceso[2] y estudios de factibilidad técnico-económica[39] y compatibilidad electromagnética del equipo([31],[46],[32]), diseño tanto de la electrónica de potencia ([2],[3],[20]), estado de las características constructivas del susceptor utilizado [16], diseño de las estrategias aplicadas sobre los distintos lazos de control([21], [37],[1]), y la consecuente construcción del equipo inductivo para pruebas experimentales ([15],[14]).

Hasta el momento, el trabajo realizado ha llegado al punto de elaborar un prototipo de laboratorio funcional de 15 KW (en adelante PPCI por Planta Piloto de Calentamiento Inductivo) y se encuentra en construcción una versión final semi-industrial del equipo, el cual tendrá una potencia de 500 KW. Sobre el prototipo de 15 KW se han realizado pruebas que han permitido validar experimentalmente los resultados esperados teóricamente para este proceso en un ambiente controlado de laboratorio. Tanto el procesamiento de información necesario para efectuar el control de temperatura como el manejo de señales I/O se han implementado en una interfaz PC Standard, haciendo uso de las herramientas que proporciona MATLAB para estos efectos. En este contexto, se han obtenido resultados positivos que dan cuenta de que el sistema es factible de ser controlado y operado de forma confiable y segura.

En la Figura 2 se muestra un esquema que ilustra el diseño del prototipo de 15 KW, explicando su funcionamiento. En este esquema general se distinguen 2 lazos de control. El primero es referido a la frecuencia de resonancia, el cual determina la forma en que se transmite la potencia a la carga. Este lazo de control fue desarrollado y patentado por IDT S.A, siendo por si mismo un aporte considerable al proyecto. El segundo lazo de control está encargado del control de la temperatura del fluido, que dependerá de la potencia que se le haya transmitido a la carga en la etapa "eléctrica" del proceso.

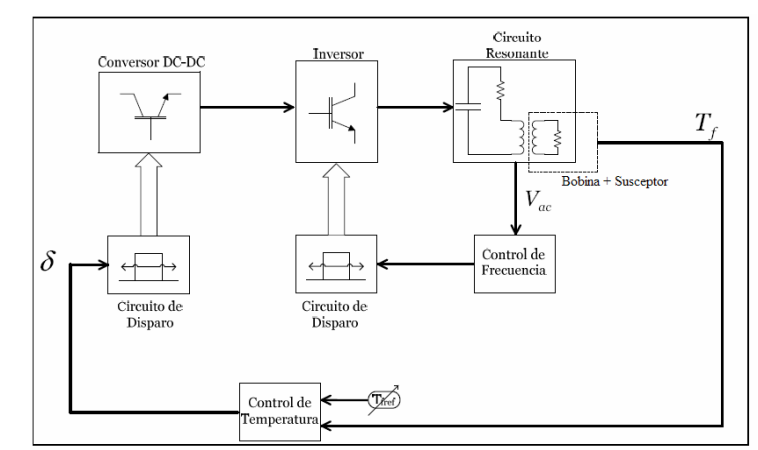

Figura 2 Esquema general del equipo de 15KW de calentamiento inductivo de fluidos.

El trabajo que se expone en esta memoria fue realizado al alero de este proyecto de investigación. Dado que finalmente la temperatura es la variable de interés de este proceso y suponiendo resuelto el problema de control de frecuencia, la principal área de trabajo es la referida al lazo de temperatura del sistema. Su aporte al proyecto se describe en el apartado siguiente.

#### 1.5 Aportes de este Trabajo

Como ya se indicó, el proyecto de investigación en el que se enmarca este trabajo ha entregado hasta el momento resultados muy satisfactorios, por cuanto se demostró experimentalmente que un sistema como el descrito es factible de ser realizado, cumpliendo la función deseada. Esto por sí solo ya llega más lejos que muchas de las investigaciones que suelen llevarse a cabo en el mundo académico local, por cuanto no se queda sólo en la simulación sino que implementa un prototipo funcional del equipo diseñado. Sin embargo, la planta piloto al tener un sistema de control soportado en plataformas de uso doméstico (PC + MATLAB), no permitiría asegurar confiabilidad en el caso de que se utilice en ambientes industriales.

Luego, el principal aporte de este trabajo es el de colaborar a la concreción de la etapa final del proyecto de investigación, esto es, conseguir la fabricación de un sistema industrial de calentamiento inductivo de fluidos de pasada. El aporte específico de este trabajo a dicho objetivo es desarrollar un sistema de control de temperatura que sea robusto frente a perturbaciones. Además, será implementado sobre plataformas diseñadas especialmente para exigencias industriales. De esta forma se podrá asegurar confiabilidad sistema de control frente a una gran cantidad de perturbaciones, especialmente las ligadas a grandes cambios de temperatura ambiental. Esto resulta de gran importancia para este proyecto pues el equipo deberá operar a grandes alturas, en contexto de montaña, donde las variaciones de condiciones ambientales son permanentes.

Para apoyar dicha tarea se cuenta con un controlador programable industrial de National Instruments<sup>1</sup>, el cual permite programar una gran cantidad de tipos de rutinas en él mediante la utilización de la plataforma de desarrollo de software LabView. Sobre esta plataforma se programarán una serie de estrategias de control, con el fin de comparar su correcto comportamiento, dando elementos de juicio para la elección de una en particular para la operación final de la planta, que cumpla con proveer robustez al equipo frente a las variaciones ambientales mencionadas.

 $\overline{a}$ 1 La elección del equipo en cuestión se fundamenta en la sección 2.1.3 .

## 1.6 Objetivos y Estructura de Trabajo

De acuerdo a lo anterior, los objetivos principales y específicos de esta memoria se resumen a continuación. También se explica la metodología adoptada para el trabajo y la estructura que tendrá esta memoria.

\_\_\_\_\_\_\_\_\_\_\_\_\_\_\_\_\_\_\_\_\_\_\_\_\_\_\_\_\_\_\_\_\_\_\_\_\_\_\_\_\_\_\_\_\_\_\_\_\_\_\_\_\_\_\_\_\_\_\_\_\_\_\_\_\_\_\_\_\_\_\_\_\_\_\_\_\_\_\_\_\_\_\_\_\_\_\_\_

#### 1.6.1 Objetivos Principales

- Implementar y probar algunas estrategias de control de temperatura estándar y avanzado en la PPCI, utilizando un controlador industrial, a fin de analizar las ventajas comparativas existentes entre ellas.
- Desarrollar una interfaz de usuario para el sistema de control de la PPCI, que permita de forma simple e intuitiva su operación y la aplicación de la estrategia de control empleada.
- Escoger una estrategia de control capaz de asegurar robustez del sistema de control de temperatura frente a perturbaciones medioambientales, principalmente a cambios en la temperatura ambiente de la planta.

#### 1.6.2 Objetivos Específicos

- Familiarizarse con la plataforma de desarrollo LabView, su lenguaje de programación gráfico y con el controlador compact FieldPoint, a fin de estar en condiciones de programar las estrategias de control deseadas.
- Estudiar las técnicas de Control Adaptable por referencia a modelo, para luego implementar estas en el entorno de programación LabView.
- Estudiar los conceptos básicos del Cálculo Fraccionario y de las técnicas de Control Fraccionario.
- Buscar opciones para desarrollar una implementación discreta del operador fraccionario que sea adecuada a lo impuesto por las limitaciones de la plataforma de automatización empleada.
- Implementar estrategias de control PI, FOPI, CMRAC-C y CMRAC-D utilizando la plataforma de desarrollo LabView, su lenguaje de programación G y el controlador compact FieldPoint.
- Verificar la correcta implementación de las estrategias de control mediante ensayos en una planta de prueba de laboratorio (PPLab) consistente en un motor de inducción.
- Probar las distintas estrategias de control implementadas sobre PPCI, obteniendo datos del comportamiento de la planta para ser posteriormente analizados.
- Realizar un análisis comparativo de las respuestas obtenidas con los distintos esquemas de control evaluados.

#### 1.6.3 Metodología de trabajo.

La metodología que se aplica en el desarrollo de esta memoria divide la labor en 2 grandes etapas. La primera etapa consiste en el trabajo preeliminar ejecutado durante la realización del curso EL69E, con una dedicación promedio de 2 días a la semana, donde se definen claramente los objetivos y metodología a seguir. La segunda etapa, correspondiente al curso EL69F, corresponde a la ejecución del trabajo con dedicación a tiempo completo. Una descripción más detallada se presenta a continuación:

\_\_\_\_\_\_\_\_\_\_\_\_\_\_\_\_\_\_\_\_\_\_\_\_\_\_\_\_\_\_\_\_\_\_\_\_\_\_\_\_\_\_\_\_\_\_\_\_\_\_\_\_\_\_\_\_\_\_\_\_\_\_\_\_\_\_\_\_\_\_\_\_\_\_\_\_\_\_\_\_\_\_\_\_\_\_\_\_

#### Primera Etapa:

- Revisión bibliográfica y familiarización con la plataforma de desarrollo LabView. Pruebas con rutinas básicas de manipulación de datos y comunicación con dispositivos externos. Particularidades del módulo LabView Real-Time.
- Control simple de motor de Inducción con variador de frecuencia mediante el controlador cFP-2220.
- Implementación de estrategias de control básicas para pruebas preeliminares. Desarrollo de interfaz de usuario (HMI) básica para pruebas preeliminares.
- Implementación de primera versión de estrategia de control adaptable con funciones no aplicables en tiempo real, adecuadas para su aplicación en plataformas no determinísticas como un PC. Ejecución del código desde el PC.
- Definición y acotamiento de los objetivos de la memoria, así como planteamiento de la metodología a seguir para conseguirlos.

#### Segunda Etapa:

- Diseño e implementación de las estrategias de control en el ambiente de programación LabView. Pruebas utilizando el controlador como fuente de adquisición de datos y luego como unidad de ejecución de la estrategia de control.
- Implementación de las estrategias de control en el controlador industrial para la PPLab. Configuración particular para comunicación entre el variador de frecuencia y el controlador. Pruebas de comunicación.
- Ensayos experimentales en PPLab. Exploración de características de las distintas estrategias de control para la velocidad del motor de inducción. Comparación entre distintas versiones de las estrategias adaptables.
- Implementación las estrategias de control en el controlador industrial para PPCI. Configuración particular para comunicación entre la electrónica del equipo de calentamiento inductivo y el controlador. Pruebas de comunicación y verificación de problemas de ruido en las señales.

- Ensayos experimentales en PPCI. Sintonización de las estrategias de control. Toma de datos en ensayos de corta y larga duración.

\_\_\_\_\_\_\_\_\_\_\_\_\_\_\_\_\_\_\_\_\_\_\_\_\_\_\_\_\_\_\_\_\_\_\_\_\_\_\_\_\_\_\_\_\_\_\_\_\_\_\_\_\_\_\_\_\_\_\_\_\_\_\_\_\_\_\_\_\_\_\_\_\_\_\_\_\_\_\_\_\_\_\_\_\_\_\_\_

- Análisis y discusión de los datos obtenidos en los ensayos experimentales. Finalización de redacción de la Memoria.

La Figura 3 resume los pasos de esta segunda parte<sup>1</sup> y describe la forma en que se relacionan y la secuencia a seguir.

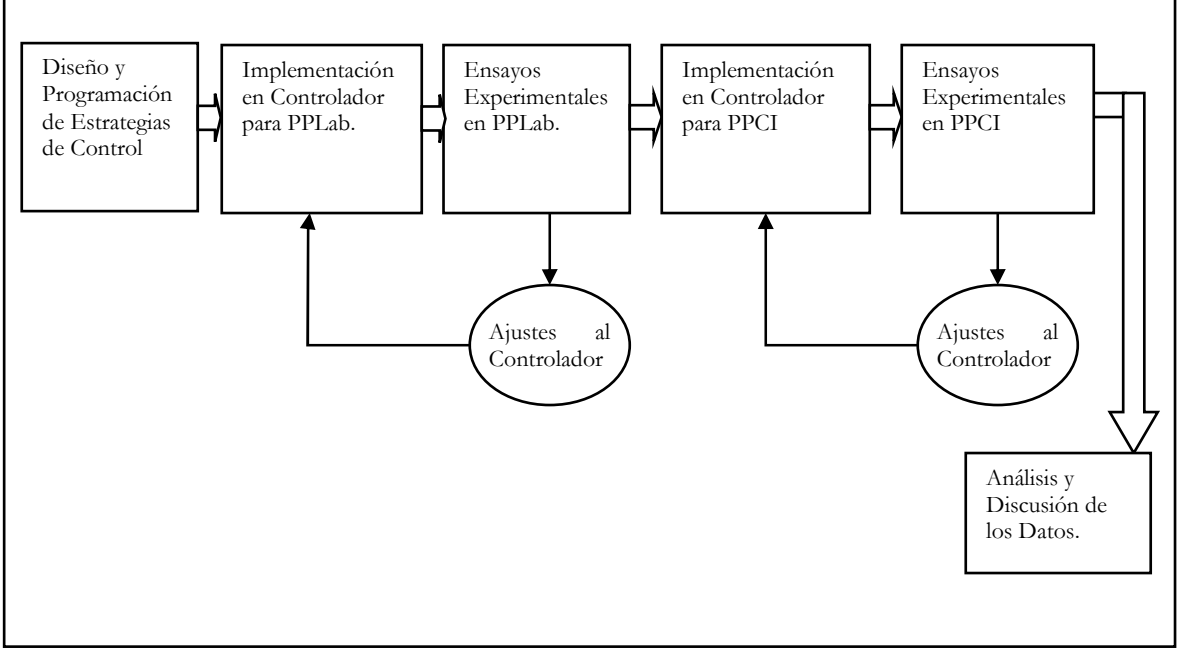

Figura 3 Resumen de la metodología del trabajo de título.

#### 1.6.4 Estructura de la Memoria

En la presente memoria, luego de esta Introducción, se continúa en el Capitulo 2 realizando una descripción de los fundamentos generales tanto teóricos como prácticos que sustentan lo realizado en este trabajo. Estos abarcan los temas de la automatización industrial, técnicas de control adaptable y el interesante campo del cálculo y control fraccionario. A continuación, en el Capitulo 3 se describe cómo las estrategias de control seleccionadas son implementadas sobre la plataforma de desarrollo LabView para su verificación experimental en una planta consistente en un motor de inducción operado mediante un variador de frecuencia. Un caso especial será el del controlador PI Fraccionario, para el cual también se incluye un análisis de la implementación de este controlador en base a simulaciones. Luego, en el Capitulo 4 se presentan los resultados obtenidos al aplicar las técnicas implementadas sobre la Planta Piloto de calentamiento inductivo de fluidos de 15KW a nivel de laboratorio, con su respectivo análisis. El Capitulo 5 resume finalmente las conclusiones obtenidas a partir del estudio anterior y propone posibles líneas de trabajo futuro en este tema.

 $\overline{a}$ 

<sup>1</sup> Que finalmente es el trabajo en sí, siendo la primera parte una etapa de preparativos.

## Capítulo 2 Fundamentos Generales

A continuación se introducen los fundamentos generales de los temas que sustentan a este trabajo. Éstos pretenden cubrir tanto los aspectos teóricos referidos a las estrategias de control, así como aspectos prácticos ligados a la implementación de los esquemas de control sobre plataformas de automatización industriales. De esta forma, se comienza dando una reseña y comparación sobre distintas tecnologías de automatización industrial disponibles en el mercado. Luego se trata con mayor profundidad la plataforma LabView en conjunto con el controlador compact Fieldpoint. Finalmente, se presentan los fundamentos básicos de las estrategias de control adaptable por referencia a modelo, una breve introducción a las nociones básicas del cálculo fraccionario y finalmente los conceptos detrás del control PID Fraccionario.

\_\_\_\_\_\_\_\_\_\_\_\_\_\_\_\_\_\_\_\_\_\_\_\_\_\_\_\_\_\_\_\_\_\_\_\_\_\_\_\_\_\_\_\_\_\_\_\_\_\_\_\_\_\_\_\_\_\_\_\_\_\_\_\_\_\_\_\_\_\_\_\_\_\_\_\_\_\_\_\_\_\_\_\_\_\_\_\_

#### 2.1 Tecnologías de Automatización Industrial

Existen diversas opciones en la industria para implementar sistemas de control y monitoreo de procesos, opciones que tienen distintos énfasis según el fabricante. A continuación se dedicarán algunas líneas a describir algunas de estas opciones disponibles en el mercado, con el fin de ver cuáles cumplen de mejor manera con las características requeridas por el proyecto.

#### 2.1.1 National Instruments LabView y compact FieldPoint

National Instruments ofrece múltiples soluciones para la automatización de procesos de distintos tamaños, todas ellas basadas en la plataforma de desarrollo de software LabView, la cual es tratada de forma más extensa en la sección 2.2 . Este ambiente de desarrollo ofrece herramientas gráficas de programación de software para múltiples plataformas, entre ellas la familia de controladores programables compact FieldPoint. Estos controladores programables para automatización (PAC) tienen una estructura flexible y expansible, basado en módulos removibles de entrada y salida (análogos y digitales) e interfaces de comunicación inteligentes. Una imagen de uno de estos controladores se presenta en la Figura 4.

El controlador compact FieldPoint tiene capacidad de conectarse a una red Ethernet, siendo representado entonces por una IP (fija o dinámica), permitiendo su configuración y calibración a través de dicha red mediante una estación de trabajo con la plataforma de desarrollo de software NI LabView. En conjunto, compact FieldPoint y LabView conforman una plataforma de

automatización bastante potente, capaz de mostrar información sobre el estado del sistema en línea a través de un servidor web integrado, realizar análisis y procesamiento de datos en tiempo real y acceder a puntos de medición remotos mediante Ethernet. Además, la facilidad de programación que entrega LabView tanto para rutinas de control como para el desarrollo de interfaces de usuario (HMI), junto con su menor precio relativo a otras soluciones de automatización industrial, resulta ideal para aplicaciones docentes y científicas, combinada con su naturaleza de controlador industrial [27]. Como referencia, un sistema básico que incluya controlador, fuente de poder, módulos AI, AO, DI, DO, soportes físicos para el equipo y las licencias del software necesario, tiene un valor del orden de los USD 9.000<sup>1</sup>.

\_\_\_\_\_\_\_\_\_\_\_\_\_\_\_\_\_\_\_\_\_\_\_\_\_\_\_\_\_\_\_\_\_\_\_\_\_\_\_\_\_\_\_\_\_\_\_\_\_\_\_\_\_\_\_\_\_\_\_\_\_\_\_\_\_\_\_\_\_\_\_\_\_\_\_\_\_\_\_\_\_\_\_\_\_\_\_\_

Sin embargo, esta plataforma no ofrece soporte nativo de instrumentos inteligentes que soporten redes de comunicación industriales modernas tales como DeviceNet, Foundation Fieldbus, ProfiBus, etc., por lo que presenta algunas limitantes para proyectos industriales de gran envergadura. Esto implicaría que la estructura de control que resulta más natural de implementar con este controlador es la de un control centralizado.

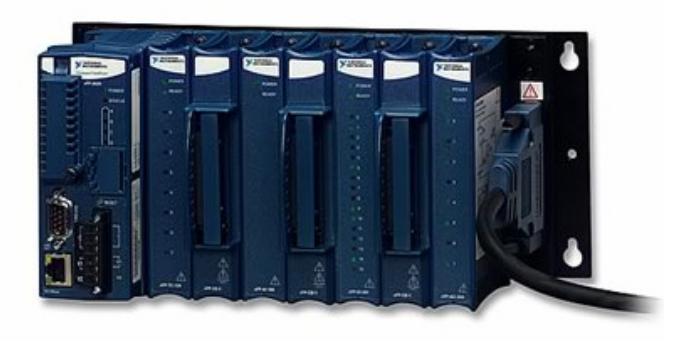

Figura 4 Controlador compact FieldPoint.

#### 2.1.2 Emerson DeltaV

El sistema de control distribuido digital DeltaV, propiedad de la compañía Emerson Process Management, está pensado como un sistema de automatización capaz de integrar distintos niveles de comunicación de instrumentos, ya sea manejado directamente a través de señales digitales o analógicas, o instrumentos inteligentes basados en estándares de buses industriales. Esto se ejemplifica en el esquema de la Figura 5, donde se muestra una red PlantWeb.

 $\overline{a}$ <sup>1</sup> Cotización al 20 de Enero del 2010. Vía **www.ni.com**. Valor especial para universidadades.

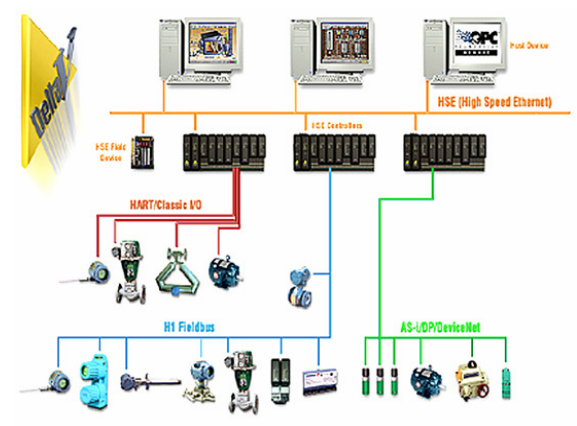

Figura 5 Ejemplo de PlantWeb.

De la Figura 5 se desprende que el sistema DeltaV forma parte de una arquitectura PlantWeb de comunicación de la planta, en donde los dispositivos de campo con inteligencia embebida comunican, además de la información relativa al proceso, diagnósticos sobre el estado de la instrumentación misma y de posibles anomalías del proceso. Así, es posible llevar a cabo no sólo control del proceso en línea, sino que también aplicar estrategias preventivas de mantenimiento industrial basado en los "datos duros" que entrega el sistema.

La interfaz de operador corre sobre una estación de trabajo PC, conectada mediante Ethernet a la red PlantWeb. La plataforma de desarrollo corre sobre el mismo tipo de PC, pero éstos disponen de permisos especiales que les entrega una llave física que se conecta mediante USB, determinando su identificación en la red y los privilegios que posee[12].

Con todas estas ventajas, esta plataforma resulta ideal para aplicaciones industriales de gran tamaño. Para aplicaciones menores puede estar sobredimensionado, además que su elevado precio lo deja fuera del alcance económico de proyectos pequeños. Como referencia, un sistema básico que incluya controlador, fuente de poder, módulos AI, AO, DI, DO, soportes físicos para el equipo y las licencias del software necesario tiene un valor del orden de los USD 17.500.<sup>1</sup> Una fotografía de uno de estos controladores puede verse en la Figura 6.

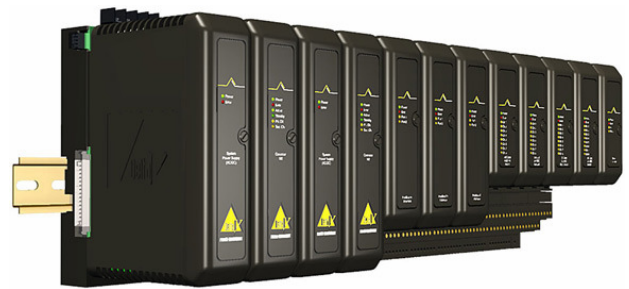

Figura 6 Controlador DeltaV.

Otra de sus desventajas es que, dado que el sistema presenta tantas posibilidades, la tarea de programar y configurar los elementos del sistema no es sencilla, necesitando de personal bastante calificado para la realización de estas tareas.

 $\overline{a}$ 1 Cotización al 10 de Enero de 2010. Gentileza de INECO Control Industrial. Valor especial para universidadades.

#### 2.1.3 Elección de Plataforma de Automatización

La información mencionada en los apartados anteriores puede ser resumida en la Tabla 1:

| Plataforma        | Flexibilidad | Facilidad    | Precio     |
|-------------------|--------------|--------------|------------|
|                   | Hardware     | Programación |            |
| CompactFieldPoint | Media        | Alta         | Medio-Bajo |
| +LabView          |              |              |            |
| DeltaV            | Muy Alta     | Media        | Muy Alto   |

Tabla 1 Comparación de plataformas de automatización.

\_\_\_\_\_\_\_\_\_\_\_\_\_\_\_\_\_\_\_\_\_\_\_\_\_\_\_\_\_\_\_\_\_\_\_\_\_\_\_\_\_\_\_\_\_\_\_\_\_\_\_\_\_\_\_\_\_\_\_\_\_\_\_\_\_\_\_\_\_\_\_\_\_\_\_\_\_\_\_\_\_\_\_\_\_\_\_\_

Sabiendo que el proceso a controlar es relativamente pequeño en términos de espacio físico y de cantidad de instrumentos involucrados, su naturaleza de investigación científica y sumando a esto la restricción presupuestaria del proyecto, se estima que la opción más adecuada para la implementación del sistema de automatización de la planta es la basada en el controlador Compact FieldPoint. De esta forma, el desarrollo de las siguientes partes de este trabajo se realizarán en dicha plataforma, debiendo adecuarse a sus limitaciones, tema que es tratado con mayor detalle en la sección 2.2.4 .

## 2.2 Plataforma de Desarrollo LabView

## 2.2.1 LabView y LabView Real-Time

LabView (abreviación de Laboratory Virtual Instrumentation Engineering Workbench) es una plataforma de desarrollo de software propiedad de National Instruments basada en un lenguaje de programación gráfico, conocido como Lenguaje G. Aunque pretende ser de propósito general, la plataforma Labview es utilizada principalmente para adquisición de datos, control de instrumentación y automatización, tanto a nivel académico y de investigación como industrial.

Como software, LabView consiste en un entorno de desarrollo base, que incluye las funcionalidades básicas transversales a cualquier tipo de aplicación (manejo numérico, de strings, arreglos, manejo de archivos, comunicación con instrumentos genéricos, etc.). Para este programa base existen 4 tipos de licencias que pueden ser adquiridas: Base, Full, Profesional y NI Developer Suite. Dependiendo de la licencia que se tenga, se tendrá acceso a funciones y capacidades cada vez más avanzadas, tales como conectividad Web y de red, aplicaciones distribuidas, compilación de código en ejecutables y otras.[29]

 Además de estas distintas licencias, sobre este software base es posible instalar paquetes de software específico para la aplicación que se quiera llevar a cabo, conocidos como módulos. Existen módulos para un sinnúmero de aplicaciones, tales como Control Industrial (Control Design and Simulation Module, Datalogging and Supervisory Control Module), Robótica y Procesamiento de Imágenes (Robotics Module, Vision Development Module), Electrónica (FPGA Module, Embedded System Design) y otros.

 En particular será de interés para este trabajo el módulo de tiempo real LabView Real-Time Module. Este módulo provee las herramientas necesarias para que las aplicaciones desarrolladas en ambiente LabView puedan correr en el sistema operativo de tiempo real (RTOS) que se ejecuta sobre el hardware específico para estos propósitos. Esto permite crear aplicaciones para las cuales se conoce con completa certeza el tiempo de ejecución de cada ciclo de procesamiento, lo que no puede ser conseguido en sistemas operativos multipropósito comunes como Windows, Linux o Mac OS. El tener conocimiento certero sobre el tiempo de ejecución de cada ciclo de procesamiento resulta muy relevante en aplicaciones de control, especialmente cuando los esquemas de control utilizados son aproximaciones discretas de estrategias continuas, pues es justamente de esa variable que dependerá la validez de la aproximación. [28]

\_\_\_\_\_\_\_\_\_\_\_\_\_\_\_\_\_\_\_\_\_\_\_\_\_\_\_\_\_\_\_\_\_\_\_\_\_\_\_\_\_\_\_\_\_\_\_\_\_\_\_\_\_\_\_\_\_\_\_\_\_\_\_\_\_\_\_\_\_\_\_\_\_\_\_\_\_\_\_\_\_\_\_\_\_\_\_\_

#### 2.2.2 Lenguaje de Programación G

Como ya se mencionó, la principal característica de la Labview es que su lenguaje de programación es gráfico, es decir, la implementación de un programa es análoga a la creación de un diagrama de bloques en donde cada uno de estos bloques representa a una subrutina o función especifica. Estos bloques son unidos entre sí por líneas o "cables" que llevan la información de un bloque a otro. Todo esto en conjunto define el proceso completo que debe ejecutar el software.

 Esta forma de programar tiene implicancias directas en la manera en que se ejecutan las instrucciones del código. En los lenguajes tradicionales de programación la ejecución del código tiene un orden estrictamente vertical, es decir, las instrucciones que son escritas primero en el código se ejecutan primero. En cambio, en un lenguaje como G se sigue una estructura de ejecución determinada por el flujo de datos (se dice que G es un "dataflow programming language"). Esto significa que cada bloque es ejecutado inmediatamente en cuanto tiene disponible toda la información que necesita para su funcionamiento (esto es, que todas sus entradas tengan asignado un valor). Dado este paralelismo en el procesamiento de información, el planificador de procesos<sup>1</sup> de Labview puede aprovechar de forma natural la existencia de múltiples procesadores (multi-processing) o la capacidad de llevar varios hilos de ejecución en paralelo de algunos procesadores (multi-threading).

En la implementación de un programa en Labview, la creación de interfaces de usuario está íntimamente ligada a la programación misma del código. Esto ocurre pues cada programa en Labview (llamado en este contexto virtual instrument (VI) está formado por 3 componentes: el diagrama de bloques, un panel frontal y un panel de conectores.

En el diagrama de bloques (código) se define qué es lo que el software hace con los distintos datos de entrada y salida. En el panel frontal (interfaz de usuario) se exhiben los controles e indicadores, que son las entradas y salidas del VI que interactúan con el usuario, tales como cuadros de texto controlables desde el teclado, botones on/off para control lógico, gráficos de estado de variables, etc. El tercer componente, el panel de conectores, es similar a la lista de parámetros en el encabezado de una función de los lenguajes tradicionales. Es un conjunto de terminales que permiten dar acceso desde fuera del ámbito del VI a las variables internas de éste, permitiendo que este programa sea usado como subrutina (sub-VI) de otra aplicación mayor.

 $\overline{a}$ 1 El planificador de procesos es el componente del sistema operativo que reparte el tiempo de ejecución entre los procesos que están siendo ejecutados.

Así, y dado que cada VI tiene su propio panel frontal, un programa puede ser utilizado directamente como un programa autónomo, controlándolo desde su panel frontal, o puede ser utilizado como parte de un programa más grande, siendo sus variables controladas mediante el panel de conectores. En la Figura 7 se muestra un ejemplo de un instrumento virtual, mostrando los 3 componentes mencionados. En la parte superior se muestra el panel frontal, en cuya esquina superior derecha (justo bajo el botón de cerrar ventana de Windows) se puede ver el panel de conectores, en donde cada bloque representa un terminal. La mitad inferior de la imagen corresponde al diagrama de bloques.[29]

\_\_\_\_\_\_\_\_\_\_\_\_\_\_\_\_\_\_\_\_\_\_\_\_\_\_\_\_\_\_\_\_\_\_\_\_\_\_\_\_\_\_\_\_\_\_\_\_\_\_\_\_\_\_\_\_\_\_\_\_\_\_\_\_\_\_\_\_\_\_\_\_\_\_\_\_\_\_\_\_\_\_\_\_\_\_\_\_

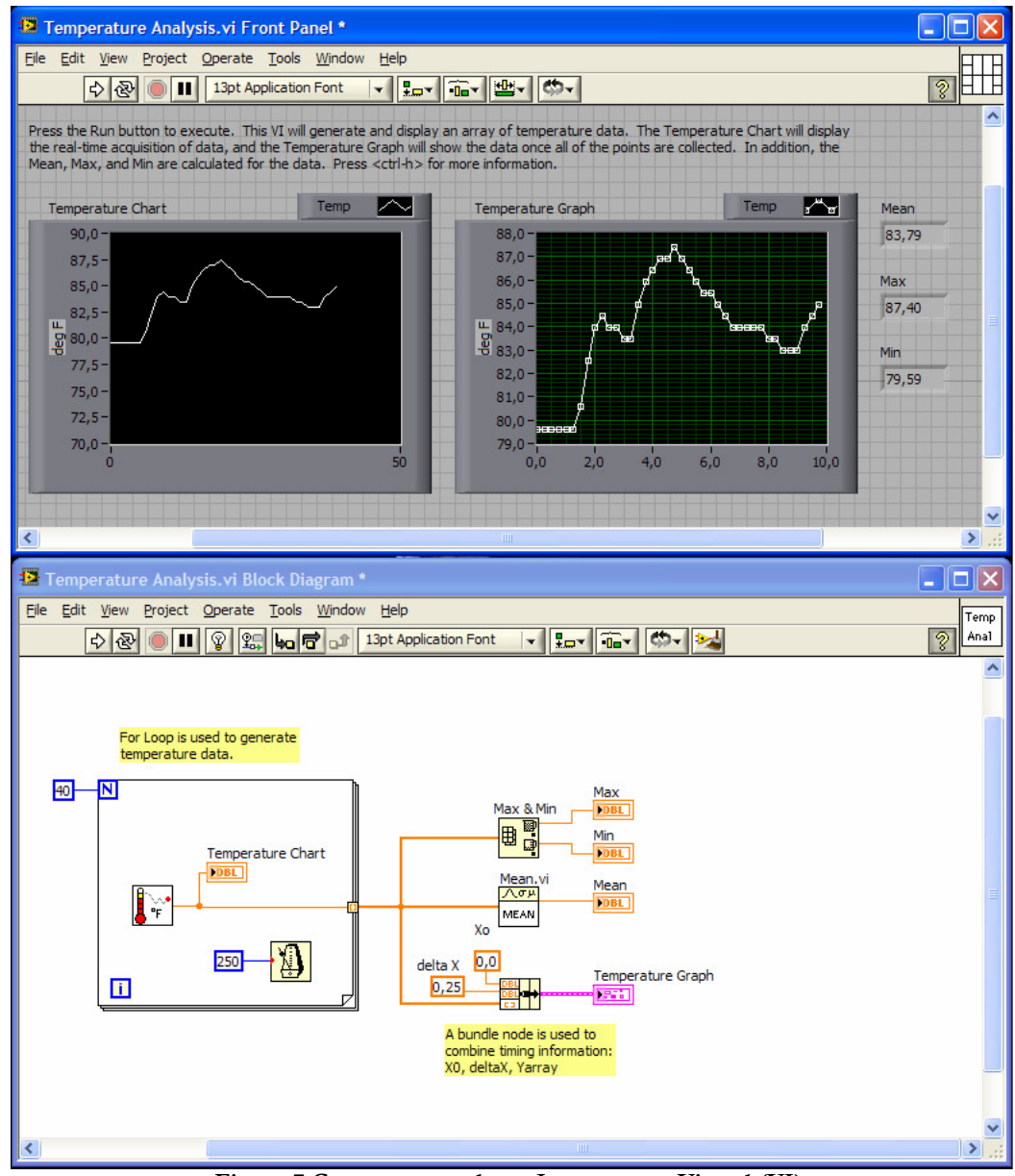

Figura 7 Componentes de un Instrumento Virtual (VI).

#### 2.2.3 Controlador cFP-2220.

La plataforma LabView tiene asociada una gran cantidad de hardware compatible con este ambiente de diseño de software. Este amplio catálogo de hardware abarca múltiples aplicaciones, desde simples tarjetas de adquisición de datos utilizadas con fines pedagógicos<sup>1</sup> hasta avanzados controladores industriales con altas capacidades de cálculo, manejo de entrada y salida, etc. Dentro de éstos se encuentra la familia de controladores industriales compact FieldPoint (cFP) cuyas características principales fueron descritas en la sección 2.1.1

\_\_\_\_\_\_\_\_\_\_\_\_\_\_\_\_\_\_\_\_\_\_\_\_\_\_\_\_\_\_\_\_\_\_\_\_\_\_\_\_\_\_\_\_\_\_\_\_\_\_\_\_\_\_\_\_\_\_\_\_\_\_\_\_\_\_\_\_\_\_\_\_\_\_\_\_\_\_\_\_\_\_\_\_\_\_\_\_

Dentro de esta familia se encuentra el controlador cFP-2220. Este equipo incluye un procesador industrial de tiempo real Freescale MPC5200 de 400 MHZ, sobre el cual corre el sistema operativo de tiempo real (RTOS). Su memoria de 256 MB de DRAM permite realizar procesamiento y análisis en línea de tamaño considerable, y sus 256 MB de memoria no volátil permiten almacenar datos en el mismo equipo, lo que puede ser complementado con unidades extraíbles CompactFlash y USB. [27]

#### 2.2.4 Limitaciones del Sistema

La plataforma de desarrollo y prueba que se ha adquirido para la ejecución de este Trabajo de Título consta de los siguientes elementos:

- NI LabView 8.6 Full corriendo sobre un PC con Windows XP SP2.
- Módulo LabView Real-Time.
- Controlador cFP-2220 con software Fieldpoint 6.0.1.

Aunque en lo referido a hardware el equipo resulta ideal para el propósito, el sistema así configurado presenta varias limitaciones de software, entre las cuales destacan principalmente:

- La licencia adquirida  $LabView$  Full tiene ciertas limitaciones frente a la versión  $LabView$ Professional que son relevantes para el proyecto. En específico, LabView Full no tiene los permisos necesarios para crear aplicaciones ejecutables ni en ambiente Windows ni en ambiente RTOS. En este último caso, el no poder crear estas aplicaciones de tiempo real significa que la aplicación del controlador deberá siempre ser iniciada desde un host corriendo LabView, lo cual no es práctico en un ambiente industrial, pues le restaría autonomía funcional al equipo de calentamiento inductivo de fluidos.
- $E1$  módulo  $LabView$  Control Design and Simulation Module es el paquete que incluye herramientas avanzadas especificas para el diseño de sistemas de control en esta plataforma. Al no poseer dicho módulo, no se tienen disponibles características muy necesarias para este trabajo, como por ejemplo manejo de funciones de transferencia, análisis en el dominio de la frecuencia y del tiempo (respuesta al escalón, diagramas de bode) y otras.

 $\overline{a}$ 1 Como los que se usan en el laboratorio de Métodos Experimentales, ramo del Plan Común de nuestra facultad que depende del departamento de Física. En dicho curso, los alumnos se familiarizan tanto con la metodología utilizada en experimentación como con algunas tecnologías actuales que apoyan esta tarea.

## 2.3 Elección de Estrategias de Control a Probar para Lazo de Temperatura

\_\_\_\_\_\_\_\_\_\_\_\_\_\_\_\_\_\_\_\_\_\_\_\_\_\_\_\_\_\_\_\_\_\_\_\_\_\_\_\_\_\_\_\_\_\_\_\_\_\_\_\_\_\_\_\_\_\_\_\_\_\_\_\_\_\_\_\_\_\_\_\_\_\_\_\_\_\_\_\_\_\_\_\_\_\_\_\_

Para el control del lazo de temperatura, previo a la realización de este trabajo fue estudiado el comportamiento de la PPCI bajo estrategias de control PI clásico y diversas técnicas adaptables [37]. En él, se realizó una implementación sobre una plataforma de hardware PC corriendo el software MATLAB/Simulink. Los resultados obtenidos con dicha implementación llevaron a la conclusión de que el esquema de control más recomendable para este tipo de planta es el de Control Adaptable Combinado por Referencia a Modelo (CMRAC por sus siglas en ingles).

Este trabajo toma como punto de partida al mencionado estudio, por lo cual dicha estrategia es la primera en ser escogida para su implementación en la plataforma de control industrial cFP-2220. Al analizar con más detalle lo realizado en el estudio anterior[37], salta a la vista que la implementación de la estrategia utilizada en aquella ocasión fue realizada en base a la formulación tiempo continuo de la estrategia, la que fue luego discretizada mediante una aproximación numérica. Ya que existe una formulación en tiempo discreto de la estrategia, resultará interesante realizar la implementación de esta formulación discreta, a fin de comparar los resultados obtenidos con ambas versiones de la estrategia CMRAC.

Otra estrategia que resulta interesante analizar es la del control PI Fraccionario (FOPI). Esta estrategia agrega más grados de libertad al control PI Clásico, permitiendo ajustar una mayor cantidad de características de la respuesta en frecuencia (pendiente de la curva de magnitud y aporte de fase en los diagramas de Bode) de lo que tradicionalmente era posible. Tanto la estrategia de control PI Clásica como la de Control PI Fraccionaría son esquemas de parámetros fijos, es decir, se encuentran sintonizados para un punto de operación particular en torno al cual la planta se asume lineal o se linealiza. Dada esta característica, en el contexto de este trabajo estas 2 estrategias serán llamadas "lineales", para agruparlas según esta característica.

Finalmente, también se incluyen los resultados obtenidos al aplicar la estrategia tradicional PI, para tener un punto de comparación entre estrategias más conocidas y las que aquí se presentan.

En resumen, las estrategias de control que serán probadas en este trabajo son:

- Control PI Clásico
- Control CMRAC, con distintas implementaciones discretas.
- Control PI Fraccionario.

Estas últimas 2 estrategias son introducidas en las siguientes secciones.

## 2.4 Estrategias de Control Adaptable con referencia a Modelo (MRAC)

\_\_\_\_\_\_\_\_\_\_\_\_\_\_\_\_\_\_\_\_\_\_\_\_\_\_\_\_\_\_\_\_\_\_\_\_\_\_\_\_\_\_\_\_\_\_\_\_\_\_\_\_\_\_\_\_\_\_\_\_\_\_\_\_\_\_\_\_\_\_\_\_\_\_\_\_\_\_\_\_\_\_\_\_\_\_\_\_

### 2.4.1 Generalidades del MRAC

Aunque existen múltiples formas de definirlo ([19],[18],[26],[34]), el Control Adaptativo (o Adaptable) puede entenderse como un sistema de control que tiene la capacidad de modificar su comportamiento de forma tal de ajustarse a cambios no predecibles del sistema bajo control, sean estos cambios externos o internos a la planta, sin disponer de una gran cantidad de información sobre la estructura de la misma. De esta forma, un sistema de control adaptable "aprende" del sistema a partir de la información disponible de sus entradas y salidas, y mejora su desempeño a medida que opera, ajustando sus parámetros para que la planta mantenga un comportamiento deseado. Esto es de especial utilidad en aplicaciones donde se sabe que los parámetros de la planta o su punto de operación varían en el tiempo, pero no se tiene certeza de cómo es esta variación, pudiendo obtenerse comportamientos estables frente a las incertezas y no linealidades mencionadas.

Como se mencionó, estas técnicas pretenden que el sistema de control ajuste sus parámetros de forma tal de seguir un comportamiento deseado. Este comportamiento buscado puede definirse a través de un modelo de referencia, el cual entrega en cada instante el valor de las salidas que se desea obtener. Esto permite comparar dicha referencia con los valores de salida obtenidos en la planta real, tomando decisiones sobre las acciones de control que deberán tomarse para corregir los resultados obtenidos en el tiempo.

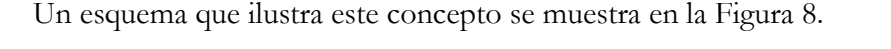

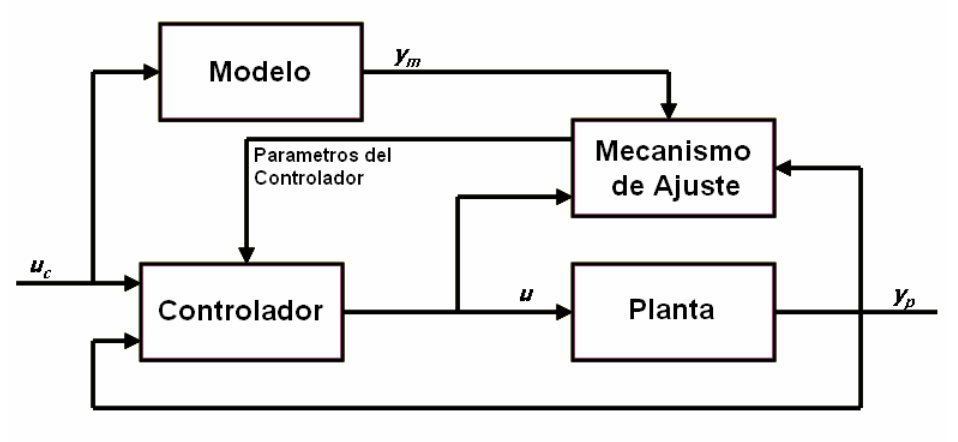

Figura 8 Esquema de sistema de Control Adaptable.

Esta forma de definir el comportamiento deseado del sistema adaptable es conocida como Control Adaptable por Referencia a Modelo (MRAC por sus siglas en ingles Model Reference Adaptive Control). Otro enfoque para el control adaptable consiste en los reguladores autoajustables (STR siglas en ingles de Self Tuning Regulator), los cuales "tratan de alcanzar un control óptimo, sujeto a un tipo de controlador y a obtener información del proceso y sus señales" [34]. Este tipo de controladores adaptables no son utilizados en esta memoria, por lo cual aquí no se les tratará más a fondo.

#### 2.4.2 MRAC Directo, Indirecto y Combinado

Para introducir los temas a tratar en esta sección, se comenzará ilustrando los componentes básicos de un MRAC aplicado a una planta de tiempo continuo de primer orden ([6],[26]).

\_\_\_\_\_\_\_\_\_\_\_\_\_\_\_\_\_\_\_\_\_\_\_\_\_\_\_\_\_\_\_\_\_\_\_\_\_\_\_\_\_\_\_\_\_\_\_\_\_\_\_\_\_\_\_\_\_\_\_\_\_\_\_\_\_\_\_\_\_\_\_\_\_\_\_\_\_\_\_\_\_\_\_\_\_\_\_\_

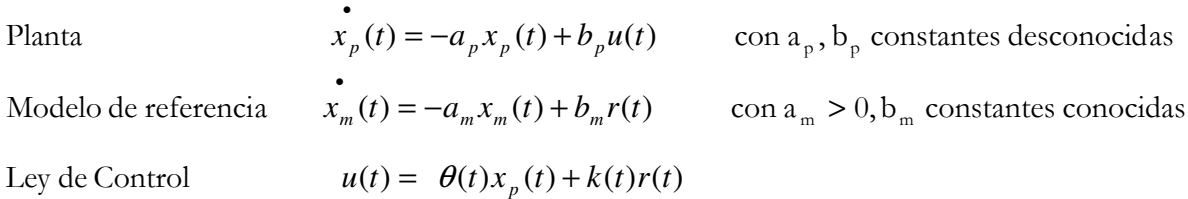

donde  $x_p$  es la variable de estado de la planta,  $x_m$  el estado del modelo de referencia, r(t) es la referencia en el instante t, u(t) es la acción de control que se aplica a la planta y  $\theta(t)$  y k(t) son los parámetros ajustables del controlador.

Existen básicamente 2 enfoques mediante los cuales un sistema de control adaptable por referencia a modelo adquiere y utiliza información sobre la planta para modificar los parámetros del controlador, lo que determina finalmente la acción de control a tomar.

El primer enfoque, conocido como enfoque directo de control, actualiza los parámetros directamente a partir del error de control *<sup>c</sup> e* , es decir, de la diferencia entre la salida de la planta y la salida del modelo de referencia. Esto se ilustra en la Figura 9.

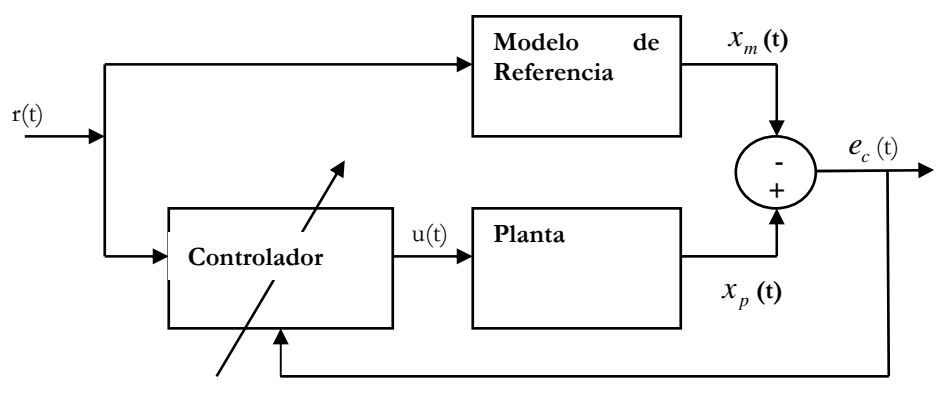

Figura 9 Esquema MRAC Directo.

Así, las ecuaciones que describen la forma en que se actualizan los parámetros del controlador<sup>1</sup> resultan como se muestra a continuación [6]:

> $(t) = -signo(b_p) e_c(t) r(t)$  $(t) = -signo(b_p) e_c(t) x_p(t)$  $e_c = x_p(t) - x_m(t)$  $k(t) = -signo(b_p)e_c(t)r(t)$  $t$ ) =  $-signo(b_n)e_c(t)x_n(t)$  $p^{j\mathbf{c}}_c$  $p$  *j* **c**  $\left(\frac{I}{p}\right)$   $\mathcal{N}_p$ = − = − •  $\dot{\theta}$ Ley de Ajuste de Parámetros Error de Control

 $\overline{a}$ 1 En estas ecuaciones se supone conocido el signo del parámetro bp de la planta.

Este enfoque es bastante útil e intuitivo de implementar. Sin embargo, también es posible extraer una mayor cantidad de información de la planta mediante una identificación de sus parámetros. Cuando la actualización de los parámetros del controlador se hace en base a esta información, se está en presencia de un enfoque indirecto de control. Éste hace uso del error de identificación  $e_i$  de la forma que se ilustra en la Figura 10.

\_\_\_\_\_\_\_\_\_\_\_\_\_\_\_\_\_\_\_\_\_\_\_\_\_\_\_\_\_\_\_\_\_\_\_\_\_\_\_\_\_\_\_\_\_\_\_\_\_\_\_\_\_\_\_\_\_\_\_\_\_\_\_\_\_\_\_\_\_\_\_\_\_\_\_\_\_\_\_\_\_\_\_\_\_\_\_\_

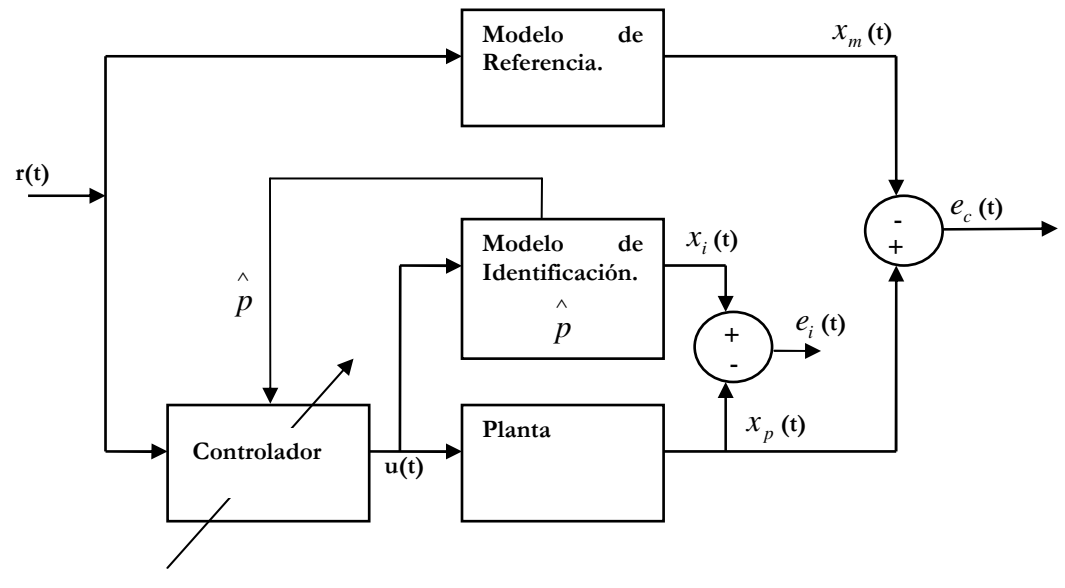

Figura 10 Esquema MRAC Indirecto

De este enfoque existen 2 versiones: una versión algebraica, en donde la actualización de los parámetros del controlador se hace mediante una operación algebraica en base a los parámetros estimados de la planta, y una versión dinámica, donde este cálculo está definido por ecuaciones diferenciales con condiciones iniciales y sujetos a transitorios. Como la primera versión conlleva problemas tales como posibles a divisiones por cero, en este trabajo se utilizará solo la segunda, cuyas ecuaciones se describen a continuación[10].

Error de identification

\n
$$
e_{i}(t) = \hat{x}_{p}(t) - x_{p}(t)
$$
\nModelo de identificación

\n
$$
\hat{x}_{p}(t) = -a_{m}e_{i}(t) - \hat{a}_{p}(t)x_{p}(t) + b_{p}(t)u(t)
$$
\ncon  $a_{m} > 0$ 

\nEstimation de error cerrado

\n
$$
\varepsilon_{\theta}(t) = -\hat{a}_{p}(t) + \hat{b}_{p}(t)\theta(t) + a_{m}
$$
\n
$$
\varepsilon_{k}(t) = \hat{b}_{p}(t)k(t) - b_{m}
$$

 $\dot{\vec{k}}(t) = -signo(b_p)\varepsilon_k(t)$  $\dot{\theta}(t) = -signo(b_p)\varepsilon_{\theta}(t)$  $b_p(t) = -e_i(t)u(t) - \theta(t)\varepsilon_\theta(t) - k(t)\varepsilon_k(t)$  $a_p(t) = +e_i(t)x_p(t) + \varepsilon_\theta(t)$  $e_c(t) = x_p(t) - x_m(t)$ • ∧ • ∧ Ley de Ajuste de Parámetros Error de Control

\_\_\_\_\_\_\_\_\_\_\_\_\_\_\_\_\_\_\_\_\_\_\_\_\_\_\_\_\_\_\_\_\_\_\_\_\_\_\_\_\_\_\_\_\_\_\_\_\_\_\_\_\_\_\_\_\_\_\_\_\_\_\_\_\_\_\_\_\_\_\_\_\_\_\_\_\_\_\_\_\_\_\_\_\_\_\_\_

Con estas leyes de ajuste de parámetros, se actualizan tanto los parámetros del controlador como los del modelo de identificación.

Conocidos estos 2 enfoques, se puede introducir una tercera forma de actualizar los parámetros del controlador. Es posible mejorar la respuesta del sistema adaptable en términos de velocidad, precisión y robustez frente a perturbaciones si los efectos de estos métodos se combinan. La explicación intuitiva detrás de esto radica en que utilizar información adicional sobre la planta no puede traducirse en un deterioro de la respuesta obtenida, si no que al contrario, debiese mejorar (o a lo menos mantener) el resultado obtenido separadamente con cualquiera de los 2 enfoques discutidos anteriormente. ([7],[8])

En esta forma, conocida como enfoque combinado de control, las ecuaciones se mantienen básicamente iguales, pero las leyes de ajuste de parámetros se definen como sigue.

$$
\vec{a}_p(t) = +e_i(t)x_p(t) + \varepsilon_\theta(t)
$$
\n
$$
\vec{b}_p(t) = -e_i(t)u(t) - \theta(t)\varepsilon_\theta(t) - k(t)\varepsilon_k(t)
$$
\n
$$
\vec{\theta}(t) = -signo(b_p)(e_c(t)x_p(t) + \varepsilon_\theta(t))
$$
\n
$$
\vec{k}(t) = -signo(b_p)(e_c(t)r(t) + \varepsilon_k(t))
$$

La manera aquí presentada de combinar los enfoques directo e indirecto le da igual importancia a ambos enfoques. Se puede agregar un grado de libertad más al controlador dando la posibilidad de elegir cual de los 2 enfoques va a pesar más en la determinación de la acción de control. Esto se realiza utilizando un ponderador  $\mu \in [0,1]$  tal que:

Acción de Control Combinada=  $\mu$ (Control Directo)+(1- $\mu$ ) (Control Indirecto).

#### 2.4.3 Versiones Discretas del MRAC Combinado

Aunque lo que sigue es aplicable a cualquiera de las técnicas de control tratadas hasta ahora, se le dará énfasis al enfoque combinado de control adaptable CMRAC por cuanto esa es la técnica que será finalmente utilizada en este trabajo.

\_\_\_\_\_\_\_\_\_\_\_\_\_\_\_\_\_\_\_\_\_\_\_\_\_\_\_\_\_\_\_\_\_\_\_\_\_\_\_\_\_\_\_\_\_\_\_\_\_\_\_\_\_\_\_\_\_\_\_\_\_\_\_\_\_\_\_\_\_\_\_\_\_\_\_\_\_\_\_\_\_\_\_\_\_\_\_\_

Cuando la implementación de estos esquemas de control debe realizarse bajo procesamiento discreto, como es el caso en cualquier computador digital, la formulación en tiempo continuo descrita en la sección anterior no es utilizable directamente, debiendo hacerse ajustes en los esquemas para tener una representación en tiempo discreto de éstos. Para solucionar esta dificultad existen básicamente 2 caminos.

Un primer camino consiste en partir del desarrollo del método existente para tiempo continuo, discretizándolo. Esta discretización debe ser hecha bajo el supuesto de que el tiempo necesario para muestreo de datos y procesamiento del algoritmo es lo suficientemente pequeño (respecto a los tiempos asociados al proceso) como para que se considere que el cálculo se hace de forma "instantánea". La demostración de estabilidad existente de la formulación continua del método no considera esta discretización[8], por lo cual, cuando el supuesto sobre el tiempo de muestreo no se cumple, no existe garantía de que la planta se mantenga estable. En el contexto de este trabajo se llamará CMRAC-C a este enfoque, dando a entender que corresponde a una discretización del enfoque continuo.

 La otra vía para realizar esta implementación es valerse directamente del desarrollo existente del método CMRAC para sistemas de tiempo discreto ([25],[9]). En el contexto de este trabajo se llamará CMRAC-D a este enfoque, dando a entender que corresponde a una formulación directa en tiempo discreto. Para este caso sí existe una demostración de estabilidad del sistema bajo condiciones de procesamiento discreto[9], por lo cual resulta ideal en términos de poder asegurar estabilidad y robustez en este tipo de aplicaciones. Sin embargo, dadas las propiedades asociadas a los sistemas de tiempo discreto, el análisis e implementación de este método es considerablemente más complejo que el de tiempo continuo para plantas de primer orden, ya que para poder disponer de la información necesaria para el procesamiento del método es menester aumentar el grado de la planta mediante el uso de filtros, con la consiguiente complicación de las ecuaciones. Dado esto, existirá un compromiso entre la certeza de robustez propia del CMRAC-D frente a cualquier tipo y condiciones de procesamiento y la simplicidad del código asociada al CMRAC-C.

### 2.5 Control Fraccionario

#### 2.5.1 Generalidades del Cálculo Fraccionario

Se entiende por cálculo fraccionario a la extensión del cálculo infinitesimal debida a la generalización de la definición de las integrales y derivadas, permitiendo que estas operaciones se hagan de un orden cualquiera, a diferencia de las definiciones tradicionales que sólo admiten órdenes enteros. Además, el cálculo fraccionario también unifica 2 conceptos que usualmente son presentados por separado, como lo son el de la derivada e integral. Ambos operadores, que tradicionalmente son considerados como independientes, son unificados mediante el operador integro-diferencial, que es consecuencia de la generalización mencionada inicialmente en este párrafo.

\_\_\_\_\_\_\_\_\_\_\_\_\_\_\_\_\_\_\_\_\_\_\_\_\_\_\_\_\_\_\_\_\_\_\_\_\_\_\_\_\_\_\_\_\_\_\_\_\_\_\_\_\_\_\_\_\_\_\_\_\_\_\_\_\_\_\_\_\_\_\_\_\_\_\_\_\_\_\_\_\_\_\_\_\_\_\_\_

#### 2.5.2 Definición del Operador Fraccionario

Aunque existen diversas formas de definir el operador integro-diferencial fraccionario, la definición más intuitiva de éste es la de Riemann-Liouville, razón por la cual es la definición más difundida y utilizada para introducir el concepto. Esta es posible de ser obtenida de forma bastante natural a partir de la fórmula de Cauchy para el cálculo de la primitiva de la integral de orden n entero de una función[45], como se muestra a continuación.

$$
I_c^n = \frac{1}{(n-1)!} \int_c^t (t-\tau)^{n-1} f(\tau) d\tau \qquad \text{con } \tau > c, n \in \mathbb{Z}^+
$$

Resulta intuitivo pensar que para extender este resultado habría que buscar la correspondencia de funciones que permitan a n tomar cualquier valor no necesariamente entero. Recordando que la función Gamma cumple la propiedad  $\Gamma(n) = (n-1)!$  para n entero, e introduciendo el número real negativo α este resultado puede ser extendido como sigue [45][30]:

$$
I_c^{\alpha} f(t) = \frac{1}{\Gamma(-\alpha)} \int_c^t (t - \tau)^{-\alpha - 1} f(\tau) d\tau \qquad \text{on } \tau > c, \alpha \in \mathbb{R}^-
$$

Esto servirá a continuación para definir el operador integro-diferencial fraccionario  $\frac{9}{2}$ α *x f* ∂ ∂ . Para un orden de integración α<0 este operador estará definido como:

$$
\frac{\partial^{\alpha} f(t)}{\partial (t - c)^{\alpha}} \equiv I_{c}^{\alpha} f(t) \qquad \text{cuando } \alpha \in \mathfrak{R}^{-}
$$

A partir de lo anterior, se extiende este resultado para  $\alpha > 0$  a través de la siguiente definición [30]:

$$
\frac{\partial^{\alpha} f(t)}{\partial (t-c)^{\alpha}} \equiv \frac{\partial^{n}}{\partial t^{n}} \left[ \frac{\partial^{\alpha-n} f}{\partial (t-c)^{\alpha-n}} \right] \qquad \qquad \alpha \in \mathfrak{R}^{+}
$$

donde n es un entero tal que α-n<0. Para que el operador esté completamente definido falta agregar la consideración de que para α=0:

$$
\frac{\partial^{\alpha} f(t)}{\partial (t - c)^{\alpha}} \equiv f(t)
$$

Otra notación usualmente utilizada para este operador es la siguiente:

$$
\frac{\partial^{\alpha} f(t)}{\partial (t-c)^{\alpha}} \equiv D_{c}^{\alpha} f(t)
$$

Resumiendo, el operador integro-diferencial así definido corresponde a la integral de orden fraccionario para α<0 y a la derivada de orden fraccionario para α>0. Además, para valores enteros de α, esta definición recupera las definiciones de las derivadas e integrales de orden entero tradicionales.

Como se mencionó en un principio en esta sección, existen múltiples definiciones para el operador fraccionario las cuales es posible demostrar [30], que son equivalentes entre sí. Además de la definición de Riemann-Liouville, otra definición que será abordada en este texto es la de Gründwald-Letnikov, pues ésta resulta muy interesante a la hora de implementar controladores y filtros discretos de orden fraccionario [45]. Esto último resulta particularmente importante en el contexto de este trabajo, como se verá más adelante en la sección 3.4.1 .

La definición de Gründwald-Letnikov se muestra a continuación:

$$
(D^{\alpha} f(t))_{t=kT} = \lim_{T \to 0} \sum_{j=0}^{k} (-1)^{j} {\binom{\alpha}{j}} f(kT - jT)
$$

A partir de esta definición de tiempo continuo, es posible obtener una aproximación en tiempo discreto del operador fraccionario, factible de ser implementada en plataformas de procesamiento discreto como un computador digital. Utilizando un T lo suficientemente pequeño puede obtenerse una aproximación del operador que entregue resultados lo adecuadamente confiables. Esta definición en particular será estudiada con más detalle en la sección 3.4.1 por cuanto a partir de ésta se desarrollara la implementación finalmente usada en la planta piloto.

#### 2.5.3 Operador Fraccionario en el Dominio de Laplace

Cuando lo mencionado anteriormente respecto al operador fraccionario es llevado al dominio de Laplace, también se tienen resultados intuitivos similarmente a lo que ocurre en el dominio del tiempo. Recordando primero lo que ocurre en diferenciación e integración de orden entero, se tiene que la transformada de la derivada de una función corresponde a:

$$
L\left\{\frac{d^n f}{dt^n}\right\} = s^n L\{f\} - \sum_{k=0}^{n-1} s^{n-1-k} \frac{d^n f}{dt^n}(0), \qquad n = 1, 2, 3...
$$

En tanto la transformada de las integrales múltiples cumplen con lo siguiente:

$$
L\left\{\frac{d^n f}{dt^n}\right\} = s^n L\{f\}, \quad n = 0, -1, -2...
$$

Ambas definiciones pueden ser unificadas a través de la que se muestra a continuación:

$$
L\left\{\frac{d^n f}{dt^n}\right\} = s^n L\{f\} - \sum_{k=0}^{n-1} s^k \frac{d^{n-1-k} f}{dt^{n-1-k}}(0), \qquad n = 0, \pm 1, \pm 2, \pm 3...
$$

Nuevamente, se tiene una expresión cuya generalización para cualquier orden α real resulta natural. En efecto, es posible demostrar que dicha generalización es factible de ser realizada mediante la siguiente definición:

$$
L\left\{\frac{d^{\alpha}f}{dt^{\alpha}}\right\} = s^{\alpha}L\{f\} - \sum_{k=0}^{n-1} s^k \frac{d^{\alpha-1-k}f}{dt^{\alpha-1-k}}(0), \qquad \alpha \in \mathfrak{R}
$$

donde n es un entero tal que n-1  $\alpha \leq n$ . La sumatoria se anula cuando  $\alpha \leq 0$ .

Luego, si por motivos prácticos se supone<sup>1</sup>  $\frac{d}{dt} \frac{d}{dt} (0) = 0 \quad \forall k$ 1  $\frac{J}{-1-k}(0) = 0 \quad \forall$  $-1$ *k k dt*  $d^{\alpha-1-k}f$ α α , se tiene que en el dominio de Laplace el operador fraccionario se reduce a:

$$
L\left\{\frac{d^{\alpha}f}{dt^{\alpha}}\right\} = s^{\alpha}L\{f\}, \quad \forall \alpha \in \mathfrak{R}
$$

#### 2.5.4 Control PID Fraccionario.

 $\overline{a}$ 

En lo que respecta al control de sistemas, las definiciones asociadas al cálculo fraccionario permiten darle un sentido general a las tradicionales acciones de control básicas (Proporcional, Integral y Derivativa), pues estas se convierten en casos particulares de la acción de control del tipo Ks<sup>a</sup> con  $\alpha \in \mathcal{R}$ . Así, si se toma un valor para  $\alpha$  de 0,-1 y 1, se recuperan los comportamientos asociados a las acciones Proporcional, Integral y Derivativa respectivamente[45]. Para ilustrar el efecto de las acciones integral y derivativa, tanto tradicionales como de orden fraccionario, se analiza el sistema básico de control que se muestra en la Figura 11.

<sup>1</sup> En otras palabras se supone, como es usual hacerlo, que todas las condiciones iniciales son nulas.

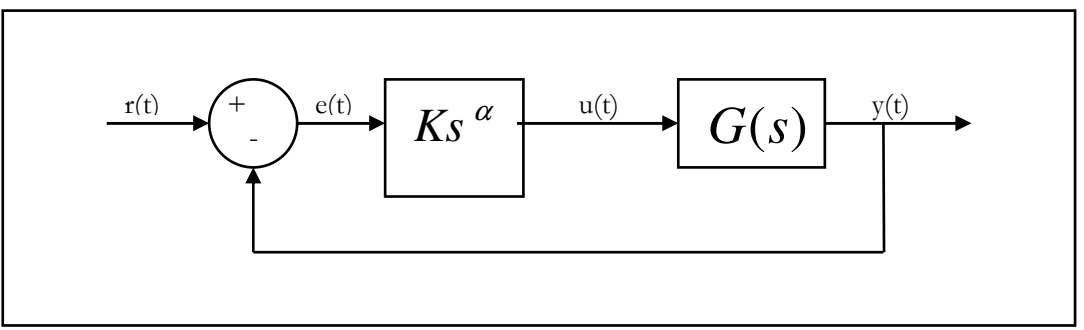

Figura 11 Sistema controlado con control integro-diferencial.

donde G(s) es la planta,  $Ks^{\alpha}$  es el controlador, R(t) es la referencia, e(t) el error, u(t) la acción de control e y(t) la respuesta la planta.

La acción integral tradicional ( $\alpha = -1$ ) influye en el sistema disminuyendo su estabilidad relativa y eliminando el error permanente que aparecería si se utilizara solo acción proporcional. En el dominio del tiempo, esto se traduce en una disminución del tiempo de subida y en un aumento de la sobreoscilación y el tiempo de estabilización. En el plano complejo, el efecto es un desplazamiento del lugar de las raíces del sistema hacia el semiplano derecho. En el dominio de la frecuencia, el resultado de la acción integral se aprecia en un incremento de -20dB/dec en la pendiente de la curva de magnitud y en un retraso de π/2 en la curva de fase. Cuando la integración tiene un orden fraccionario  $\alpha \in (-1,0)$ , el efecto sobre el sistema es una ponderación de los efectos de la acción integral tradicional.

La acción derivativa tradicional  $(\alpha = 1)$ , por un lado, aumenta la estabilidad del sistema, pero por otro, hace al sistema más sensible a los ruidos y perturbaciones de alta frecuencia. En el dominio del tiempo, esto se traduce en una disminución de la sobreoscilación y del tiempo de estabilización. En el plano complejo, el efecto es un desplazamiento del lugar de las raíces del sistema hacia el semiplano izquierdo. En el dominio de la frecuencia, el resultado de la acción derivativa se aprecia en un incremento de 20dB/dec en la pendiente de la curva de magnitud y en un adelanto de π/2 en la curva de fase. Análogamente a lo que ocurre con la integración de orden fraccionario, cuando la derivación tiene un orden fraccionario  $\alpha \in (0,1)$ , el efecto sobre el sistema es una ponderación de los efectos de la acción derivativa tradicional.

 Con esto en mente, resulta interesante definir un controlador PID de orden fraccionario (FOPID por sus siglas en ingles) que permita utilizar estas acciones de control de forma combinada. Dicho controlador puede ser expresado por la siguiente función de transferencia:

$$
C(s) = K_p + K_i s^{-\alpha} + K_d s^{\lambda}
$$

con  $\lambda, \alpha \in \Re$  y  $\lambda, \alpha > 0$ 

Esta nueva definición generaliza al controlador PID, dándole la posibilidad de seleccionar arbitrariamente o bien la pendiente de la curva de magnitud, o bien el aporte de fase en el diagrama de Bode de la respuesta en frecuencia.

# Capítulo 3 Programación de las Estrategias de Control

\_\_\_\_\_\_\_\_\_\_\_\_\_\_\_\_\_\_\_\_\_\_\_\_\_\_\_\_\_\_\_\_\_\_\_\_\_\_\_\_\_\_\_\_\_\_\_\_\_\_\_\_\_\_\_\_\_\_\_\_\_\_\_\_\_\_\_\_\_\_\_\_\_\_\_\_\_\_\_\_\_\_\_\_\_\_\_\_

En este capítulo se describe el procedimiento llevado a cabo para la implementación y validación de las estrategias de control aplicadas. Dicha implementación fue validada en una planta distinta a la Planta Piloto de Calentamiento Inductivo, por motivos prácticos y de disponibilidad de los equipos. Ésta, denominada "Planta de Prueba de Laboratorio" (en adelante PPLab), consiste en un motor de inducción controlado mediante un variador de frecuencia, el que a su vez es controlado mediante los sistemas de control diseñados en este trabajo. Aquí se presentan algunos de los resultados obtenidos para las distintas estrategias de control implementadas. En el caso de la estrategia de control FOPI, además de lo indicado anteriormente se incluye una implementación y análisis en base a simulaciones realizadas en MATLAB.

#### 3.1 Descripción de Planta de Prueba de Motor de Inducción

Para la implementación y prueba de las estrategias de control que serán utilizadas en el transcurso de este trabajo, se utiliza como Planta de Prueba un motor de inducción Siemens 1LA7080 [38] de 0.63KW controlado mediante un variador de frecuencia Commander SE de Control Techniques [5], el que a su vez es controlado mediante la utilización de un controlador cFP-2220. Este último es manejado por el usuario mediante una interfaz virtual desarrollada en LabView, corriendo en un PC de escritorio, el que se comunica con el controlador vía Ethernet. Este conjunto de conexiones para comunicación de los elementos del sistema se ilustra en la Figura 12.

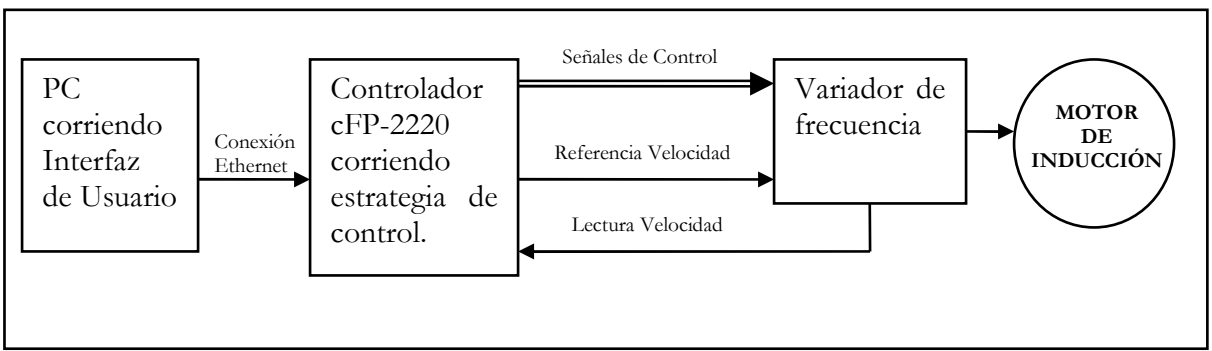

Figura 12 Esquema general de planta de prueba de laboratorio.

Se utiliza esta planta por motivos prácticos, puesto que la PPCI, por encontrarse montada en Valparaíso, no se encuentra disponible para el uso cotidiano de los miembros del proyecto pertenecientes a la Universidad de Chile. Además, la PPLab tiene una respuesta muy rápida, con una constante de tiempo del orden del segundo, muchísimo menor que los tiempos asociados a la planta térmica, cuya constante de tiempo es del orden de los 300 [s]. Luego, la utilización de esta planta de prueba agiliza el proceso iterativo de ajuste de parámetros de las estrategias de control, facilitando finalmente el testeo de los esquemas de control. En las Figuras 13 y 14 se muestra la disposición física de la Planta de Prueba.

\_\_\_\_\_\_\_\_\_\_\_\_\_\_\_\_\_\_\_\_\_\_\_\_\_\_\_\_\_\_\_\_\_\_\_\_\_\_\_\_\_\_\_\_\_\_\_\_\_\_\_\_\_\_\_\_\_\_\_\_\_\_\_\_\_\_\_\_\_\_\_\_\_\_\_\_\_\_\_\_\_\_\_\_\_\_\_\_

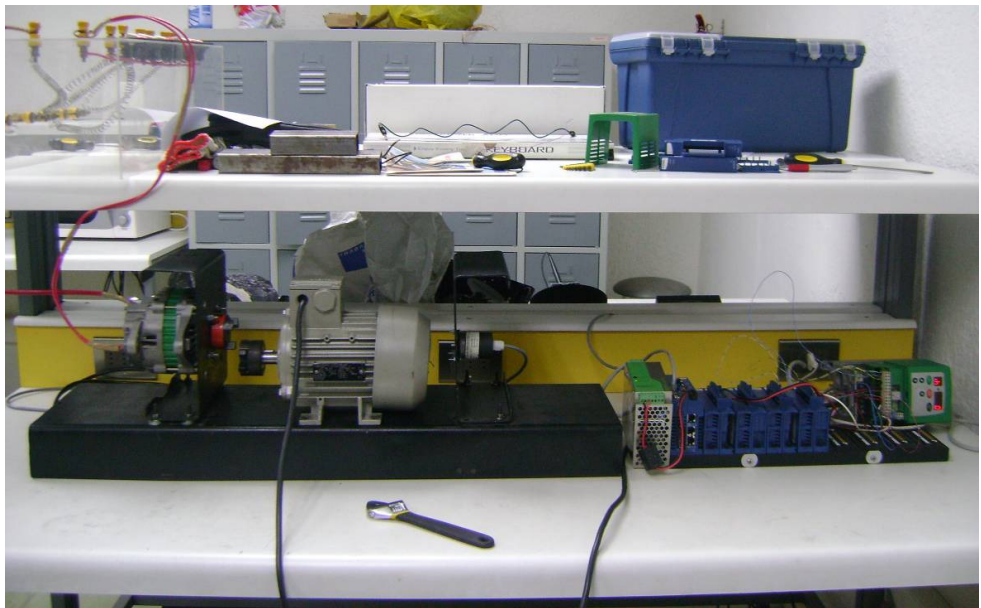

Figura 13 Vista general de la Planta de Prueba.

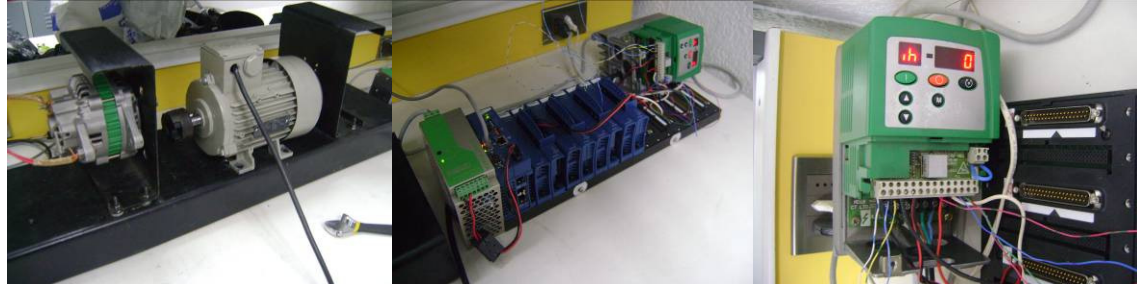

Figura 14 Detalle de los componentes de la Planta de Prueba.

Siguiendo con el paradigma de creación de software asociado a la plataforma LabView, la programación del código y la consiguiente depuración del funcionamiento del programa se efectúa en la plataforma de desarrollo LabView en un PC bajo ambiente Windows XP, utilizando al controlador cFP-2220 netamente como una interfaz de adquisición de datos de la planta. Una vez verificado el apropiado funcionamiento del sistema controlado (planta más controlador), se migra dicho código a procesamiento completamente de tiempo real, de forma tal que se ejecute íntegramente en el módulo cFP independientemente del PC. Para la implementación de los esquemas en el controlador cFP-2220 se han escogido 3 técnicas de control: Control PI Clásico, Control PI Fraccionario y Control CMRAC.

## 3.2 Ensayo Estándar con Control PI

El primer controlador utilizado es un PI clásico. Al ser una estrategia muy difundida y estandarizada industrialmente, se incluyen los resultados obtenidos bajo este enfoque para que el lector logre formarse una idea del comportamiento de la planta controlada bajo esquemas comunes y que sirva además de base de comparación.

\_\_\_\_\_\_\_\_\_\_\_\_\_\_\_\_\_\_\_\_\_\_\_\_\_\_\_\_\_\_\_\_\_\_\_\_\_\_\_\_\_\_\_\_\_\_\_\_\_\_\_\_\_\_\_\_\_\_\_\_\_\_\_\_\_\_\_\_\_\_\_\_\_\_\_\_\_\_\_\_\_\_\_\_\_\_\_\_

#### 3.2.1 Programación del código

La implementación un controlador PID en la plataforma LabView resulta muy sencilla pues dicho código es parte de las librerías básicas del programa. Con esto, sólo basta ajustar el método para que reciba y entregue las señales necesarias (la referencia, la variable del proceso, etc). Esto se muestra en la Figura 15. Además, este método incluye una característica de auto-sintonización de parámetros, la cual luego de realizar algunas pruebas sobre la planta es capaz de determinar valores adecuados para las ganancias del controlador PID, simplificando su utilización.

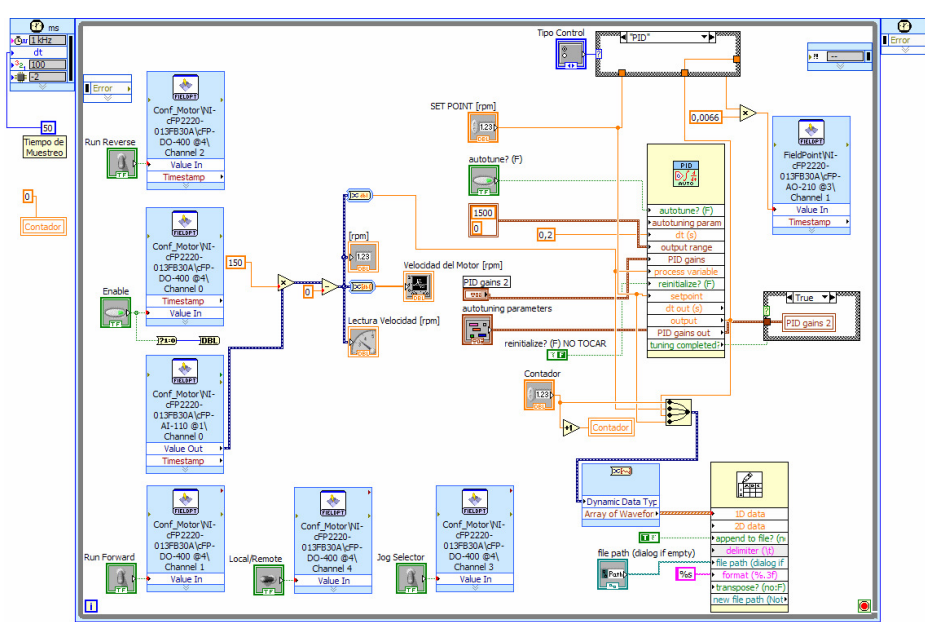

Figura 15 Implementación de control PID en LabView para Planta de Prueba.

#### 3.2.2 Resultados experimentales en Planta de Prueba

Luego de una sintonización manual, se procede a tomar datos de la respuesta de la PPLab bajo un esquema de control PI Clásico, sometida a una referencia variable de valor inicial 750 [rpm]. La forma de esta referencia variable y la respuesta de la planta se muestran en la Figura 16.
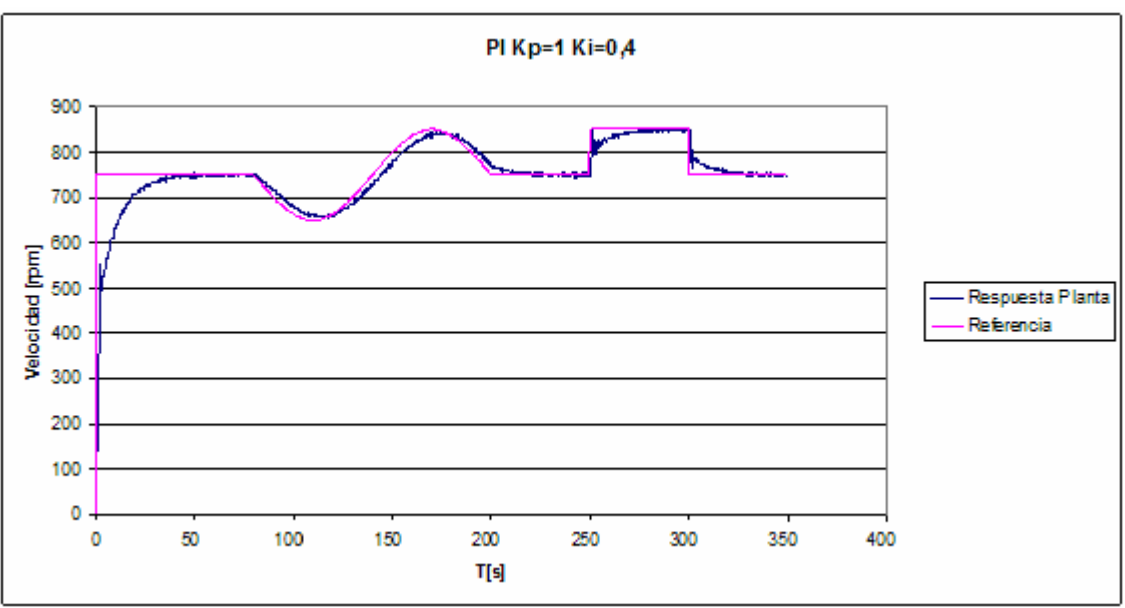

Figura 16 Respuesta de Planta de Prueba bajo control PI clásico

El resultado obtenido es bastante satisfactorio, con un buen seguimiento de referencia.

# 3.3 Prueba Experimental de Control CMRAC

La segunda técnica escogida es un Controlador Adaptable Combinado basado en Modelo de Referencia (Combined Model Reference Adaptive Control, CMRAC). Para la utilización de esta técnica se supondrá que la planta bajo control es de primer orden, lo que también ocurre con el modelo de referencia empleado. Esta elección se justifica pues simplifica la implementación de los métodos, sin obtener una pérdida considerable en la fidelidad de la representación del fenómeno real. Un estudio más acabado de esta justificación puede ser visto en [37].

Como se mencionó en la sección 2.4.3 , existen 2 caminos para realizar la implementación discreta de la estrategia. Una forma, que llamaremos CMRAC-C, resulta a partir de la formulación del sistema de control en tiempo continuo, la cual es discretizada utilizando la aproximación Euler backward de las ecuaciones que describen al sistema. La otra forma, que llamaremos CMRAC-D, resulta a partir de la formulación del sistema de control directamente en tiempo discreto.

Las pruebas que aquí se presentan tienen como objetivo principal comparar ambas formas de implementar las estrategias, buscando ventajas y desventajas de cada una en particular.

# 3.3.1 Programación del código

La implementación los controladores CMRAC-C y CMRAC-D bajo la plataforma LabView resultó considerablemente más compleja que la estrategia PID pues fue necesario programar desde cero las estrategias. Por simplicidad, el código en sí fue programado en un formula node<sup>1</sup>, utilizando la

 $\overline{a}$ 1 Bloque en el cual se programa el código de forma tradicional. Ver Anexo A para más detalle.

parte gráfica del código sólo para comunicación y cálculos preeliminares. Comparando entre estas distintas versiones del CMRAC, la programación de la versión CMRAC-D requiere de un trabajo mayor, por cuanto la formulación en tiempo discreto de la estrategia CMRAC es más compleja, involucra una mayor cantidad de variables y consecuentemente, una cantidad de realimentación de variables entre iteraciones mayor. El lector podrá formarse una noción intuitiva de las diferencias en la programación de estas 2 versiones de la estrategia CMRAC al observar y comparar la Figura 17 y la Figura 18, en donde se presenta el código gráfico de ambas implementaciones.

\_\_\_\_\_\_\_\_\_\_\_\_\_\_\_\_\_\_\_\_\_\_\_\_\_\_\_\_\_\_\_\_\_\_\_\_\_\_\_\_\_\_\_\_\_\_\_\_\_\_\_\_\_\_\_\_\_\_\_\_\_\_\_\_\_\_\_\_\_\_\_\_\_\_\_\_\_\_\_\_\_\_\_\_\_\_\_\_

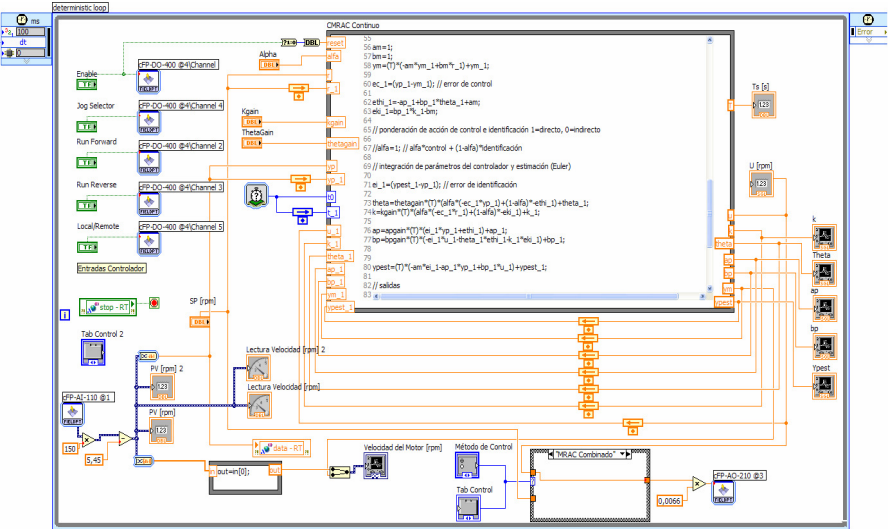

Figura 17 Implementación de CMRAC-C en LabView para Planta de Prueba.

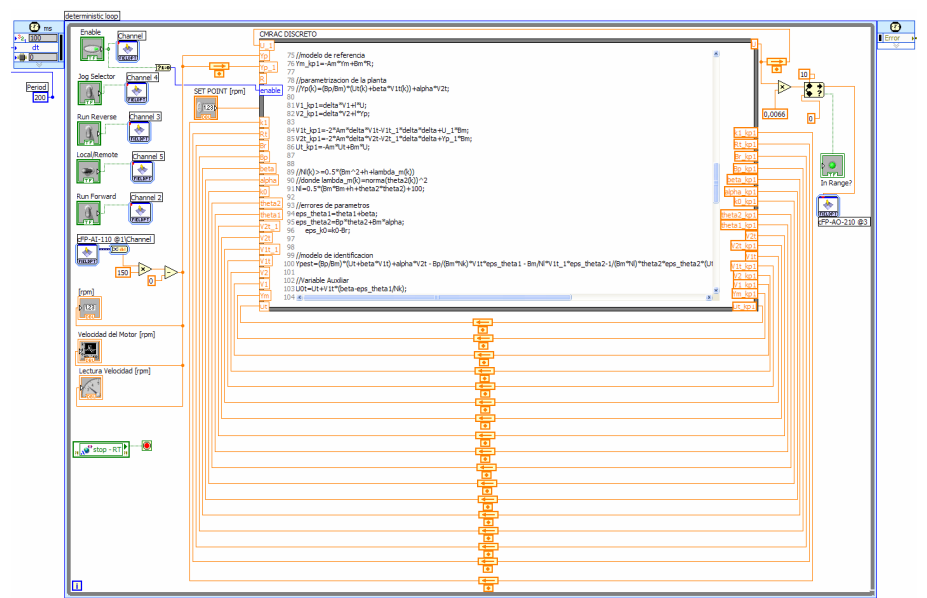

Figura 18 Implementación de CMRAC-D en LabView para Planta de Prueba.

## 3.3.2 Resultados Experimentales

Para comparar los 2 métodos CMRAC implementados, el sistema controlado (Planta+Controlador) se somete a una serie de pruebas, cuyo desarrollo y resultados se comentan a continuación.

\_\_\_\_\_\_\_\_\_\_\_\_\_\_\_\_\_\_\_\_\_\_\_\_\_\_\_\_\_\_\_\_\_\_\_\_\_\_\_\_\_\_\_\_\_\_\_\_\_\_\_\_\_\_\_\_\_\_\_\_\_\_\_\_\_\_\_\_\_\_\_\_\_\_\_\_\_\_\_\_\_\_\_\_\_\_\_\_

#### Prueba 1: Respuesta idéntica de métodos CMRAC-C y CMRAC-D para referencia constante.

Objetivo: Obtener la misma respuesta con ambos métodos. (Error medio cuadrático menor a 0.1)

Condiciones: Referencia constante de 750 [rpm] Tiempo de Muestreo y procesamiento: 200 [ms]

Luego de ajustar los parámetros del método CMRAC-C para obtener una respuesta satisfactoria, se ajustan los parámetros del método CMRAC-D para replicar la respuesta de la versión CMRAC-C. El resultado se muestra en la Figura 19.:

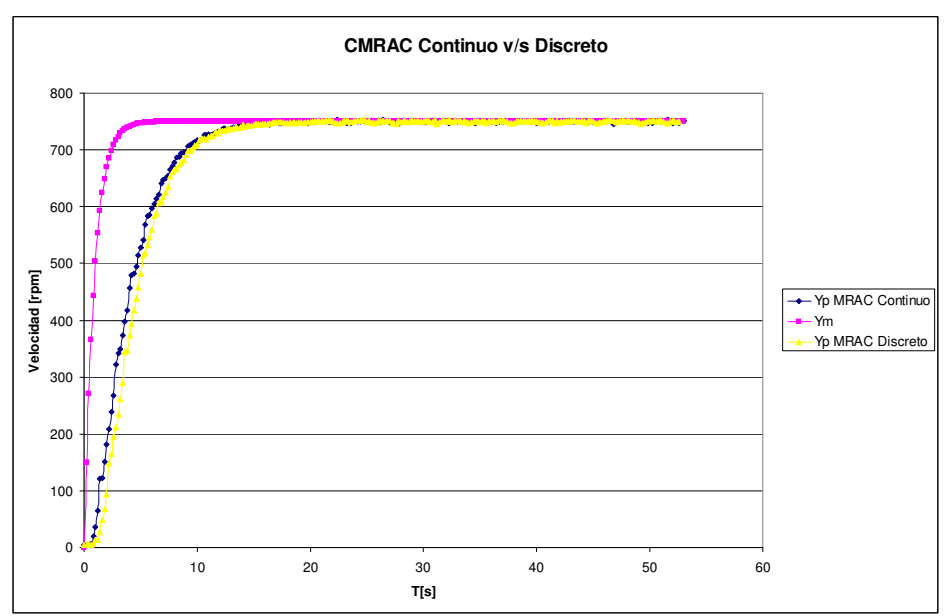

Figura 19 Respuesta de Planta de Prueba bajo control CMRAC-C y CMRAC-D con referencia constante.

Es fácil ver de la Figura 19 que las respuestas obtenidas son prácticamente iguales. Cuantitativamente, el error medio cuadrático entre ambas respuestas es menor a 0.1, por lo que el objetivo de esta prueba se da por satisfecho, es decir, es posible obtener prácticamente la misma respuesta con ambas implementaciones.

# Prueba 2: Respuesta idéntica de métodos CMRAC-C y CMRAC-D para referencia senoidal.

Objetivo: Obtener la misma respuesta con ambos métodos. (Error medio cuadrático menor a 0.1)

Condiciones: Referencia senoidal centrada en 750 [rpm], con amplitud 150 [rpm] y periodo de 20 [s]. Tiempo de Muestreo y procesamiento: 200 [ms].

Se mantienen los parámetros obtenidos en la Prueba 1.

Conservando el ajuste de parámetros de la Prueba 1, se desea ver que la congruencia entre las respuestas se mantenga inalterable bajo condiciones de referencia variable, en este caso, sinusoidal. El resultado de la comparación se muestra en la Figura 20.

\_\_\_\_\_\_\_\_\_\_\_\_\_\_\_\_\_\_\_\_\_\_\_\_\_\_\_\_\_\_\_\_\_\_\_\_\_\_\_\_\_\_\_\_\_\_\_\_\_\_\_\_\_\_\_\_\_\_\_\_\_\_\_\_\_\_\_\_\_\_\_\_\_\_\_\_\_\_\_\_\_\_\_\_\_\_\_\_

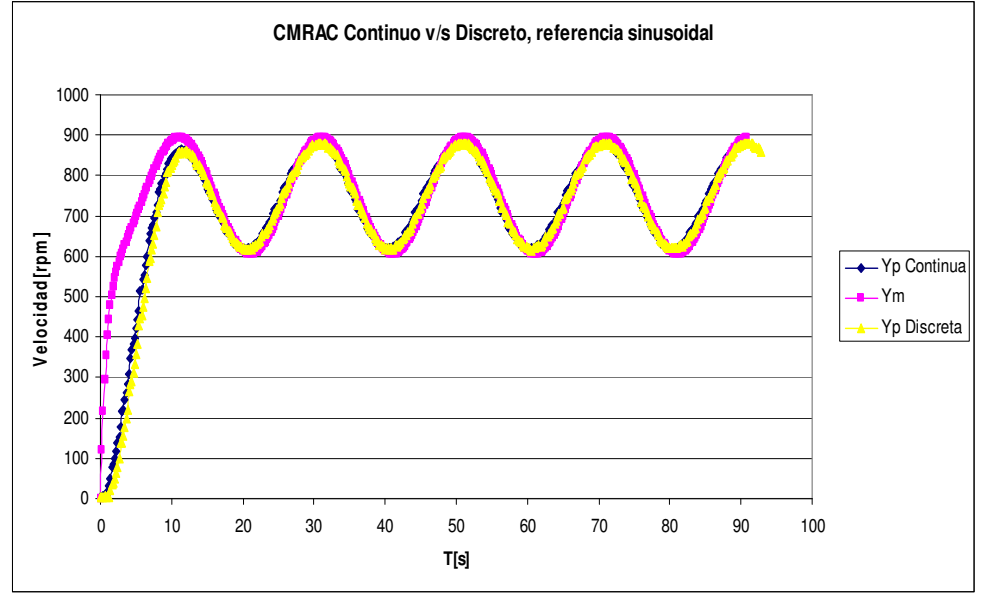

Figura 20 Respuesta de Planta de Prueba bajo control CMRAC-C y CMRAC-D con referencia senoidal.

Nuevamente se obtiene que el comportamiento de ambos métodos es satisfactorio y equivalente entre sí. Además, una vez alcanzada la referencia luego de la respuesta transiente inicial, los métodos de control son capaces de seguir fielmente a la referencia aunque esta oscile senoidalmente.

De estas dos pruebas realizadas puede concluirse que, cumpliéndose los supuestos que requiere la versión CMRAC-C, con ambos métodos puede obtenerse una respuesta prácticamente idéntica del sistema controlado.

#### Prueba 3: Efecto de la variación del tiempo de muestreo en los métodos CMRAC-C y CMRAC-D.

Objetivo: Constatar efecto del aumento en el tiempo de muestreo sobre la respuesta obtenida en ambos métodos.

Condiciones: Referencia constante de 750 [rpm]

Tiempo de Muestreo y procesamiento variable. Se mantienen los parámetros obtenidos en la Prueba 1.

Esta prueba consiste en que, para cada uno de los métodos, se ejecutan varias tomas de datos para ver el resultado de la estrategia de control con referencia constante. Las tomas de datos difieren entre sí sólo en el tiempo de muestreo y procesamiento utilizado. De esta forma se pretende ver, por un lado, hasta que punto es valido el supuesto de tiempo de muestreo "instantáneo" para el método CMRAC-C en esta Planta de Prueba. También se quiere comprobar experimentalmente la robustez del método CMRAC-D frente a variaciones del tiempo de muestreo.

Estrategia CMRAC-C: En la Figura 21 puede verse claramente que, a medida de que aumenta el periodo de muestreo utilizado, la planta va perdiendo gradualmente estabilidad, debido principalmente a la perdida de validez de la aproximación numérica. Así, al aumentar el tiempo de muestreo hasta Ts=2000[ms] se obtiene una respuesta oscilatoria en torno a la referencia constante. Si se siguiese aumentando dicho valor, se perdería la estabilidad de la planta controlada.

\_\_\_\_\_\_\_\_\_\_\_\_\_\_\_\_\_\_\_\_\_\_\_\_\_\_\_\_\_\_\_\_\_\_\_\_\_\_\_\_\_\_\_\_\_\_\_\_\_\_\_\_\_\_\_\_\_\_\_\_\_\_\_\_\_\_\_\_\_\_\_\_\_\_\_\_\_\_\_\_\_\_\_\_\_\_\_\_

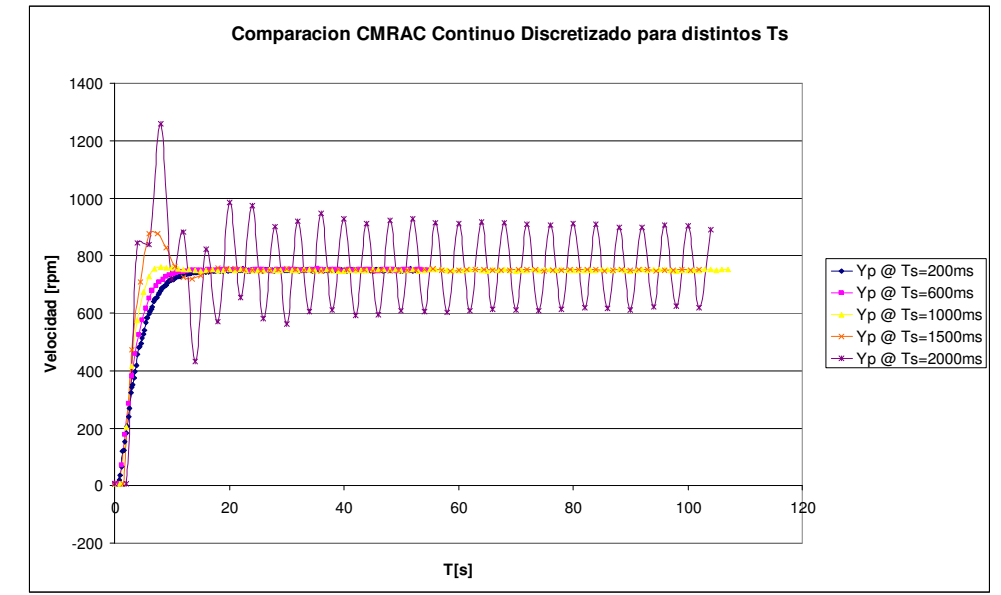

Figura 21 Respuesta de Planta de Prueba bajo control CMRAC-C con tiempo de muestreo variable.

**Estrategia CMRAC-D:** En la Figura 22 puede apreciarse que, a medida de que aumenta el periodo de muestreo utilizado, la respuesta de la planta no pierde estabilidad como en el caso anterior, sino que simplemente demora más tiempo en estabilizarse. Esto se explica básicamente pues en este caso no se están realizando supuestos sobre el tiempo de muestreo, por lo que la validez del modelo no se pierde.

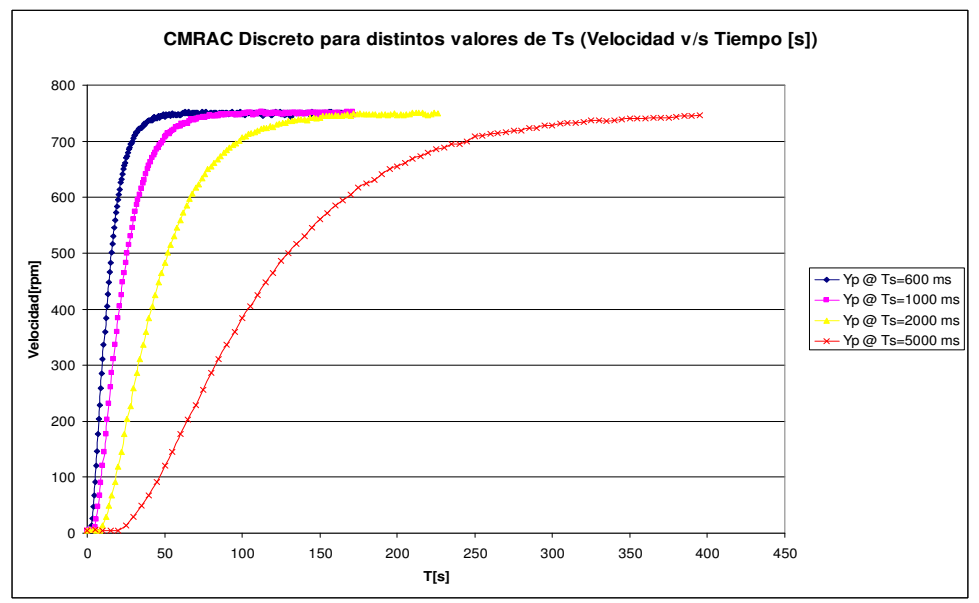

Figura 22 Respuesta de Planta de Prueba bajo control CMRAC-D con tiempo de muestreo variable.

Es más, es interesante ver que si se grafica la respuesta ahora no en función del tiempo si no de la cantidad de muestras, aparece un fenómeno interesante, como se observa en la Figura 23.

\_\_\_\_\_\_\_\_\_\_\_\_\_\_\_\_\_\_\_\_\_\_\_\_\_\_\_\_\_\_\_\_\_\_\_\_\_\_\_\_\_\_\_\_\_\_\_\_\_\_\_\_\_\_\_\_\_\_\_\_\_\_\_\_\_\_\_\_\_\_\_\_\_\_\_\_\_\_\_\_\_\_\_\_\_\_\_\_

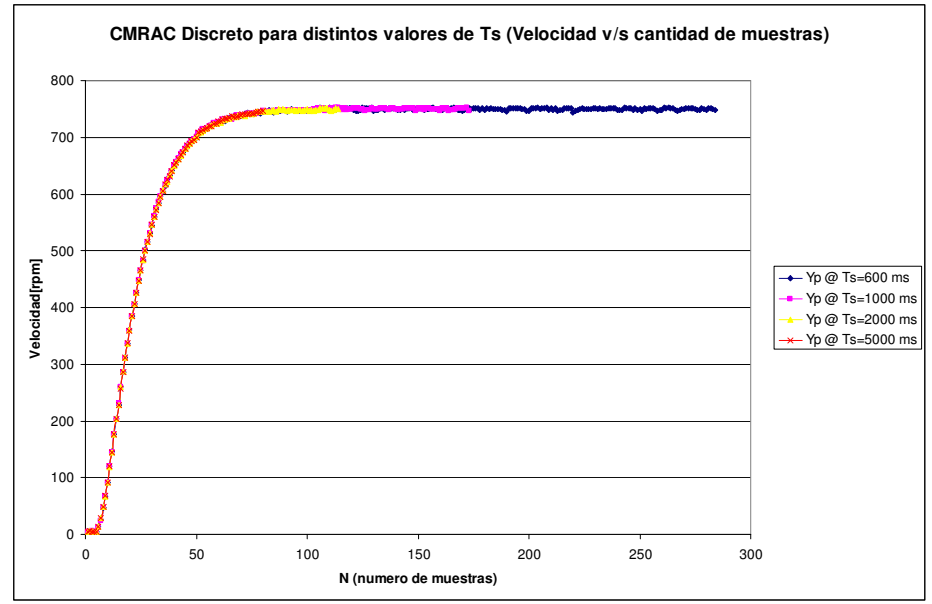

Figura 23 CMRAC-D: Respuesta de la planta v/s número de muestras para distintos tiempos de muestreo.

Lo que aquí ocurre es que, cuando la respuesta obtenida es graficada en contra del número de muestras, el resultado es idéntico independientemente del tiempo de muestreo que sea utilizado. Lo anterior se explica puesto que la formulación en tiempo discreto independiza el calculo respecto al tiempo de muestreo, siendo indistintos para la estrategia los casos con distintos tiempos de muestreo. Esto ratifica experimentalmente la robustez del sistema de control frente a variaciones de este parámetro. En definitiva, si se tiene una capacidad menor de procesamiento, es decir, un tiempo de muestreo y procesamiento mayor, simplemente se obtendrá como resultado una respuesta más lenta, cuya forma será la misma que se obtendría con un tiempo de muestreo menor pero escalada en el tiempo, no perdiéndose la estabilidad de la planta controlada, lo que si ocurriría con el método CMRAC-C.

Esta característica que presenta la estrategia CMRAC-D no es menor, ya que resulta bastante relevante cuando el procesamiento de la estrategia de control va a ser efectuado en plataformas multipropósito<sup>1</sup>, las cuales no poseen sistemas operativos de tiempo real, es decir, no pueden asegurar exactamente cuánto durará cada iteración del algoritmo. El no tener dicho conocimiento agrega una incerteza sobre la estabilidad del sistema controlado cuando se utiliza la estrategia CMRAC-C, lo que no ocurriría bajo un enfoque CMRAC-D según lo aquí expuesto.

 $\overline{a}$ 1 Como por ejemplo, un PC de escritorio en ambiente Windows.

# 3.4 Control PI Fraccionario

La tercera técnica a implementar es la de un controlador PI Fraccionario. Esta implementación en particular requerirá de un trabajo mayor que con las otras técnicas, puesto que a diferencia de éstas, su implementación discreta aún es tema de discusión en la literatura especializada, debiendo analizarse las distintas opciones existentes y proponerse soluciones a los problemas puntuales que éstas presentan. En específico, la implementación del controlador PI Fraccionario que resultó de este trabajo propone una solución provisoria que disminuye los problemas surgidos de realizar una implementación discreta de la integral fraccionaria utilizando una ventana limitada de datos.

\_\_\_\_\_\_\_\_\_\_\_\_\_\_\_\_\_\_\_\_\_\_\_\_\_\_\_\_\_\_\_\_\_\_\_\_\_\_\_\_\_\_\_\_\_\_\_\_\_\_\_\_\_\_\_\_\_\_\_\_\_\_\_\_\_\_\_\_\_\_\_\_\_\_\_\_\_\_\_\_\_\_\_\_\_\_\_\_

### 3.4.1 Programación del código para simulación en Matlab

En esta instancia fueron estudiadas distintas maneras de realizar la implementación del operador integro-fraccionario. Dentro de las formas estudiadas estuvieron implementaciones discretas del operador en el dominio de Laplace, de la integral fraccionaria según Riemann-Liouville y del operador fraccionario según Gründwald-Letnikov. Esta última opción fue finalmente la escogida por adecuarse más a las limitaciones que presenta el sistema. De dichas limitaciones, que fueron detalladas en la sección 2.2.4 , la más relevante para esta implementación fue la que impide trabajar con funciones de transferencia, obligando a realizar esta implementación en el dominio del tiempo. El tema de esta elección se trata con más detalle en el ANEXO B. Implementaciones del operador fraccionario: Problemas y consideraciones

A partir de la definición del operador integro-diferencial fraccionario de Gründwald-Letnikov presentada en la sección 2.5.2 es posible obtener una aproximación numérica del operador utilizando un periodo de muestreo lo suficientemente pequeño y limitando el número de puntos utilizados. Esto se expresa mediante la siguiente ecuación.

$$
D_t^{\alpha} f(t) = T^{-\alpha} \sum_{j=0}^{N} (-1)^j {\alpha \choose j} f(t-j)
$$
  
Equación 1

donde N es el tamaño de la ventana, T el periodo de muestreo,  $\alpha$  el orden de la integral y f(t) la función que se quiere integrar.

Esta aproximación, aunque muy simple e intuitiva, tiene el gran problema de que al superar el tiempo transcurrido a la capacidad de la ventana de datos de tamaño N, deja de lado información relevante sobre el pasado de la señal de entrada. Dicho de otra forma, la aproximación obtenida es satisfactoria sólo durante el tiempo en que la cantidad de datos es menor al tamaño de la ventana. Un ejemplo de este problema se muestra en la Figura 24 en donde a la función  $f(t) = t^{-0.5} \log(t)$  se le aplica una integral de orden α=0,5, o semi-integral. Aquí se ve que al acabarse la ventana de datos (a los 100 [s]) la aproximación pierde validez, alejándose rápidamente del resultado analítico  $D^{-0.5}[t^{-0.5}\log(t)] = \sqrt{\pi}\log 0.25t$ .

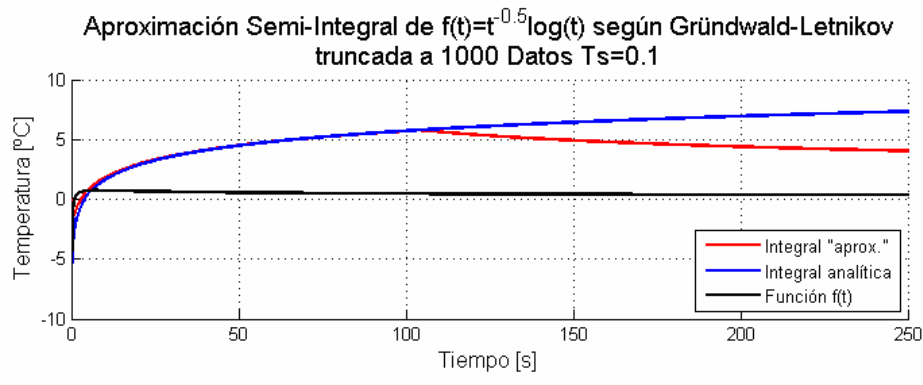

Figura 24 Aproximación de semi-integral según Grundwald-Letnikov truncada.

Si se quisiera utilizar toda la información que se va obteniendo a lo largo del tiempo, es decir, hacer la ventana siempre lo suficientemente grande como para que todos los datos estén considerados, se tendrían problemas puesto que el tiempo de cálculo crece de forma aritmética con el tamaño de la ventana, así como la memoria necesaria para dicho cálculo. Luego, dado que la aplicación en la cual finalmente se utilizará esta implementación requiere de un conocimiento exacto del tiempo en el que se ejecutará en código, no es factible realizar esta implementación sin limitar la cantidad de datos a procesar.

 Al buscar soluciones al mentado problema, lo primero que salta a la vista es que no es posible plantear este cálculo de forma recursiva, puesto que en cada iteración los valores de f(t) se ponderan por factores distintos, lo que hace que no pueda descomponerse la sumatoria en función de los cálculos efectuados en iteraciones anteriores. Esto último impide reciclar información de las iteraciones anteriores del algoritmo, lo cual motiva a buscar alguna forma de reconstruir aproximadamente dicha información perdida con algún dato que resuma dicha información, como una sumatoria o un promedio.

Con esto en mente, es relevante notar que para valores  $-1 < \alpha < 0$  se tiene que la forma del valor absoluto del término combinatorial  $C_j^{\alpha} = \begin{bmatrix} \alpha \\ \vdots \end{bmatrix}$ J  $\backslash$  $\overline{\phantom{a}}$ L ſ =  $C_j^{\alpha} = \left(\begin{array}{c} \alpha \\ j \end{array}\right)$ es la que se muestra en la Figura 25.

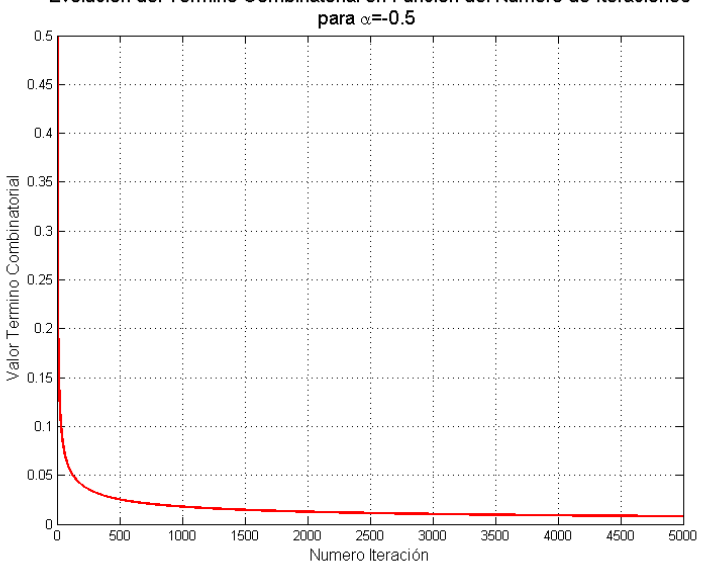

Evolución del Término Combinatorial en Función del Numero de Iteraciones

Figura 25 Evolución del término combinatorial  $C_j^{\alpha}$  para α=0.5.

Dicho valor se acerca asintóticamente a cero a medida que aumenta el valor de j. Aproximar a cero los términos sobre un cierto j es equivalente a truncar el cálculo utilizando una ventana de datos, lo que conduce de vuelta al punto de partida. Sin embargo, considerando una ventana de tamaño N lo suficientemente grande, es interesante notar que el valor resultante del término combinatorial  $C_j^{\alpha}$  tiende a ser similar por intervalos. Por ejemplo, el valor que toma  $C_j^{\alpha}$  en 4500 es similar al que toma en 5000, el valor que toma  $C_j^{\alpha}$  en 3000 es similar al que toma en 3500, etc.

Esto nos permite decir que, para un t lo suficientemente grande, los términos  $C_j^{\alpha}$  que corresponden a los valores de f(t) que van quedando fuera de la ventana son lo suficientemente parecidos como para poder realizar la siguiente aproximación:

$$
T^{-\alpha}\sum_{j=0}^{t-N}(-1)^j\binom{\alpha}{j}f(t-j)\approx T^{-\alpha}\binom{\alpha}{t}\sum_{i=0}^{t-N}(-1)^j f(i)
$$

En base a esto, se propone la siguiente aproximación del operador, la cual intenta suplir las falencias de la implementación original.

$$
D_t^{\alpha} f(t) \approx T^{-\alpha} \sum_{j=0}^N (-1)^j {\alpha \choose j} f(t-j) + T^{-\alpha} abs({\alpha \choose t}) \sum_{i=0}^{t-N} f(i)
$$

Los gráficos que se muestran a continuación dan cuenta de que la aproximación propuesta para los datos que quedan fuera de la ventana mejora considerablemente el resultado obtenido en el cálculo de la integral fraccionaria para los distintos casos presentados.

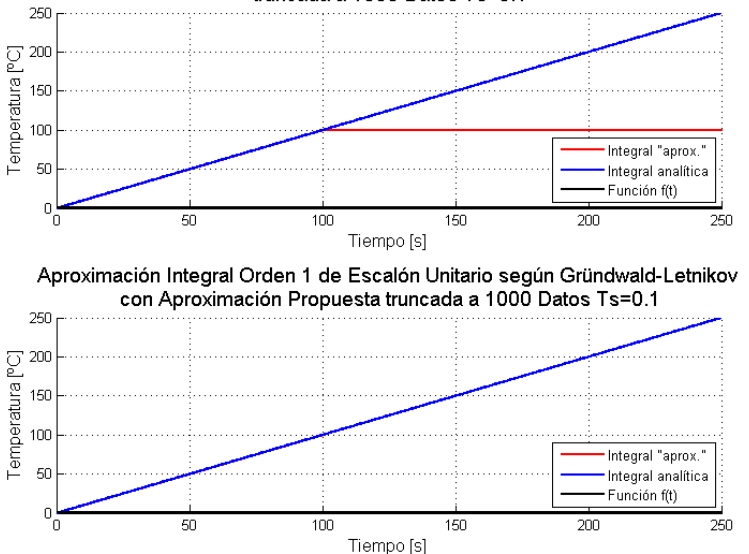

Aproximación Integral Orden 1 de Escalón Unitario según Gründwald-Letnikov truncada a 1000 Datos Ts=0.1

Figura 26 Comparación de resultados aproximado y analítico para integral de primer orden de la función escalón unitario.

El caso que se presenta en la Figura 26 corresponde a la integral de orden  $\alpha = -1$ , es decir, la integral clásica de primer orden para una entrada unitaria. En la parte superior de ella se ve que sin la aproximación propuesta, la respuesta obtenida previo al término de la ventana es perfecta, lo que se pierde abruptamente al acabarse la ventana de datos a los 100 segundos. Con la aproximación propuesta el resultado en este caso es altamente satisfactorio, no pudiendo apreciarse en la práctica ninguna diferencia entre resultado aproximado y el resultado analítico, como se ve en el gráfico inferior de la Figura 26. Esto se explica puesto que para  $\alpha = -1$  el valor absoluto del término combinatorial es constante e igual a uno. Luego, la sumatoria de los valores que quedan fuera de la ventana corresponde exactamente al error cometido debido a la utilización de una ventana de datos.

Esto no ocurrirá para valores no enteros de  $\alpha$ , como se verá a continuación. En la Figura 27 se muestra el resultado de la aproximación de la semi-integral ( $\alpha = -0.5$ ) de la función  $f(t) = t^{-0.5} \log(t)$  antes y después de ser aplicada la solución propuesta, contrastándose con la solución analítica. En dicha figura se ve que el resultado corregido es significativamente mejor, puesto que al acabarse la ventana en t=100[s] no se pierde fidelidad de forma tan abrupta como ocurría anteriormente. Algo similar puede observarse en la Figura 28, en donde la entrada es sinusoidal. Aquí también ocurre que la semi-integral, mientras que en la versión original al acabarse la ventana la aproximación se aleja abruptamente del resultado analítico, al utilizar la aproximación propuesta este error va apareciendo de forma mucho más lenta y siguiendo la forma de la función. Esto, como se verá más adelante, mejora ostensiblemente la respuesta obtenida cuando se utiliza para efectos de control de sistemas.

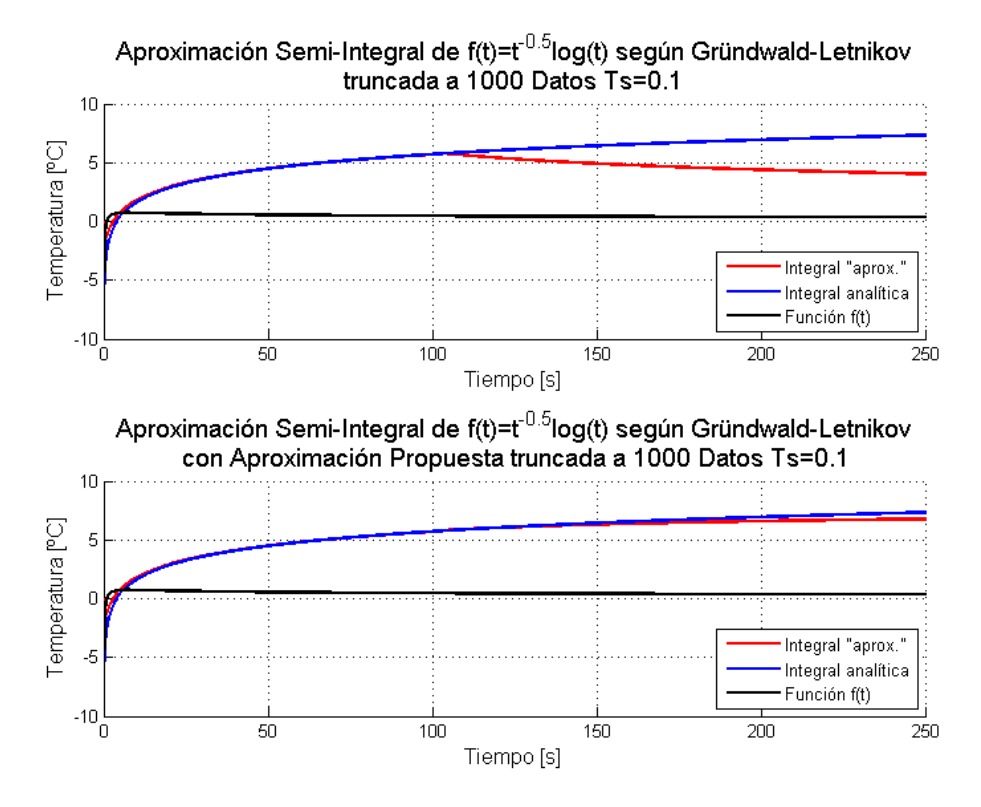

Figura 27 Resultados de aproximaciones a integrales fraccionarias para entrada  $f(t) = t^{-0.5} \log(t)$ 

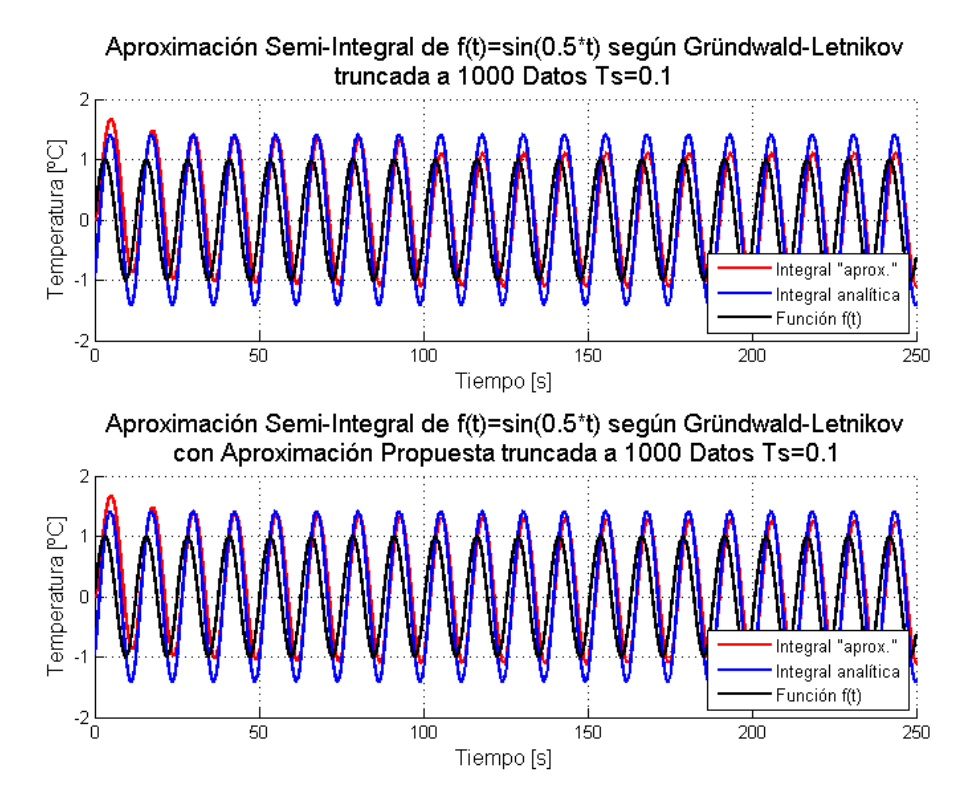

Figura 28 Resultados de aproximaciones a integrales fraccionarias para entrada senoidal

## 3.4.2 Resultados de simulaciones en Matlab

Para probar el método propuesto en la sección 3.4.1 utilizado en un controlador FOPI, se aplicará una entrada variable a una planta simple de primer orden de tiempo continuo con control FOPI, planta que tiene la siguiente forma:

\_\_\_\_\_\_\_\_\_\_\_\_\_\_\_\_\_\_\_\_\_\_\_\_\_\_\_\_\_\_\_\_\_\_\_\_\_\_\_\_\_\_\_\_\_\_\_\_\_\_\_\_\_\_\_\_\_\_\_\_\_\_\_\_\_\_\_\_\_\_\_\_\_\_\_\_\_\_\_\_\_\_\_\_\_\_\_\_

$$
\mathbf{y}(t) + \mathbf{y}(t) = u(t)
$$

Se comenzará aplicando a la planta descrita un control FOPI con los parámetros indicados en la Tabla 2: Tabla 2 Parámetros de controlador FOPI para simulación

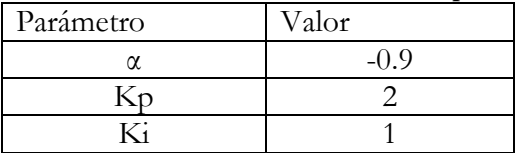

Para fines de comparación, se verá la diferencia entre aplicar y no aplicar la aproximación propuesta a los términos que quedan fuera de la sumatoria de la Ecuación 1. Una primera noción de la mejora obtenida al aplicar la aproximación propuesta puede ser vista en la Figura 29.

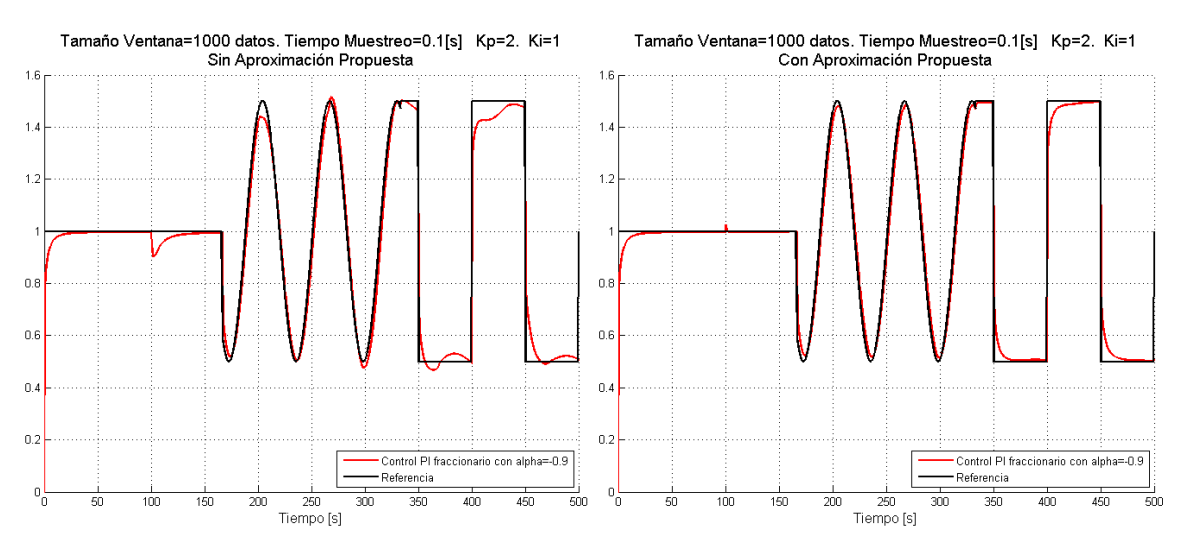

Figura 29 Comparación entre respuestas obtenidas con controlador FOPI con y sin la aproximación propuesta en una planta de primer orden simulada y ventana de 1000 datos.

En dicha imagen es fácil ver que, al acabarse la ventana de datos a los 100[s], cuando no se aplica el método propuesto (izquierda) la respuesta del sistema se aleja considerablemente de la referencia. Además, tarda mucho en recuperarse y volver a alcanzar la referencia, dando la impresión de que la dinámica de la planta está comenzando del principio nuevamente. Esto ocurre aún cuando el periodo transiente ya se había acabado y la referencia ya había sido alcanzada. Al aplicarse el método propuesto (derecha) se observa que la respuesta mejora considerablemente, obteniéndose un breve y muy pequeño sobrepaso, el que resulta despreciable y debiese pasar desapercibido en presencia de ruido en la señal.

 Aún frente a un cambio en el tamaño de la ventana, poniendo ahora su término en medio del cambio senoidal de referencia, el buen comportamiento de la aproximación propuesta se mantiene, a diferencia de lo que ocurre si no se considera dicha modificación. Esto se muestra en la Figura 30, en donde la ventana se ha agrandado hasta contener 1800 datos.

\_\_\_\_\_\_\_\_\_\_\_\_\_\_\_\_\_\_\_\_\_\_\_\_\_\_\_\_\_\_\_\_\_\_\_\_\_\_\_\_\_\_\_\_\_\_\_\_\_\_\_\_\_\_\_\_\_\_\_\_\_\_\_\_\_\_\_\_\_\_\_\_\_\_\_\_\_\_\_\_\_\_\_\_\_\_\_\_

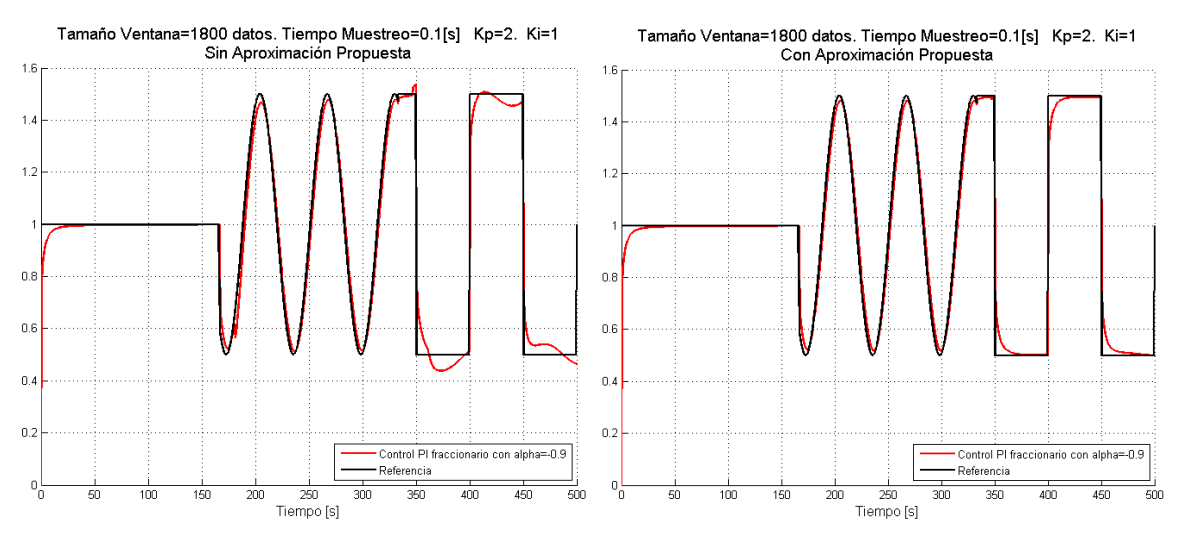

Figura 30 Comparación entre respuestas obtenidas con controlador FOPI con y sin aproximación propuesta en una planta de primer orden simulada y ventana de 1800 datos.

### 3.4.3 Programación código en LabView

Aunque la elección del método a utilizar para adecuarse a las limitaciones del sistema fue un trabajo en el que se invirtió una gran cantidad de tiempo, una vez escogido el método su implementación no presentó mayores complicaciones. El único tópico que merece mención dentro de esta implementación es el del manejo de la ventana de datos. Como el objetivo es utilizar un espacio bien definido de memoria y hacer este procesamiento en tiempo real, al comenzar la ejecución del programa se inicializa un arreglo de largo constante, el cual es actualizado según la secuencia que se ilustra en la Figura 31.

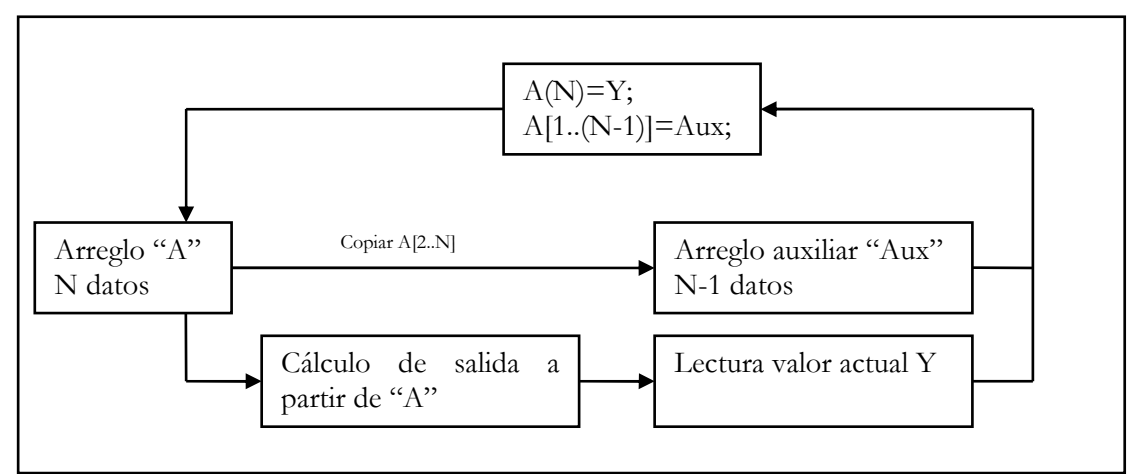

Figura 31 Diagrama de actualización de ventana de datos.

Tanto esta operación, como el cálculo de los coeficientes combinatoriales hacen que esta implementación requiera una cantidad de operaciones mayor realizándose al mismo tiempo, lo que genera un código gráfico más extenso que lo que se obtenía en los otros métodos. Una muestra de esto puede verse en la Figura 32.

\_\_\_\_\_\_\_\_\_\_\_\_\_\_\_\_\_\_\_\_\_\_\_\_\_\_\_\_\_\_\_\_\_\_\_\_\_\_\_\_\_\_\_\_\_\_\_\_\_\_\_\_\_\_\_\_\_\_\_\_\_\_\_\_\_\_\_\_\_\_\_\_\_\_\_\_\_\_\_\_\_\_\_\_\_\_\_\_

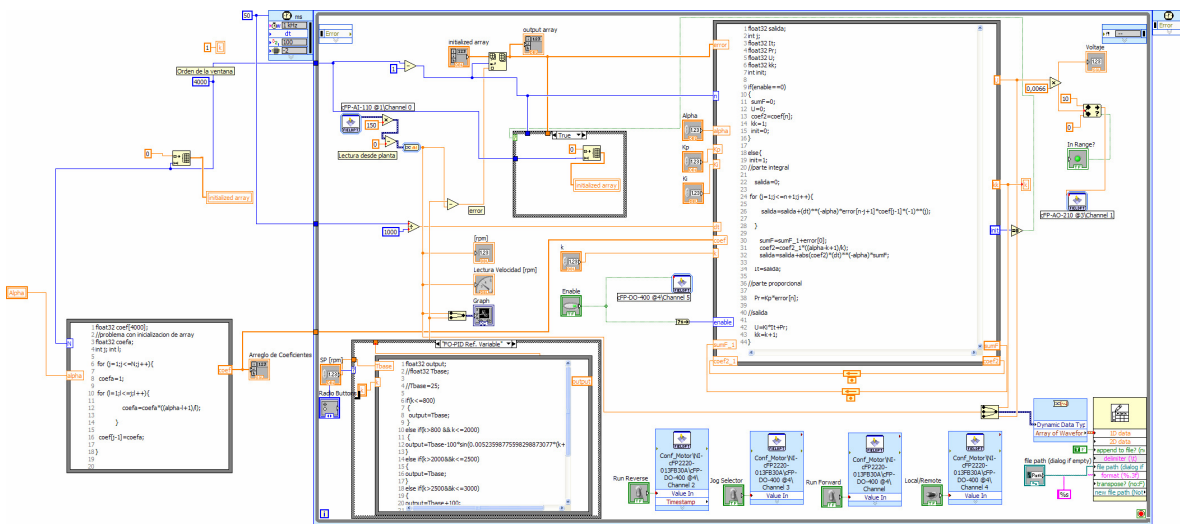

Figura 32 Implementación de FOPI en LabView para Planta de Prueba.

#### 3.4.4 Resultados Experimentales en la Planta de Prueba

El primer set de pruebas a realizar consiste en el seguimiento de una referencia constante igual a 750[rpm]. Se mantienen fijas las constantes Kp y Ki, variando el valor de α. Se utiliza un tiempo de muestreo de 50 [ms] y una ventana de 50[s], a fin de que la ventana no sea un impedimento para observar de buena manera los efectos de variar α. Los resultados de esta prueba se muestran a continuación en la Figura 33.

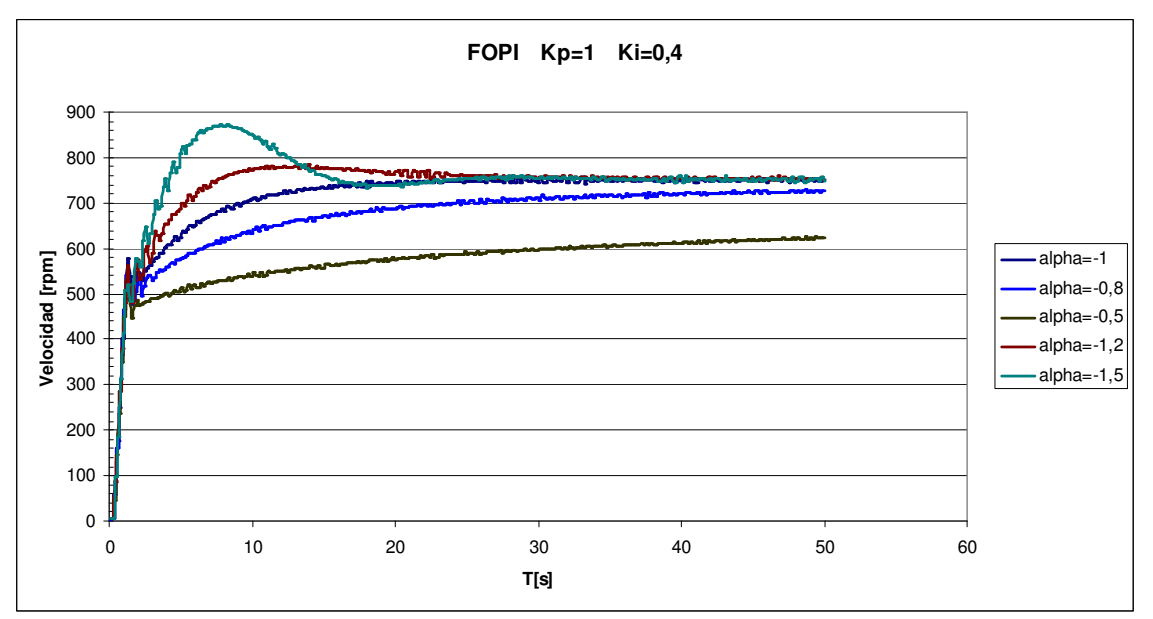

Figura 33 Respuesta al escalón de Planta de Prueba bajo control FOPI para distintos valores de α.

El resultado obtenido concuerda con lo esperado según lo indicado en la sección 2.5.4 , esto es, que el tiempo de subida disminuye al ir aumentando el valor de α, mientras que el sobrepaso aumenta.

\_\_\_\_\_\_\_\_\_\_\_\_\_\_\_\_\_\_\_\_\_\_\_\_\_\_\_\_\_\_\_\_\_\_\_\_\_\_\_\_\_\_\_\_\_\_\_\_\_\_\_\_\_\_\_\_\_\_\_\_\_\_\_\_\_\_\_\_\_\_\_\_\_\_\_\_\_\_\_\_\_\_\_\_\_\_\_\_

A partir de los resultados experimentales, se escoge el conjunto de parámetros del controlador FOPI que se muestra en la Tabla 3.

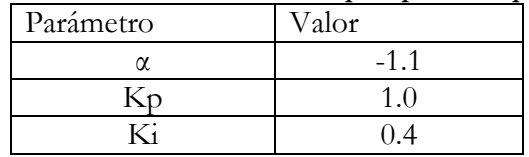

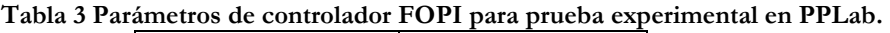

Se utiliza una ventana de 2000 datos (100 [s]) aplicando el método propuesto y un tiempo de muestro de 50 [ms]. Con estos valores, se realiza una prueba de mayor duración con referencia variable. Tanto la forma de esta referencia como la respuesta obtenida se muestran en la Figura 33.

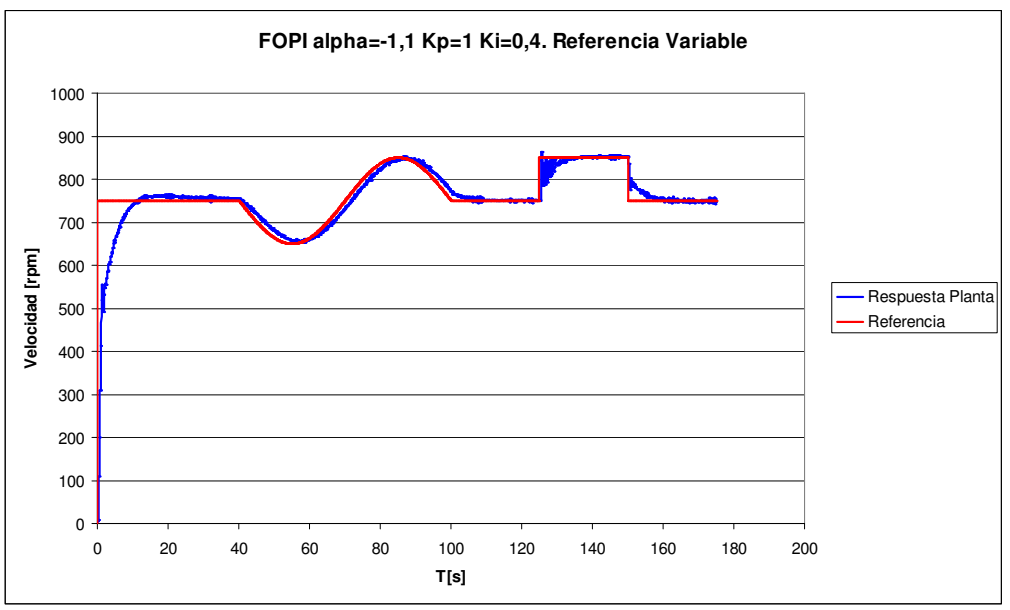

Figura 34 Respuesta de Planta de Prueba bajo control FOPI para una referencia variable.

El resultado obtenido es satisfactorio, obteniéndose un buen seguimiento de referencia, así como un comportamiento transiente suave. Solo cuando aparece un cambio de referencia algo brusco como el escalón a los 2500[s], se obtienen respuestas oscilatorias de alta frecuencia, comportamiento que desaparece rápidamente para dar lugar a una respuesta estable prácticamente sin error respecto a la referencia. El efecto de utilizar ventana tampoco parece relevante una vez aplicado el método propuesto puesto que al realizar la misma prueba con una ventana mayor a 180[s] la respuesta obtenida es idéntica.

# Capítulo 4 Implementación de Estrategias de Control en Planta Piloto de Calentamiento Inductivo

En este capítulo se describen los procedimientos y resultados obtenidos con el sistema de control desarrollado tras las pruebas experimentales en la Planta Piloto de Laboratorio de Calentamiento Inductivo de Fluidos. Se comienza con una descripción completa de dicha Planta, de la forma en que será empleada y las condiciones de operación de ésta. Luego se presentan los resultados obtenidos mediante la aplicación de las estrategias de control PI Clásico, PI Fraccionario y finalmente las versiones CMRAC-C y CMRAC-D , comentando las particularidades de cada implementación según corresponda. Posteriormente se analizan estos datos, dando lugar a su comparación, discusión y comentarios generales.

### 4.1 Descripción de Planta Piloto de Calentamiento Inductivo de Fluidos

La Planta Piloto de Laboratorio de Calentamiento Inductivo de fluidos de pasada (en adelante PPCI) es el producto del trabajo conjunto de la empresa de electrónica de potencia IDT S.A., minera AngloAmerican Chile, la Universidad de Chile y la Universidad Técnica Federico Santa María, en el marco del proyecto FONDEF D05I10098. Dicho sistema se encuentra montado en el Departamento de Ingeniería Eléctrica de la UTFSM en Valparaíso. El gabinete donde reside el equipo de calentamiento inductivo propiamente tal está en el Laboratorio de Máquinas Eléctricas y Accionamientos Eléctricos. El subsistema térmico, con los estanques, bombas y circuitos de agua se encuentra montado en el patio de Alta Tensión.

La configuración del equipo de calentamiento inductivo sobre la cual se realizaron los experimentos detallados en este capítulo presenta algunas diferencias respecto a la del diseño original<sup>1</sup>, presentado en la Figura 2. En ella, el control de temperatura calculaba directamente el ciclo de trabajo δ de la señal PWM de entrada al conversor DC-DC. En la configuración actual existe un lazo de control de la corriente de salida del conversor DC-DC. Dicho control, desarrollado por Felipe Ahumada de la UTFSM, es el que determina el ciclo de trabajo δ del PWM a aplicar como entrada para el conversor DC-DC. Por tanto, el control de temperatura actuará entregándole una referencia de corriente a dicho lazo de control. En la Figura 35 se presenta un diagrama funcional

 $\overline{a}$ 1 Diseño y configuración sobre la cual se realizó el estudio [37].

\_\_\_\_\_\_\_\_\_\_\_\_\_\_\_\_\_\_\_\_\_\_\_\_\_\_\_\_\_\_\_\_\_\_\_\_\_\_\_\_\_\_\_\_\_\_\_\_\_\_\_\_\_\_\_\_\_\_\_\_\_\_\_\_\_\_\_\_\_\_\_\_\_\_\_\_\_\_\_\_\_\_\_\_\_\_\_\_ general de la planta piloto, en donde se muestra la planta completa, tanto los componentes del subsistema térmico como los del eléctrico, que incluye los lazos de control recién mencionados y la forma en que éstos interactúan.

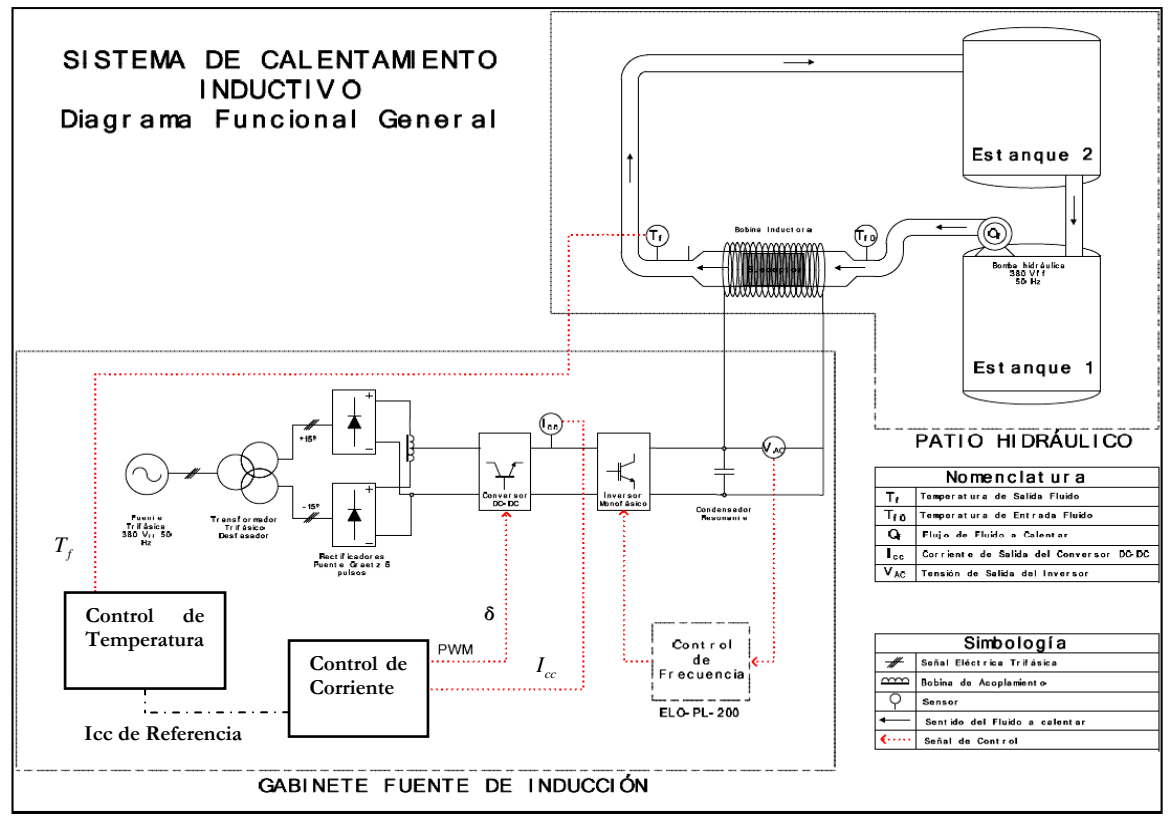

Figura 35 Diagrama funcional general de la Planta Piloto.

La lectura de temperatura se realiza con un sensor de temperatura tipo RTD modelo PT-100, ubicado a unos 4 [m] del susceptor siguiendo el circuito de tuberías y a unos 75 [cm] de distancia de la bobina. Esto puede ser visto en la Figura 36 (izquierda), en donde las flechas blancas indican el sentido de circulación del fluido. Esta distancia se justifica pues la forma del circuito que hay entre el susceptor y el sensor de temperatura permite introducir una turbulencia al flujo de agua tal que la temperatura del fluido sea uniforme en el punto de medición. Esto no ocurre inmediatamente a la salida del susceptor debido a la baja conductividad térmica del fluido, produciéndose "estratificación" de la temperatura del fluido.

Además, es importante notar que las variaciones ambientales de temperatura tienen un efecto directo sobre la temperatura de entrada del fluido al sistema de calentamiento inductivo, por lo que la temperatura inicial desde la cual hay que calentar al fluido se verá directamente afectada por las condiciones medioambientales existentes al momento de operar el equipo.

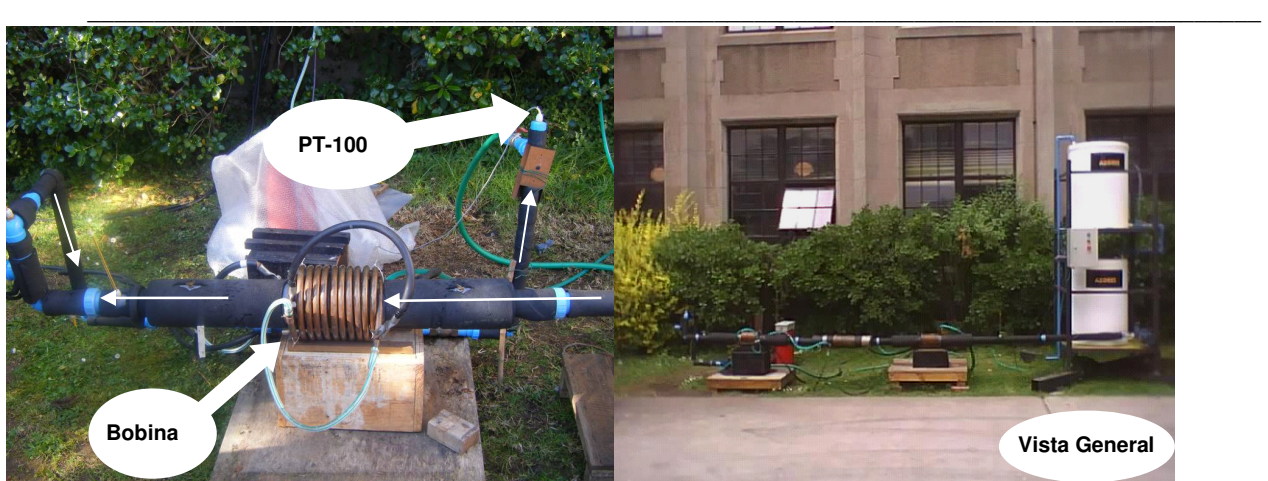

Figura 36 Sistema hidrodinámico, bobina y sensor de temperatura en PPCI.

Debido a la distancia que debe recorrer el fluido desde que es calentado por el susceptor hasta que su temperatura es medida, existirá un retardo en la respuesta de temperatura, retardo que no es compensado en este trabajo pues queda fuera de los objetivos del mismo. El lector puede remitirse a [37] para ver maneras de tomar en cuenta dicho retardo.

El sensor de temperatura se conecta al controlador mediante un cable de instrumentación tipo trío trenzado apantallado, con cada conductor de calibre 18 AWG. En el controlador se recibe a este cable en una tarjeta de tipo cFP-RTD-122, la cual está especialmente diseñada para efectuar lecturas desde este tipo de instrumentos.

 El control de temperatura es ejecutado en el controlador cFP-2220, cuyo código fue programado en un PC sobre la plataforma LabView y luego descargado en el controlador. Su operación se realiza mediante una interfaz de usuario en un PC conectado mediante Ethernet al controlador, la cual permite ajustar los parámetros correspondientes a cada estrategia de control. Una captura de pantalla de esta interfaz para el caso de la estrategia CMRAC-C se presenta en la Figura 37.

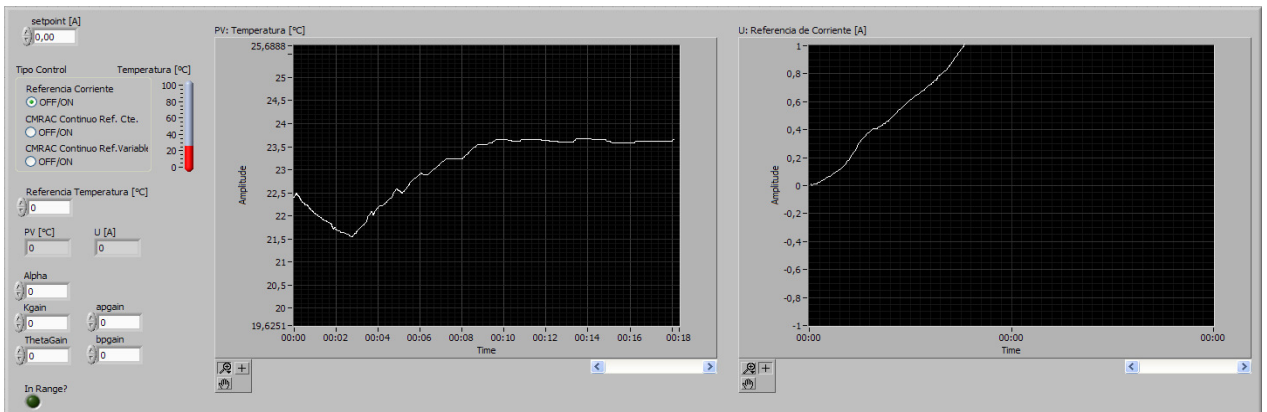

Figura 37 Interfaz de usuario en LabView para PPCI.

\_\_\_\_\_\_\_\_\_\_\_\_\_\_\_\_\_\_\_\_\_\_\_\_\_\_\_\_\_\_\_\_\_\_\_\_\_\_\_\_\_\_\_\_\_\_\_\_\_\_\_\_\_\_\_\_\_\_\_\_\_\_\_\_\_\_\_\_\_\_\_\_\_\_\_\_\_\_\_\_\_\_\_\_\_\_\_\_ Para esta implementación en específico se dispuso el sistema tal cual se muestra en la Figura 38, en la cual se indican los elementos utilizados. Allí puede verse que el controlador fue instalado próximo al gabinete y junto a este se ubicó la estacion de trabajo utilizada para manejar al sistema, ademas de los instrumentos necesarios para el monitoreo de los distintos niveles de voltaje y corriente de interes en el equipo de calentamiento inductivo.

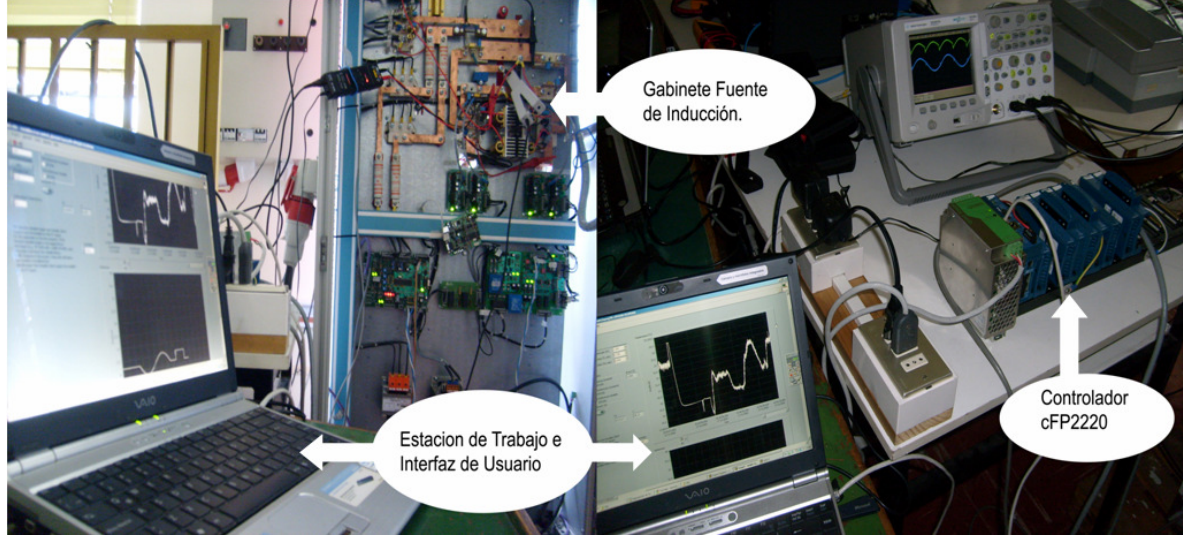

Figura 38 Disposición estación de trabajo y controlador para operación de Planta Piloto.

Para la comparación de respuestas del sistema frente a las distintas estrategias de control, se realizó una prueba de una hora, en la cual utilizó una referencia variable compuesta de escalones y senos que se muestra junto con las respuestas obtenidas. Además, se muestran algunas pruebas cortas (15 minutos aprox.) las que son utilizadas para enfatizar algunos aspectos particulares del análisis.

En estas pruebas el fluido utilizado fue agua potable, utilizando un caudal aproximado de 8 [l/min]. El voltaje de alimentación Vac utilizado fue de 500 V, aplicado desde un Variac. Al sistema de control de temperatura se le permitió aplicar referencias de corriente entre 11 y 30 [A], saturando las salidas cuando fuese necesario.

Dentro de los problemas aparecidos durante la ejecución de los ensayos experimentales, el ruido en la señal de temperatura resultó ser el más relevante. Se realizó un conjunto de pruebas colocando el sensor de temperatura a distintas distancias desde la bobina, del gabinete y del controlador, así como utilizando distintos tipos de cables y de diferentes longitudes. Luego de estas pruebas se llegó a la conclusión de que el ruido existente en la señal efectivamente es producido por la operación del equipo. Más específicamente, el campo electromagnético que se fuga desde la bobina es el causante de dicho ruido, puesto que dicho campo variable en el tiempo induce corrientes en el sensor mismo. La presencia de estas corrientes dentro del sensor altera la impedancia de salida del mismo, y al estar la señal de temperatura contenida en el valor de la resistencia vista desde el controlador, la lectura se ve afectada.

 En la Figura 39 se muestra la magnitud de este efecto. En los primeros 35 [s] el equipo se encuentra encendido, tiempo durante el cual la señal es muy ruidosa. Al apagar el equipo a los 35[s] es fácil ver que la interferencia introducida por la bobina no sólo introducía ruido, si no que además alteraba la lectura restando un offset considerable respecto al valor real.

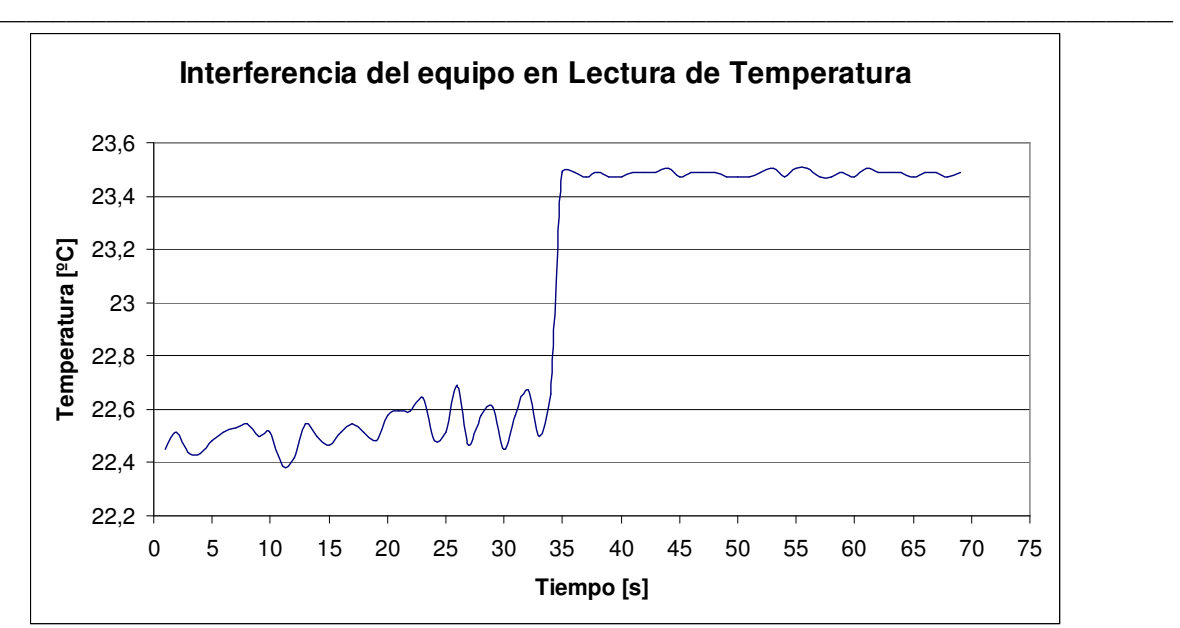

Figura 39 Ruido en la lectura de temperatura con el equipo encendido y luego apagado.

A pesar de la existencia de este fenómeno, es posible realizar un control sobre la planta, como se verá más adelante.

Una consideración importante es que, según los estudios previos realizados a esta planta, su comportamiento es lineal en los parámetros, pero con parámetros variables en el tiempo[37]. Esta variación depende de diversos factores ambientales, tales como la presión y la velocidad del fluido, la humedad ambiental, campos magnéticos y la temperatura ambiental. Experimentalmente se ve que esta última es la que presenta mayor incidencia sobre el comportamiento de la planta, o en otras palabras, la planta es especialmente sensible a variaciones de la temperatura ambiente. Esto será un punto muy importante a considerar en las pruebas que aquí se realicen.

Finalmente, para efectos de un posterior contraste de resultados, es importante tener en cuenta que el estudio previamente realizado en [37] fue efectuado en condiciones de operación distintas a las existentes a la hora de realizar estas pruebas. Las principales diferencias encontradas son:

- Todas las protecciones del equipo (de sobrecorriente, snubbers y otros) se encuentran operando para esta experiencia, mientras que antes solamente se tenía protección de sobrecorriente. Esto permite utilizar niveles mayores de voltaje Vac, lo que a su vez permite utilizar niveles menores de corriente para obtener la misma potencia.
- La distancia entre el susceptor y la lectura de temperatura en este caso es mucho mayor que en el ensayo previo. Esto radicará en un retardo mayor entre la aplicación de la acción de control y el efecto en la lectura de temperatura.
- Existe un lazo de control para la corriente a la salida del conversor DC-DC, que en el estudio anterior no existía.

# 4.2 Resultados Experimentales

## 4.2.1 PI tradicional

La primera estrategia de control a probar será un PI Tradicional. El método de sintonización utilizado para estas pruebas fue el siguiente. Primero, se obtiene un primer set de parámetros apropiado para la operación mediante el método de Ziegler-Nichols. Una vez encontrados estos, se itera ajustando los parámetros manualmente hasta obtener una respuesta con una menor cantidad de sobrepaso, sacrificando lo menos posible el tiempo de subida.

Antes de analizar la respuesta obtenida en la prueba de una hora, es importante notar que, dado que este método requiere ser ajustado para un conjunto de condiciones de operación particulares, el conjunto de parámetros escogido es válido sólo por un tiempo determinado. Esto se debe a que el comportamiento de esta planta piloto varía considerablemente frente a los cambios de temperatura ambiente que ocurren en el transcurso del día. Un claro ejemplo de esto se presenta en la Figura 40.

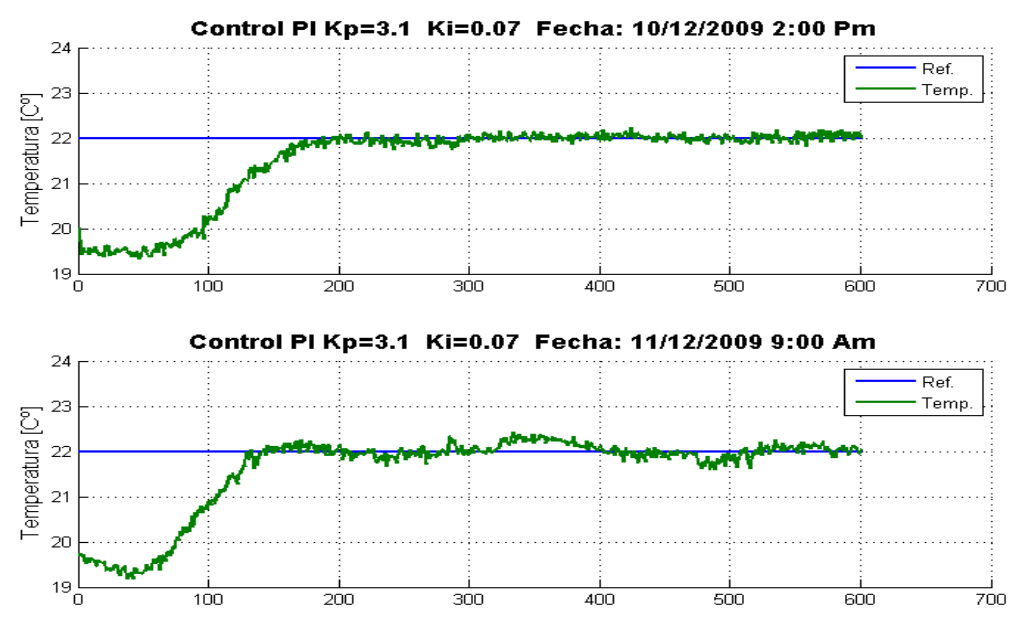

Figura 40 Respuesta de PPCI con control PI en 2 condiciones de operación distintas.

En la figura anterior es notorio que la respuesta del sistema obtenida a las 2:00pm (punto de operación para el cual fue ajustado el controlador, con temperatura ambiental cercana a los 25ºC) es considerablemente mejor que la respuesta obtenida con exactamente la misma sintonización el día siguiente a las 9:00am (con temperatura ambiental cercana a los 19ºC). Esta última presenta un comportamiento oscilatorio en torno a la referencia, a diferencia de la primera respuesta que una vez alcanzada la referencia no se aleja de esta. Esta apreciación sobre el comportamiento de la planta bajo esta estrategia de control entrega un gran elemento de juicio a la hora de decidir qué estrategia de control utilizar finalmente. Este tema será materia de discusión en la sección 4.3

Tomando en consideración esto, se presenta en la Figura 41 el resultado obtenido en la prueba de una hora utilizando el control PI tradicional con los parámetros presentados en la Tabla 4.

\_\_\_\_\_\_\_\_\_\_\_\_\_\_\_\_\_\_\_\_\_\_\_\_\_\_\_\_\_\_\_\_\_\_\_\_\_\_\_\_\_\_\_\_\_\_\_\_\_\_\_\_\_\_\_\_\_\_\_\_\_\_\_\_\_\_\_\_\_\_\_\_\_\_\_\_\_\_\_\_\_\_\_\_\_\_\_\_

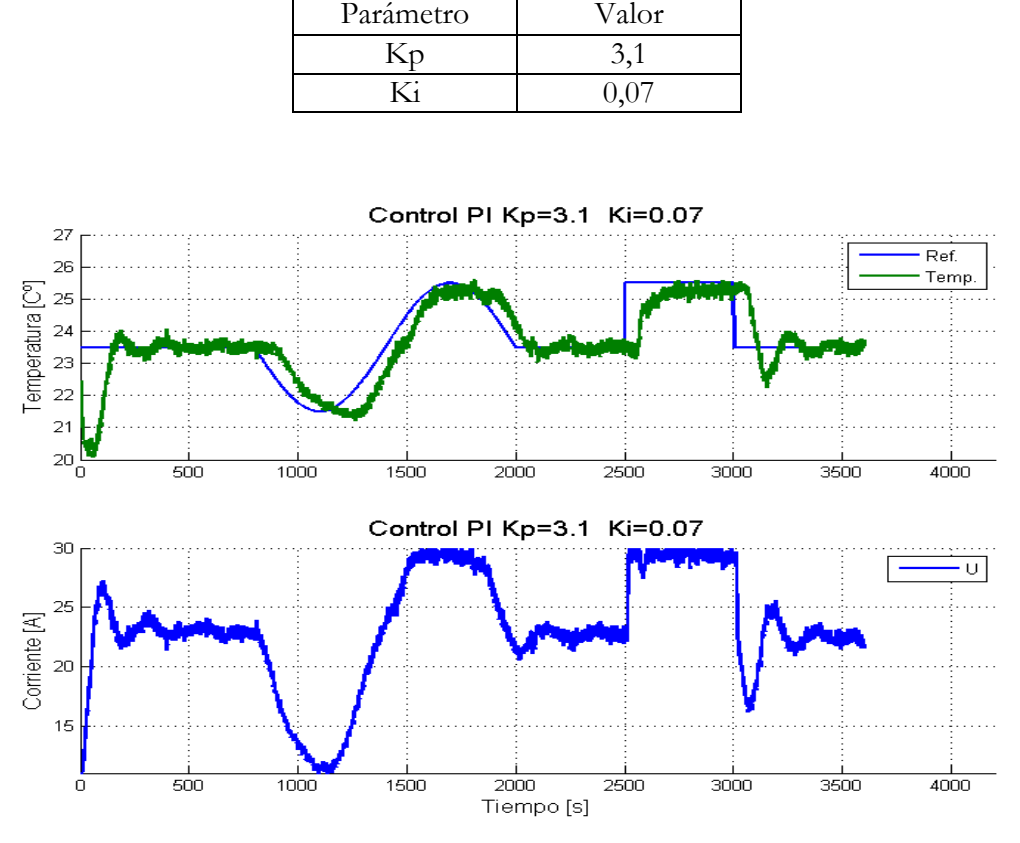

Tabla 4 Parámetros de Pi Clásico aplicado en la PPCI

Figura 41 Respuesta de PPCI bajo control PI en prueba de una hora.

Lo primero que salta a la vista luego de comparar la respuesta obtenida con la referencia es que efectivamente existe un retardo importante en la respuesta como se discutió en la sección 4.1 . Este retardo es del orden de los 90 [s].

Es interesante notar que, dado que la parte proporcional del control calcula la actuación u(t) directamente a partir del error obtenido en el instante t, el efecto del ruido en la lectura de temperatura es directamente traspasado a la acción de control. Esto implica que al sistema se le exige constantemente responder a variaciones de alta frecuencia en torno al valor deseado.

Otro inconveniente que se desprende de los gráficos es el relacionado a los cambios de referencia tipo escalón. Cuando éstos ocurren, se observa que al sistema se le exige aplicar un cambio en la acción de control muy brusco, lo que en este caso implica variaciones muy intensas de corriente, lo que podría dañar al equipo. Esto se discutirá más adelante en la sección 4.3

La siguiente estrategia de control a probar sobre la planta piloto es el CMRAC-C para su implementación en el controlador cFP-2220. Antes de analizar la respuesta obtenida en la prueba de una hora, es importante mencionar lo siguiente. En contraste con lo presentado en la sección 4.2.1, al cambiar las condiciones de operación relacionadas con la temperatura de entrada del fluido, la respuesta obtenida no presenta una variación apreciable. Un ejemplo de este fenómeno se muestra en la Figura 42, en donde se presentan los resultados obtenidos al realizar 2 pruebas de referencia constante de 22ºC y con los parámetros que se muestran en la Tabla 5. Las diferencias entre ambas pruebas son las condiciones de temperatura ambiente bajo las cuales fueron realizadas. Mientras la primera fue efectuada el día Martes 16/12/09 a las 9:00 AM (con una temperatura ambiente cercana a los 19ºC), la siguiente fue ejecutada el día Miércoles 17/12/09 en la tarde, a las 5:00 PM (con una temperatura ambiente cercana a los 25ºC).

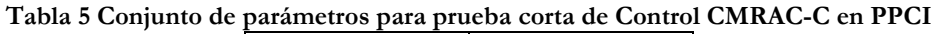

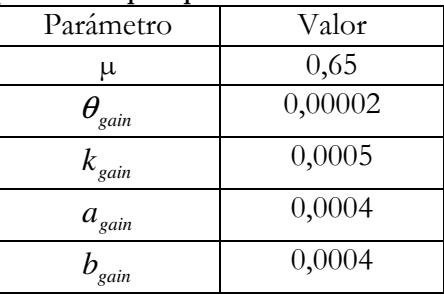

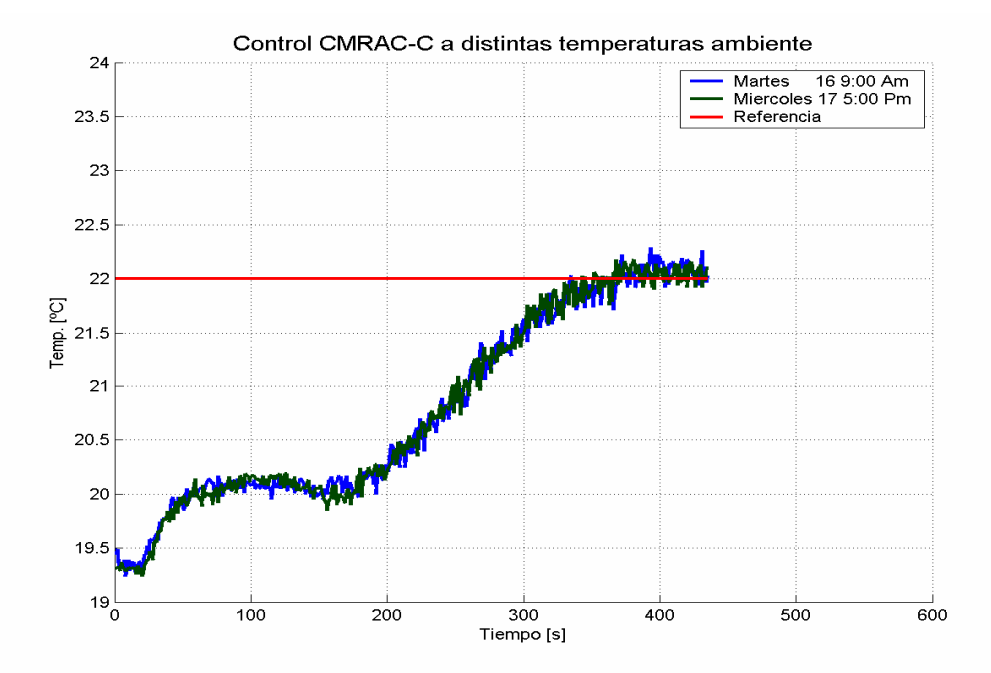

Figura 42 Respuesta de PPCI con control CMRAC en 2 condiciones de operación distintas.

Se observa de la Figura 42 que ambas respuestas son muy parecidas. Además, si se calcula el error cuadrático medio existente entre estas 2 señales, se obtiene que éste es aproximadamente de 0.11, lo suficientemente pequeño como para afirmar que no existen diferencias relevantes entre

\_\_\_\_\_\_\_\_\_\_\_\_\_\_\_\_\_\_\_\_\_\_\_\_\_\_\_\_\_\_\_\_\_\_\_\_\_\_\_\_\_\_\_\_\_\_\_\_\_\_\_\_\_\_\_\_\_\_\_\_\_\_\_\_\_\_\_\_\_\_\_\_\_\_\_\_\_\_\_\_\_\_\_\_\_\_\_\_ ambas respuestas. Esto viene a confirmar que el método de control adaptable es capaz de ajustarse para enfrentar estos cambios, con lo cual la respuesta obtenida resulta relativamente independiente de la variación de las condiciones de operación. Esto entrega aún más elementos de juicio para decidir qué estrategia será finalmente la escogida, lo que se discute en la sección 4.3.

Luego de realizar una serie de pruebas preliminares, el mejor conjunto de parámetros que pudo ser obtenido es que se muestra en la Tabla 6:

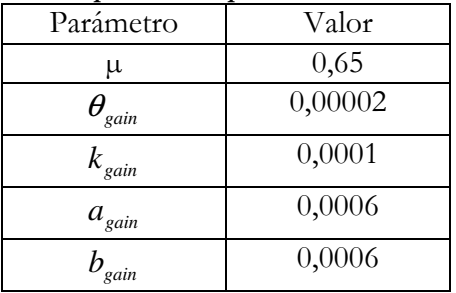

#### Tabla 6 Conjunto de parámetros para control CMRAC-C en PPCI

Configurado de esta forma, el sistema entrega una respuesta que puede verse a continuación en la Figura 43.

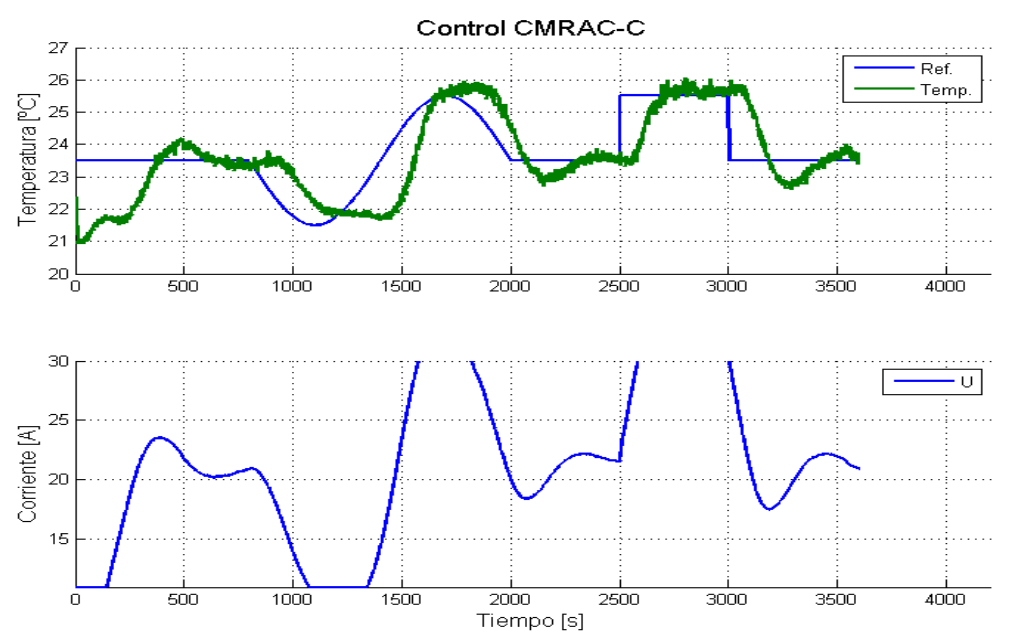

Figura 43 Respuesta PPCI con control CMRAC-C en Prueba de una Hora.

De esta respuesta resulta interesante rescatar algunas características. Primero, es fácil ver que la respuesta obtenida al aplicar la estrategia de control CMRAC-C es significativamente más lenta que la respuesta obtenida con el método PI tradicional presentado en la sección anterior. Esta lentitud aparece a pesar de los esfuerzos puestos durante la sintonización del método para alcanzar una respuesta con un menor tiempo de subida. El por qué de esta situación será materia de discusión en el sección 4.3

\_\_\_\_\_\_\_\_\_\_\_\_\_\_\_\_\_\_\_\_\_\_\_\_\_\_\_\_\_\_\_\_\_\_\_\_\_\_\_\_\_\_\_\_\_\_\_\_\_\_\_\_\_\_\_\_\_\_\_\_\_\_\_\_\_\_\_\_\_\_\_\_\_\_\_\_\_\_\_\_\_\_\_\_\_\_\_\_ Un segundo punto a destacar es que, a diferencia de lo ocurrido al aplicar la estrategia PI tradicional, el ruido de alta frecuencia existente en la lectura de temperatura no es traspasado a la curva de la acción de control. Esto concuerda con lo esperado, puesto que en este método adaptable dicha acción de control es calculada mediante una ecuación diferencial, la que determina una dinámica de orden tal de que el ruido de entrada se atenúa, no viéndose reflejado completamente en la salida. Esto disminuye las exigencias que se le ponen a la electrónica ligada al control de corriente, es decir, reduce el desgaste de la electrónica debido a transiciones de alta frecuencia, ampliando su vida útil.

# 4.2.3 CMRAC-D

La siguiente estrategia a probar sobre la planta piloto es el CMRAC de formulación discreta para su implementación en el controlador cFP-2220. Luego de realizar una serie de pruebas preliminares, el mejor conjunto de parámetros que pudo ser obtenido es que se muestra en la Tabla 7:

Tabla 7 Conjunto de parámetros para control CMRAC-D en PPCI

| Parámetro | Valor     |
|-----------|-----------|
| u         |           |
|           | 0,0000131 |

Los resultados obtenidos para la prueba de larga duración se muestran a continuación en la Figura 44.

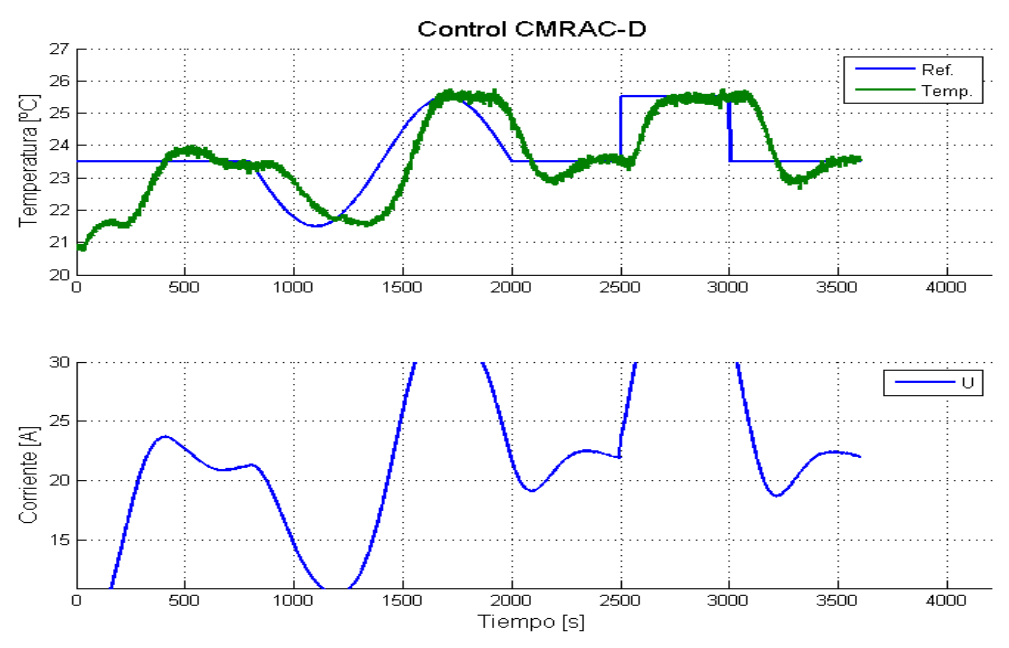

Figura 44 Respuesta de PPCI con control CMRAC-D en prueba de una Hora.

Es importante notar que la respuesta de temperatura obtenida mediante la aplicación de esta estrategia de control es muy similar a la obtenida con la versión CMRAC-C. Esto a pesar de que la sintonización fue realizada de forma independiente e incluso el grado de combinación  $\mu$  de los enfoques directo e indirecto utilizado resultó distinto para ambas implementaciones.

 Otro efecto importante es que, similarmente a lo ocurrido con CMRAC-C, aquí el ruido de la lectura de temperatura tampoco se ve reflejado significativamente en la acción de control. Esto también se debe a la existencia de una dinámica para el cálculo de la acción de control, al igual que en el caso CMRAC-C.

\_\_\_\_\_\_\_\_\_\_\_\_\_\_\_\_\_\_\_\_\_\_\_\_\_\_\_\_\_\_\_\_\_\_\_\_\_\_\_\_\_\_\_\_\_\_\_\_\_\_\_\_\_\_\_\_\_\_\_\_\_\_\_\_\_\_\_\_\_\_\_\_\_\_\_\_\_\_\_\_\_\_\_\_\_\_\_\_

#### 4.2.4 PI fraccionario

Dado que la estrategia de control PI Fraccionario no había sido probada previamente en la Planta Piloto de Calentamiento Inductivo, se realizaron múltiples ensayos cortos (15 minutos aprox.) para observar el comportamiento de la planta frente a variaciones de los 3 parámetros del controlador, a saber, el orden de integración α y las constantes proporcional Kp e integral Ki. Luego se procede a realizar una prueba de larga duración con un set particular de parámetros.

Debido a problemas prácticos aparecidos en el momento de su aplicación, se optó por realizar estas pruebas con una ventana lo suficientemente grande como para que las pruebas fuesen realizadas sin la necesidad de utilizar la aproximación propuesta en la sección 3.4.1 . Debido a esto los efectos de variar el tamaño de la ventana no serán analizados en esta ocasión.

Se comienza contrastando los resultados obtenidos aplicando la estrategia PI clásica y la estrategia FOPI con un orden de integración α=1, o en otras palabras, aplicando un controlador PI con la implementación FOPI. De esta forma se podrá tener una noción de la validez de la implementación realizada. Esta comparación se muestra en la Figura 45.

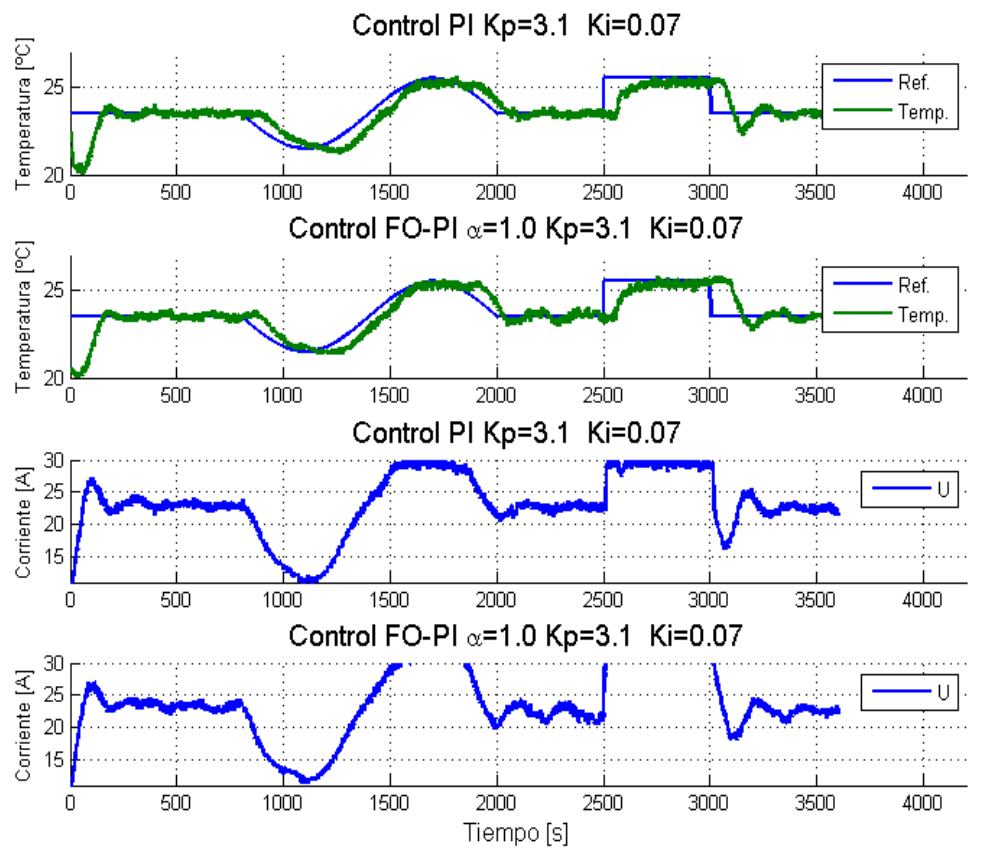

Figura 45 Comparación entre PI y FOPI con α=1 aplicadas en la PPCI.

\_\_\_\_\_\_\_\_\_\_\_\_\_\_\_\_\_\_\_\_\_\_\_\_\_\_\_\_\_\_\_\_\_\_\_\_\_\_\_\_\_\_\_\_\_\_\_\_\_\_\_\_\_\_\_\_\_\_\_\_\_\_\_\_\_\_\_\_\_\_\_\_\_\_\_\_\_\_\_\_\_\_\_\_\_\_\_\_ El resultado obtenido es satisfactorio, pues en la Figura 45 se ve que las respuestas obtenidas con ambas implementaciones son bastante similares, así como las curvas de las respectivas acciones de control. Más concretamente, se obtienen formas de curva, tiempos de subida y cantidades de sobreoscilación prácticamente iguales para los distintos tipos de variaciones aplicadas como referencia al sistema. Es importante tener en cuenta que las diferencias observadas tanto entre las curvas de respuesta de la planta como entre las curvas de la acción de control del Método PI Clásico y el FOPI no son directamente atribuibles a fallas en la implementación de este último, pues como se mostró en la sección 4.2.1 , estos métodos son válidos para un punto de operación particular. Luego, al no ser posible realizar ambas pruebas bajo exactamente las mismas condiciones ambientales, existirán inevitablemente pequeñas discrepancias.

Se prosigue con un segundo conjunto de pruebas, ahora con la finalidad de observar la respuesta del sistema obtenida al variar el orden de integración α en valores en torno a 1, manteniendo constantes a Kp y Ki. Los resultados obtenidos se muestran a continuación en la Figura 46.

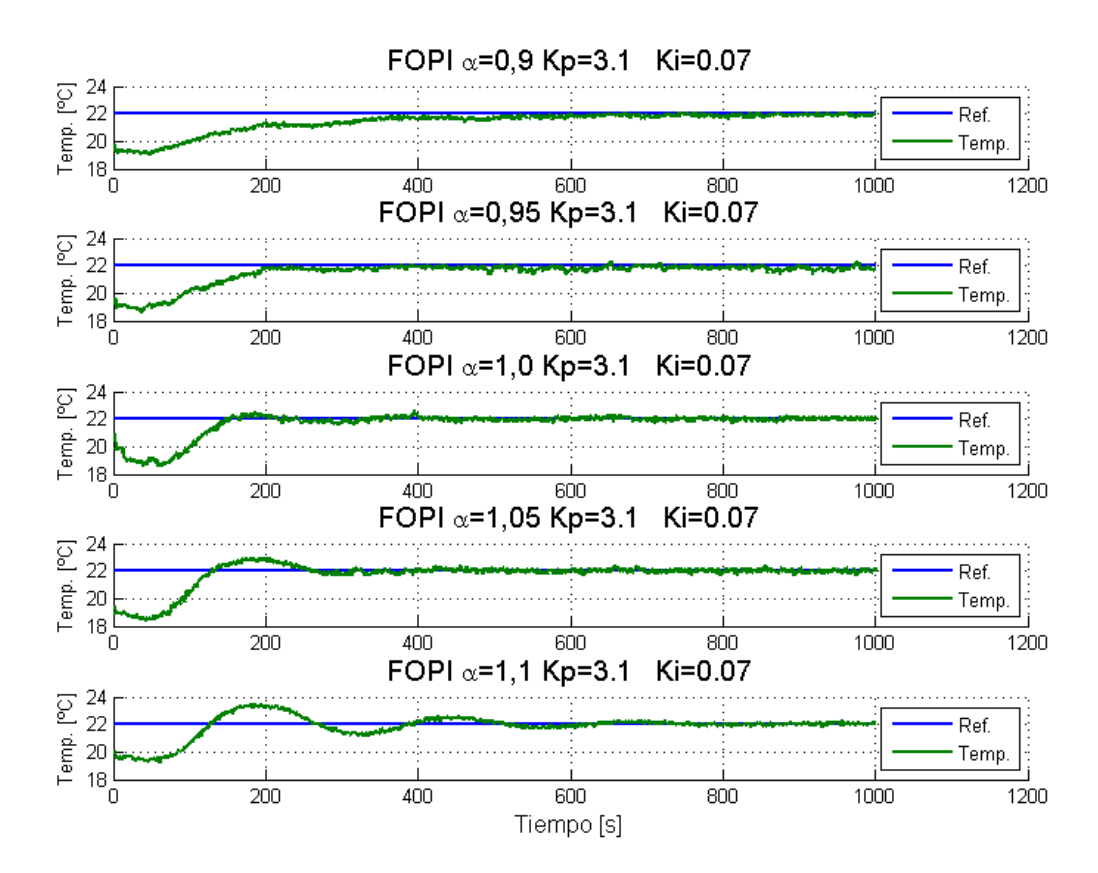

Figura 46 Respuesta de PPCI bajo estrategia FOPI con Kp=3,1 y Ki=0,07 y distintos valores de α.

De lo anterior nuevamente se comprueba que al aumentar el orden de integración α, la respuesta obtenida del sistema ve disminuido su tiempo de subida, a la vez que aumenta su sobrepaso respecto a la referencia que se quiere alcanzar. Luego, el efecto obtenido al aumentar α guarda alguna similitud con aumentar la acción integral en un controlador PI convencional. Esta analogía resulta útil cuando se pretende realizar una sintonización manual del método, pues permite aprovechar las nociones previas que se tienen de la sintonización de un controlador PI tradicional.

Un tercer conjunto de pruebas se realiza, esta vez manteniendo  $\alpha$  fijo y modificando las constantes proporcional e integral. En la Figura 47 se muestra la respuesta obtenida para distintos sets de valores de las constantes Kp y Ki para un α fijo e igual a 0,9. Se incluye una respuesta bajo control PI estándar para efectos de comparación.

\_\_\_\_\_\_\_\_\_\_\_\_\_\_\_\_\_\_\_\_\_\_\_\_\_\_\_\_\_\_\_\_\_\_\_\_\_\_\_\_\_\_\_\_\_\_\_\_\_\_\_\_\_\_\_\_\_\_\_\_\_\_\_\_\_\_\_\_\_\_\_\_\_\_\_\_\_\_\_\_\_\_\_\_\_\_\_\_

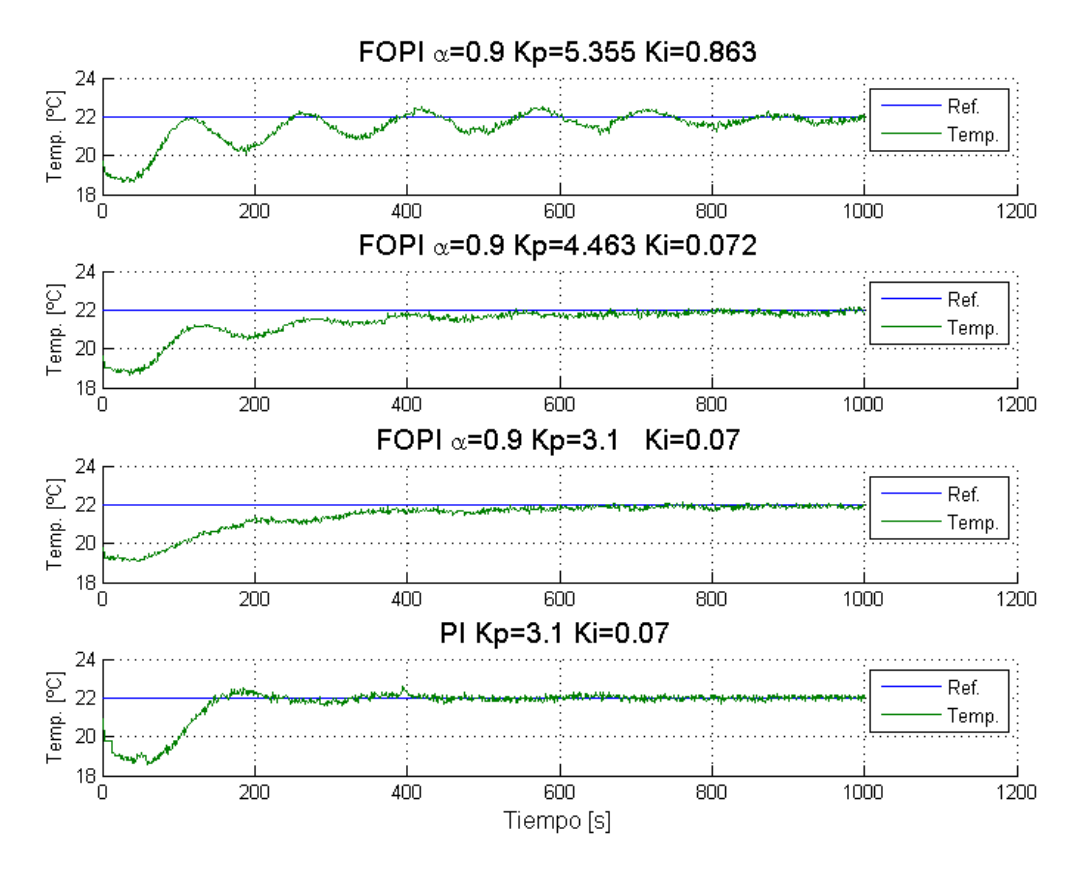

Figura 47 Respuesta de PPCI bajo estrategia FOPI para α=0.9 y distintos valores de Kp y Ki.

Es fácil ver que, para un α fijo, la relación entre los valores de las constantes y la forma de la respuesta obtenida es similar a la que ocurre en un caso PI estándar. Esto es, al aumentar gradualmente tanto Kp como Ki disminuye el tiempo de subida pero aumenta el sobrepaso de la respuesta, hasta el punto de que la planta va perdiendo estabilidad, obteniéndose un comportamiento oscilatorio. Esto, en conjunto a lo encontrado en el set de pruebas anterior (Figura 46), permite formarse una idea de cómo realizar una sintonización manual análogamente a lo que se hace con un controlador PI tradicional.

Teniendo en consideración lo descrito anteriormente, se procede a efectuar una prueba de una hora de duración con referencia variable. El conjunto de parámetros del controlador se escoje de las utilizadas anteriormente de manera tal de obtener un comportamiento suave durante el periodo transiente. Dichos valores se presentan en la

Tabla 8. El resultado obtenido se presenta en la Figura 48.

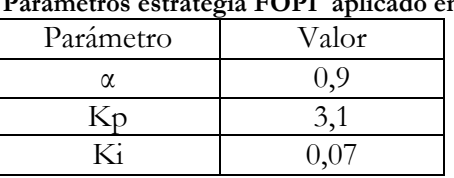

Tabla 8 Parámetros estrategia FOPI aplicado en PPCI

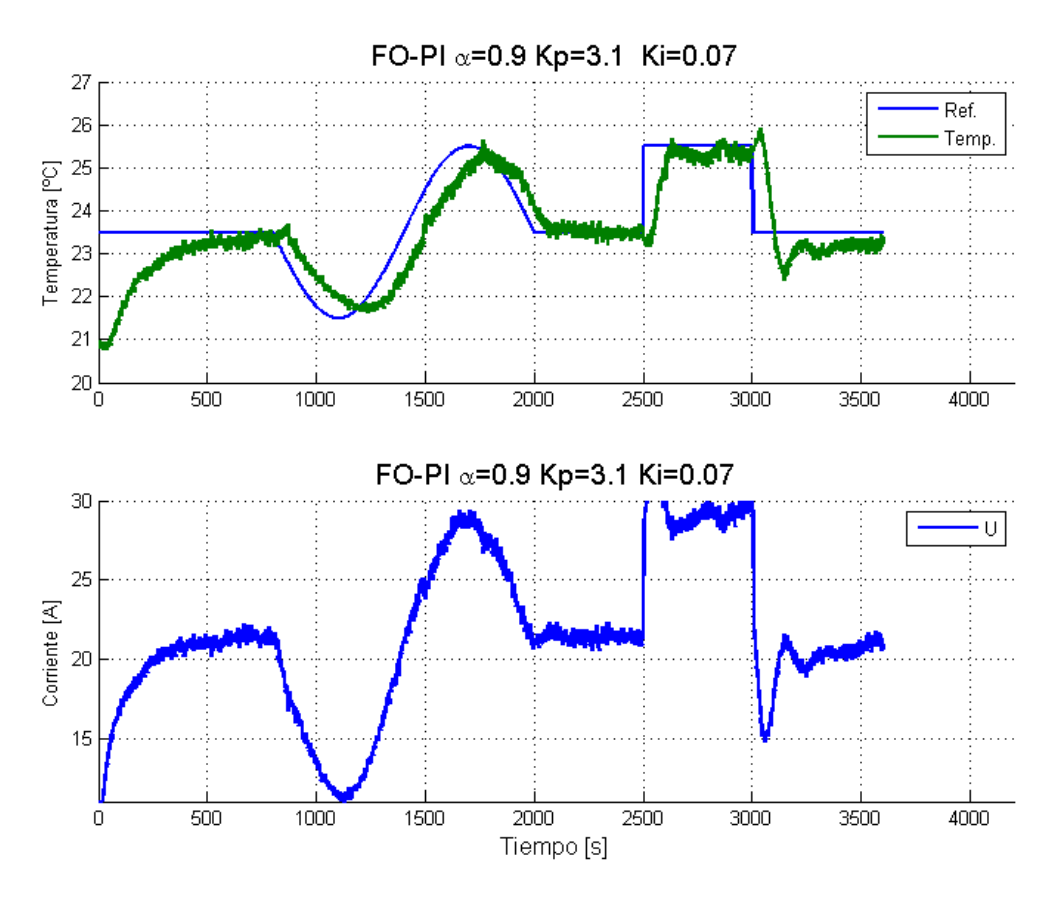

Figura 48 Prueba de referencia variable para método de control FOPI en la PPCI.

El resultado obtenido es satisfactorio y coherente con lo esperado según lo visto en las pruebas anteriores. De los gráficos se desprende que esta estrategia comparte los mismos problemas encontrados al aplicar el control PI clásico. Primero, resulta evidente que el ruido en la lectura es traspasado a la acción de control, forzando al sistema a responder a una entrada con componentes de alta frecuencia. Segundo, y quizás más importante, es el hecho de que cuando existe un cambio de referencia tipo escalón, existe un cambio muy brusco en la acción de control, lo que podría traer problemas. Esto será tema de discusión en la sección 4.3

#### \_\_\_\_\_\_\_\_\_\_\_\_\_\_\_\_\_\_\_\_\_\_\_\_\_\_\_\_\_\_\_\_\_\_\_\_\_\_\_\_\_\_\_\_\_\_\_\_\_\_\_\_\_\_\_\_\_\_\_\_\_\_\_\_\_\_\_\_\_\_\_\_\_\_\_\_\_\_\_\_\_\_\_\_\_\_\_\_ 4.3 Índices de Desempeño

De manera de que el análisis del comportamiento del sistema bajo las distintas estrategias de control se haga no solo de forma cualitativa a partir de los gráficos, se presenta en este apartado el cálculo de distintos índices de desempeño los que vienen a cuantificar la calidad de la respuesta del sistema, en términos de seguimiento de referencia, energía utilizada, cantidad y duración de sobrepasos y bajopasos, junto con otros aspectos que se detallarán más adelante. Los índices que se presentan aquí son números entre 0 y 1, significando un número más alto un mejor desempeño en el criterio que evalúa el índice. Con la finalidad de resumir la información, se incluye además un índice global que resulta de la suma ponderada de todos los índices, siendo la estrategia que obtenga un mayor valor la mejor evaluada según esta metodología.

El significado de cada índice, es decir, la característica que evalúa cada índice a utilizar se encuentra definido en detalle en [33][11]. Esta información se resume en la siguiente tabla:

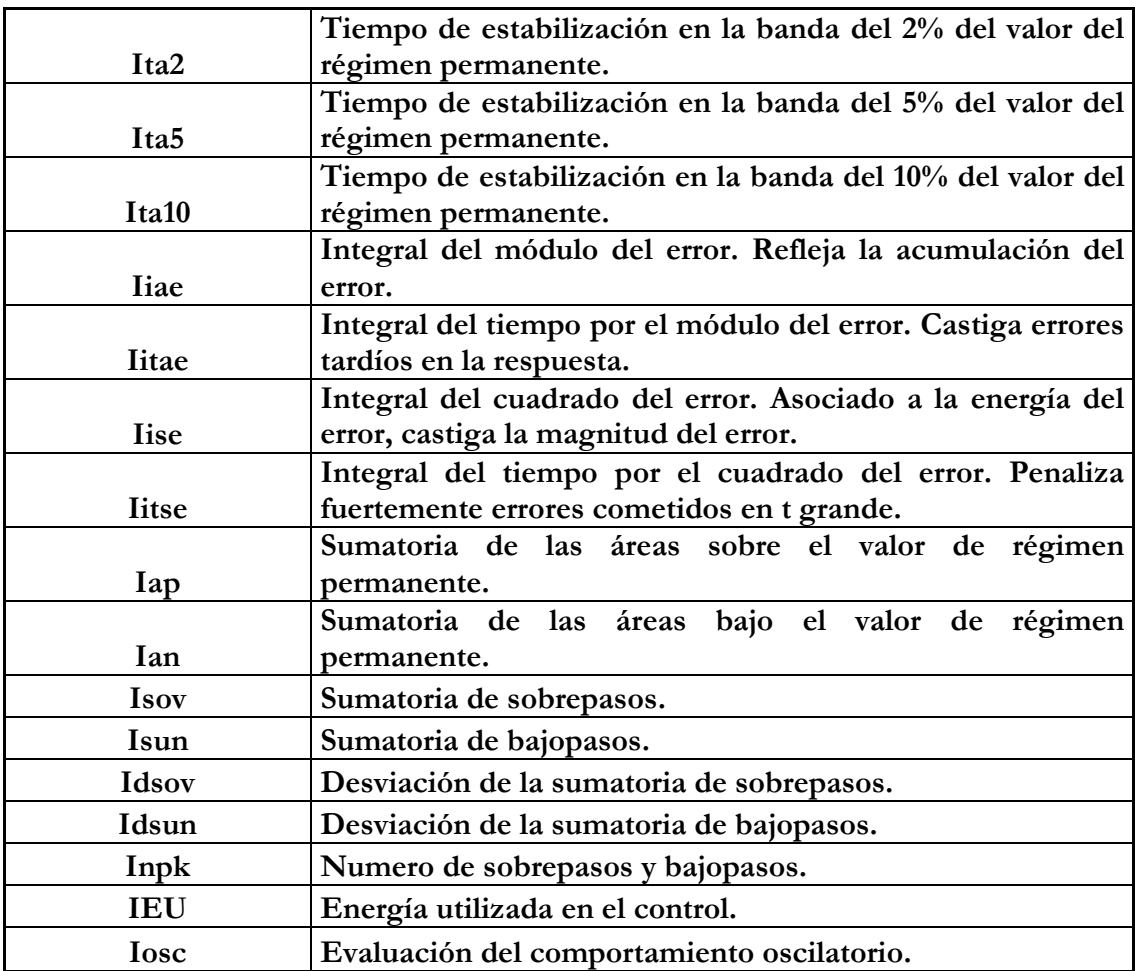

La ponderación empleada para calcular el índice global a partir de los índices particulares es arbitraria, y se escoge de esta forma para coincidir con la utilizada en el estudio [37] para posteriores comparaciones. Esta elección fue escogida de esta manera a fin de evaluar mejor a una respuesta suave sin sobrepaso. Una elección distinta de la ponderación podría llevar eventualmente a una evaluación del desempeño diferente a la obtenida aquí.

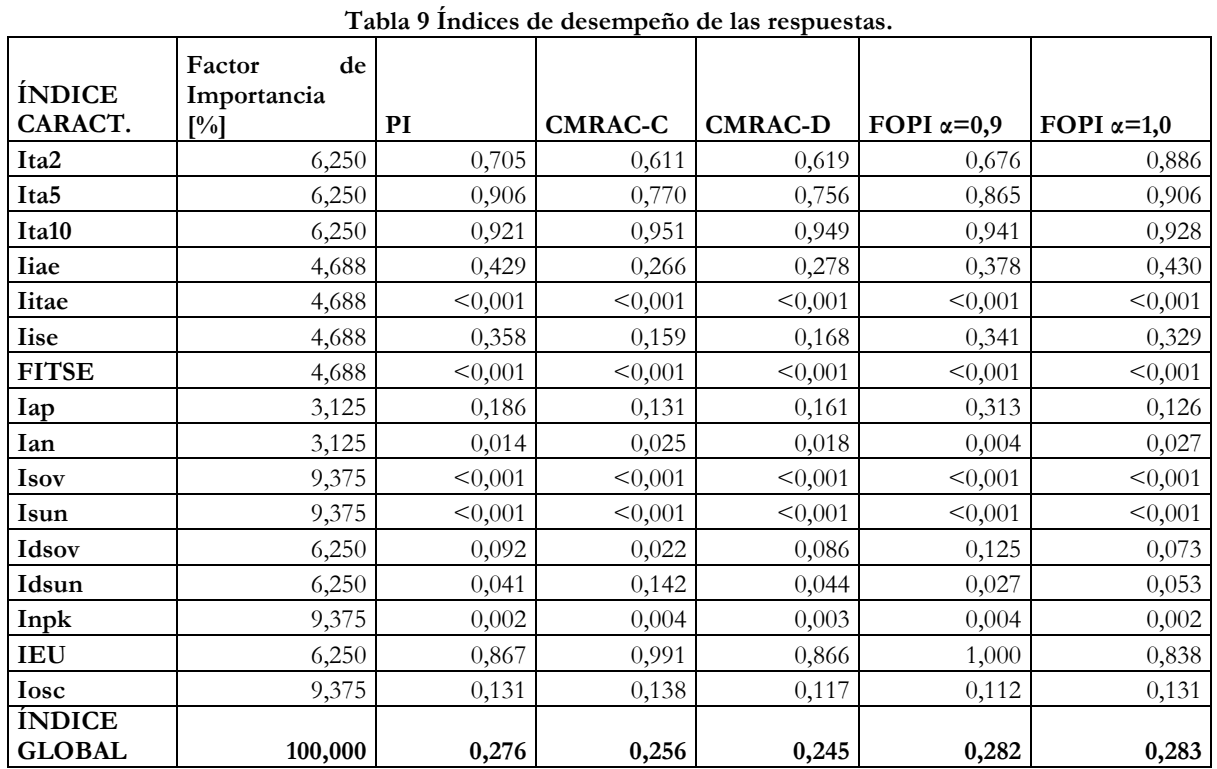

Luego, se presenta el resultado obtenido del cálculo de estos índices en la Tabla 9.

Una primera mirada a los resultados muestra que los métodos de control lineal (PI y FOPI) entregan, según estos criterios, mejores resultados que las distintas implementaciones de la estrategia de control adaptable combinado. Esto ocurre, entre otras cosas, por la penalización de los índices al gran tiempo de subida que presenta inicialmente esta estrategia en comparación a las lineales y la lentitud del seguimiento frente a cambios de referencia. Esto concuerda con lo determinado cualitativamente en los apartados anteriores, en términos de que para una condición de operación particular es posible obtener muy buenos resultados con las técnicas de control lineal, incluso siendo más simple y rápida su sintonización.

Sin embargo, un análisis más profundo del contexto de la prueba permite poner en duda esta

aseveración. Sabido de las secciones anteriores es que estas técnicas de control lineal pierden su ajuste en esta planta frente a variaciones ambientales. Luego, dadas las condiciones de las pruebas, estos índices no estarían dando cuenta de esta situación. Para que esto ocurriese, se necesitarían pruebas con una mucha mayor duración (del orden de días), tiempo en el cual la pérdida de validez de la sintonización se haría patente, reflejándose en un deterioro de la respuesta. Un buen indicador de esto es la diferencia en la evaluación de desempeño obtenida mediante la aplicación de una

estrategia PI Tradicional y la FOPI con  $\alpha=1$ , las cuales debiesen ser iguales, sin embargo las pequeñas diferencias en el contexto de operación hace que las respuestas sean ligeramente distintas, obteniéndose una evaluación mediante índices diferente.

 En cambio, los métodos adaptables mantendrían su validez en el tiempo, por cuanto se van ajustando conforme ocurren estas variaciones de parámetros debido a las perturbaciones ambientales de temperatura. Dichas pruebas de largo aliento no pudieron ser realizadas debido a limitaciones prácticas de acceso al equipo.

\_\_\_\_\_\_\_\_\_\_\_\_\_\_\_\_\_\_\_\_\_\_\_\_\_\_\_\_\_\_\_\_\_\_\_\_\_\_\_\_\_\_\_\_\_\_\_\_\_\_\_\_\_\_\_\_\_\_\_\_\_\_\_\_\_\_\_\_\_\_\_\_\_\_\_\_\_\_\_\_\_\_\_\_\_\_\_\_

Resumiendo finalmente, estos índices sirven como un indicador de desempeño para una situación particular, pero no constituyen un instrumento absoluto para descartar una estrategia en desmedro de otra. Si se dispusiese de pruebas de largo aliento (días), los índices serían capaces de reflejar más fielmente la robustez de las estrategias frente a cambios ambientales en la medida de que en dicho lapso ocurran variaciones de temperatura ambiente lo suficientemente grandes.

## 4.4 Análisis y Discusión de Resultados

A modo de resumen, en la Figura 49 se muestran las respuestas más significativas de cada estrategia de control utilizada. Estas pruebas tienen por duración una hora y una referencia variable de la forma que se muestra en la figura.

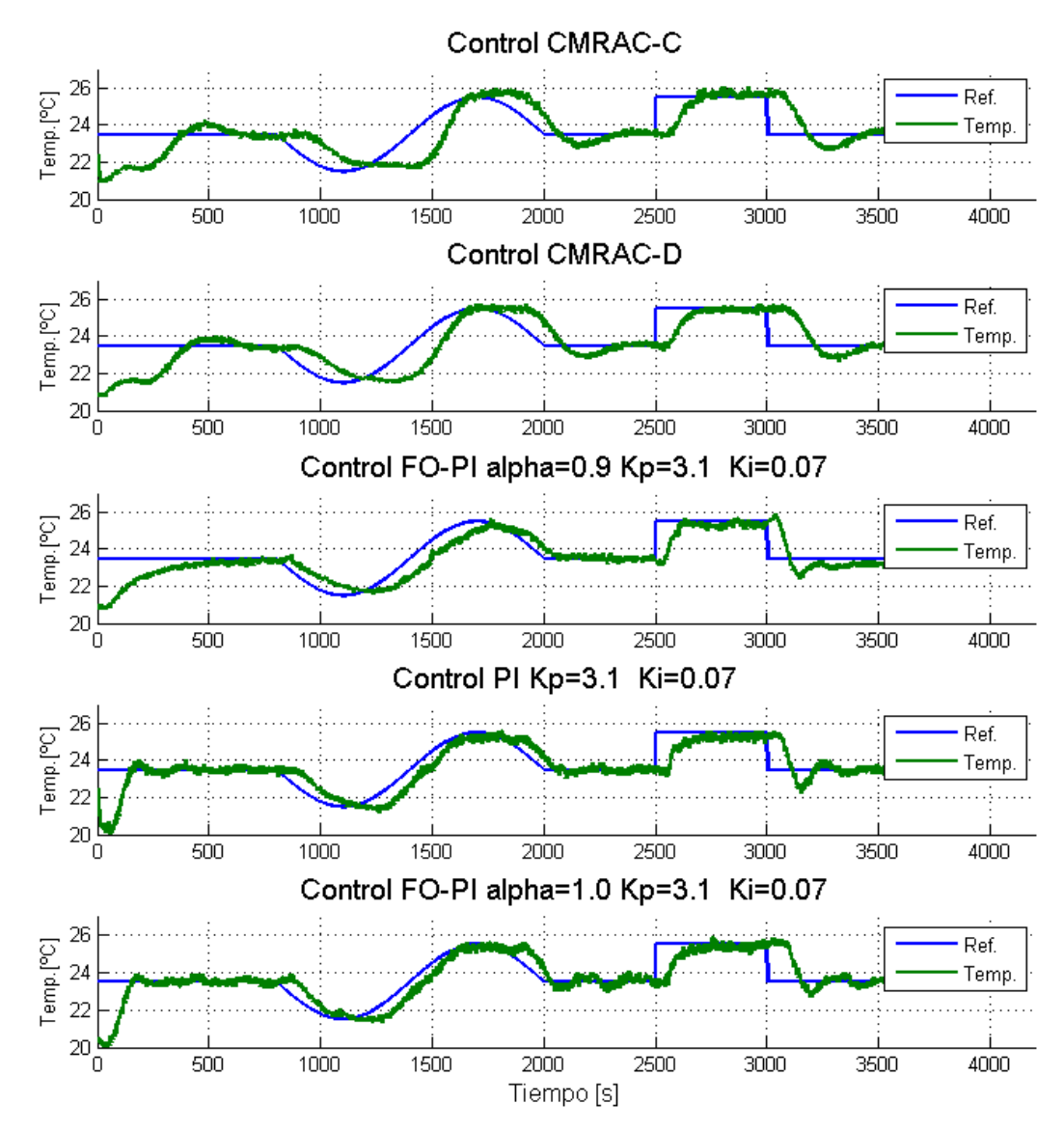

Figura 49 Resumen Respuestas Obtenidas con las distintas estrategias de control.

\_\_\_\_\_\_\_\_\_\_\_\_\_\_\_\_\_\_\_\_\_\_\_\_\_\_\_\_\_\_\_\_\_\_\_\_\_\_\_\_\_\_\_\_\_\_\_\_\_\_\_\_\_\_\_\_\_\_\_\_\_\_\_\_\_\_\_\_\_\_\_\_\_\_\_\_\_\_\_\_\_\_\_\_\_\_\_\_ En general, los resultados obtenidos aplicando las distintas estrategias de control fueron satisfactorios. Todas las estrategias pudieron ser efectivamente aplicadas, exhibiendo cada una de ellas sus características propias, las que servirán luego para tomar una decisión sobre cuál elegir dependiendo de la aplicación. Los aspectos que resultan más relevantes de destacar a la hora de hacer una elección de una de estas estrategias para su utilización en la planta de calentamiento inductivo son los siguientes:

- La distancia existente entre el susceptor y la medición de temperatura efectivamente se traduce en un retardo importante (del orden de 90[s]) en la respuesta del sistema, como se esperaba. Esta situación puede ser resuelta aplicando algún método de compensación de retardo [37] o físicamente acercando el punto de medición al susceptor. Esto último debe ser considerado en el diseño final del equipo, notando de que se requerirá buscar alguna solución física al problema de homogeneizar la temperatura del fluido.
- Es posible obtener respuestas muy buenas en términos de rapidez de convergencia, tiempo de subida y cantidad de sobreoscilación tanto con el método PI Clásico como con FOPI, incluso a pesar del retardo existente. Este último además presenta una ventaja, pues posee un grado de libertad más que el primero, permitiendo así ajustar a voluntad aún más características de la respuesta[45]. Sin embargo, por su naturaleza lineal estos dos métodos son apropiados sólo para una condición de operación particular del sistema controlado. Se observó experimentalmente que, aplicados en la PPCI, al cambiar incluso levemente las condiciones ambientales el comportamiento obtenido cambia considerablemente, haciendo necesario ajustes permanentemente de la sintonización del método. Este punto es de suma relevancia para este trabajo pues el objetivo final es la utilización de este equipo en contexto de montaña, en donde los cambios medioambientales son constantes y de gran magnitud. Luego, una estrategia de control que no asegure ciertos niveles de robustez a este tipo de perturbaciones no será adecuada para la aplicación que se le quiere dar al sistema.
- Es relevante destacar que tanto para la estrategia PI clásica como FOPI, cuando la referencia experimenta cambios de tipo escalón, al sistema se le exige aplicar cambios muy bruscos en la acción de control calculada. En este caso esto implica que el sistema debe realizar variaciones de corriente excesivas en tiempos muy acotados, lo que puede provocar daños físicos a los elementos de la planta, principalmente a los dispositivos de electrónica de potencia, siendo los más afectados de ellos los IGBT. Un hecho que da cuenta de la gravedad de este problema se vio experimentalmente. En los ensayos se tuvo que algunas de las pruebas realizadas aplicando estas dos estrategias fueron detenidas por las protecciones eléctricas justamente en el momento en que se le pedía al sistema realizar este cambio. Esto constituye un elemento de juicio importante a la hora de escoger la estrategia de control a utilizar finalmente en el equipo inductivo.
- El ruido existente en la señal de temperatura tiene un efecto directo sobre la acción de control tanto en la estrategia PI Clásica como en el esquema FOPI, debido principalmente a la acción proporcional. En cambio, en los métodos adaptables esto no ocurre ya que la acción de control es calculada a partir de una ecuación diferencial con una dinámica que elimina las altas frecuencias de la señal de entrada, actuando como filtro. Independientemente de esto, el efecto del ruido de alta frecuencia en la acción de control es discutible para esta aplicación, puesto que esta salida es la referencia de otro lazo de control, el de corriente. Luego, dependerá de la dinámica de dicho lazo el que posteriormente dicho ruido sea

\_\_\_\_\_\_\_\_\_\_\_\_\_\_\_\_\_\_\_\_\_\_\_\_\_\_\_\_\_\_\_\_\_\_\_\_\_\_\_\_\_\_\_\_\_\_\_\_\_\_\_\_\_\_\_\_\_\_\_\_\_\_\_\_\_\_\_\_\_\_\_\_\_\_\_\_\_\_\_\_\_\_\_\_\_\_\_\_ traspasado a la parte de potencia del equipo de calentamiento inductivo, lo que finalmente es lo que podría provocar complicaciones.

- Dadas las condiciones en que se realizaron estas pruebas, resulta indistinto utilizar cualquiera de las implementaciones de la estrategia CMRAC. Como la implementación se realizó en una plataforma de tiempo real y como el proceso es mucho más lento que los tiempos de procesamiento que es capaz de manejar el controlador cFP-2220, la implementación CMRAC-C no se ve afectada por pérdida de validez de la aproximación. Además, de lo visto tanto aquí como en el Capítulo 3 , se concluyó que con ambas implementaciones es posible obtener una respuesta de prácticamente idénticas características.
- Para ambas implementaciones del esquema CMRAC, el mejor ajuste de ganancias que fue posible obtener experimentalmente se traduce en una respuesta que es significativamente más lenta de lo que es posible de obtener con las estrategias PI y FOPI. Esta lentitud puede explicarse en parte por el retardo existente en la lectura de temperatura, lo que retrasa el cálculo de los parámetros adecuados (Ver gráficos en Anexo 3). Intuitivamente, este fenómeno se explica pues el método adaptable para ajustar sus parámetros debe extraer información de la planta a partir de la evolución de su respuesta en el tiempo. Si esta respuesta tiene un retraso considerable respecto a la acción de control, entonces consecuentemente el ajuste de parámetros se ve ralentizado, es decir, se vuelve más lento.

Rescatando estas ideas y tomando en cuenta que uno de los principales objetivos de este trabajo es asegurar robustez del sistema de control frente a variaciones de la temperatura ambiental de la planta, la elección de la estrategia de control que según estos criterios es más adecuada para esta aplicación es la del esquema CMRAC. Por su naturaleza adaptable, el esquema CMRAC es capaz de ajustarse a las perturbaciones ambientales[26], manteniendo un comportamiento estable y conocido. Esto será uno de los aspectos más relevantes en la puesta en marcha del equipo de 500KW para sus pruebas en altura.

Con respecto a cual de las 2 implementaciones emplear en la operación final (CMRAC-C ó CMRAC-D), a posteriori se vio que los resultados obtenidos con ambos métodos resultaron igualmente satisfactorios, por lo que resultaría indistinto utilizar cualquiera de las 2 versiones desarrolladas. Sin embargo, en el caso de que se hubiese hecho la elección a priori, habría resultado más práctico escoger la implementación CMRAC-C. Esto se justifica ya que la versión CMRAC-C resulta considerablemente más simple de programar que CMRAC-D, invirtiendo una mucho menor cantidad de tiempo y esfuerzo, obteniendo en la práctica los mismos resultados.

# Capítulo 5 Conclusiones Generales y Trabajo Futuro

\_\_\_\_\_\_\_\_\_\_\_\_\_\_\_\_\_\_\_\_\_\_\_\_\_\_\_\_\_\_\_\_\_\_\_\_\_\_\_\_\_\_\_\_\_\_\_\_\_\_\_\_\_\_\_\_\_\_\_\_\_\_\_\_\_\_\_\_\_\_\_\_\_\_\_\_\_\_\_\_\_\_\_\_\_\_\_\_

# 5.1 Conclusiones Generales

Las distintas estrategias de control avanzado presentadas en este trabajo fueron factibles de ser implementadas y probadas de forma satisfactoria en el controlador industrial cFP-2220, desarrollándose también una interfaz de usuario adecuada para su operación, cumpliéndose con esto los objetivos planteados inicialmente. Ello posibilita su aplicación tanto en la Planta de Prueba de Motor de Inducción (PPLab) como en la Planta Piloto de Calentamiento Inductivo de Fluidos de pasada (PPCI), siendo está última la más relevante para los objetivos de este estudio. Del análisis del comportamiento de la temperatura de salida de la PPCI bajo las distintas estrategias de control aplicadas, se desprenden las siguientes conclusiones.

Con cualquiera de las estrategias de control aplicadas se obtiene un buen seguimiento de referencia de temperatura, con un comportamiento estable y operando de forma adecuada para una condición de operación particular. Con los métodos lineales PI clásico y FOPI resulta factible conseguir respuestas muy buenas en términos de rapidez de convergencia, tiempo de subida y cantidad de sobreoscilación, a pesar del retardo existente. El método FOPI presenta ventajas frente al PI clásico, pues posee un grado de libertad más que el primero, permitiendo así ajustar a voluntad aún más características de la respuesta.

Sin embargo, esta planta es lineal en los parámetros, pero con parámetros variables en el tiempo[37], especialmente sensibles frente a cambios en la temperatura ambiente. Esto implica que el ajuste de ganancias de los esquemas lineales PI y FOPI pierde validez, como pudo verse experimentalmente (página 57), por ajustarse a un punto de operación particular. Con esto, al cambiar las condiciones externas se obtiene una variación del comportamiento respecto al deseado que fue establecido para la sintonización previa. En cambio, por su naturaleza adaptable, la estrategia CMRAC logra hacer los ajustes necesarios a sus parámetros internos de forma tal de que la respuesta no se vea degradada frente a cambios del punto de operación, lo que lo hace ideal para este tipo de plantas. Esta característica, teóricamente esperada y corroborada con las mediciones experimentales, hace que finalmente se recomiende el uso de esta estrategia de control en el equipo de calentamiento inductivo de fluidos, pensando en que sus condiciones de operación estarán determinadas por un contexto de montaña, en el cual las variaciones de temperatura ambiental son extremas.

No obstante lo anterior, se vio que debido al retardo puro del orden de 90[s] existente en la respuesta de temperatura de la planta debido a la distancia entre la bobina y la medición de

\_\_\_\_\_\_\_\_\_\_\_\_\_\_\_\_\_\_\_\_\_\_\_\_\_\_\_\_\_\_\_\_\_\_\_\_\_\_\_\_\_\_\_\_\_\_\_\_\_\_\_\_\_\_\_\_\_\_\_\_\_\_\_\_\_\_\_\_\_\_\_\_\_\_\_\_\_\_\_\_\_\_\_\_\_\_\_\_ temperatura, con la estrategia CMRAC la respuesta que fue posible obtener ajustando las ganancias adaptivas fue considerablemente más lenta que lo posible de obtener con las estrategias lineales. Esto se explica principalmente notando que dicho retardo ralentiza la extracción de información sobre la planta, es decir, los parámetros toman un tiempo considerable alcanzar un valor adecuado debido a la lentitud en la realimentación de información. Esta dificultad sin embargo es factible de ser superada, ya sea mediante algún método de compensación de retardo [37] o corrigiendo físicamente la disposición de la lectura de temperatura.

Además de las conclusiones que se desprenden de la aplicación de las estrategias de control en la Planta Piloto de Laboratorio de Calentamiento Inductivo de Fluidos, del trabajo mismo de recopilación de información y programación de las estrategias es posible rescatar algunas ideas.

En primer lugar, se vio que para implementar la estrategia CMRAC en un controlador digital fue necesario disponer de una representación discreta de la estrategia, lo que abrió dos posibles caminos. El primero consistió en una discretización de la formulación continua, CMRAC-C, y el segundo en una formulación en tiempo discreto, CMRAC-D. Luego de la tarea de programar y probar ambas implementaciones, se vio que con las 2 se obtenían resultados igualmente satisfactorios cuando los supuestos bajo los que se plantea CMRAC-C se cumplen. Sin embargo, la implementación de CMRAC-D resultó bastante más compleja que la de la versión CMRAC-C, por lo que esta última es recomendada por un criterio práctico.

 Otro resultado interesante de este trabajo es la verificación de que es posible implementar un operador integro-diferencial fraccionario en el dominio del tiempo con las restricciones que impone la plataforma de desarrollo LabView con la configuración utilizada. Frente a los problemas aparecidos por la utilización de una ventana de datos, se propuso una solución que entregó resultados aceptables en simulaciones. Por motivos prácticos no fueron realizadas pruebas experimentales exhaustivas, pero en principio el comportamiento obtenido experimentalmente no difiere fundamentalmente del obtenido en simulaciones.

# 5.2 Trabajo Futuro

Este trabajo abarcó una gama bastante amplia de temas y actividades que fueron necesarias para la implementación de las estrategias de control avanzado en una plataforma industrial. Dado este contexto, existen diversas líneas de trabajo que pueden ser profundizadas en un trabajo futuro, entre las que se destacan las siguientes.

Ya que la estrategia CMRAC se ve afectada por el retardo en la medición de temperatura, resultará importante buscar una solución para dicho problema. Como ya se mencionó, existen al menos 2 caminos para seguir. Un primer camino consiste en encontrar una solución física, acercando el sensor de temperatura al susceptor. Esta tarea, de apariencia simple, trae consigo una serie de complicaciones no menores. En primer lugar es necesario tener en cuenta la necesidad de homogeneizar la temperatura del fluido, introduciendo algún tipo de turbulencia, lo que necesariamente implica introducir una distancia entre los 2 puntos de interés. Una segunda complicación es que, como se vio en este trabajo, la proximidad del sensor de temperatura a la bobina implica una inducción de corriente en el primero, introduciendo cantidades de ruido no despreciables en la lectura de temperatura. Un segundo camino para solucionar el problema del retado consiste en aplicar algún método de compensación de retardo, tema que ya fue estudiado por M. Sánchez en [37] con buenos resultados. Cualquiera sea el método utilizado, resulta relevante notar
\_\_\_\_\_\_\_\_\_\_\_\_\_\_\_\_\_\_\_\_\_\_\_\_\_\_\_\_\_\_\_\_\_\_\_\_\_\_\_\_\_\_\_\_\_\_\_\_\_\_\_\_\_\_\_\_\_\_\_\_\_\_\_\_\_\_\_\_\_\_\_\_\_\_\_\_\_\_\_\_\_\_\_\_\_\_\_\_ que en los ensayos experimentales fueron utilizados caudales relativamente bajos (8[lt/min] aprox.), lo que implica velocidades bajas del fluido. Cuando se utilicen caudales mayores, como lo permitirá el equipo final de 500[KW], la velocidad del fluido será mayor, pudiendo eventualmente disminuir esto por sí sólo el efecto del retardo.

Otro punto a destacar es el del ruido existente en la señal de temperatura. Como se mencionó, este es producido principalmente por inducción de corrientes en el sensor mismo. Este tema fue intentado de abordar por medio de filtrado tanto en la realización de este trabajo como en el que le precede sin resultados satisfactorios. Resultará interesante entonces buscar alternativas para implementar una pantalla física que proteja al sensor de esta perturbación permanente en la lectura. Como complemento a esto, será necesario buscar alguna forma de identificar la relación del ruido en la lectura con la corriente circulante por la bobina, de forma tal de estimar la intensidad del ruido generado y el offset que introduce en la lectura, para luego compensarlo en la señal.

Realizar un estudio más profundo sobre formas de implementar el operador fraccionario en el dominio del tiempo es también una tarea futura. En especifico, es necesario buscar alguna forma de generalizar la aproximación propuesta en este trabajo. Un buen punto de partida sería analizar lo que ocurre cuando en vez de utilizar sólo una sumatoria se utilizan múltiples sumatorias, que cubran distintos rangos de evaluación del término combinatorial de la Ecuación 1.

Si fuese posible adquirir una licencia para el Módulo de Control de Sistemas de Labview, una línea de trabajo interesante sería realizar una implementación del operador fraccionario en el dominio de la frecuencia, lo cual abriría nuevas posibilidades para la utilización de estrategias de control más sofisticadas.

## Anexos

## ANEXO A. Programación en LabView

Las generalidades del entorno LabView ya fueron descritas en el apartado 2.2. Este anexo pretende guiar los primeros pasos de quien se interese por desarrollar software en esta plataforma.

\_\_\_\_\_\_\_\_\_\_\_\_\_\_\_\_\_\_\_\_\_\_\_\_\_\_\_\_\_\_\_\_\_\_\_\_\_\_\_\_\_\_\_\_\_\_\_\_\_\_\_\_\_\_\_\_\_\_\_\_\_\_\_\_\_\_\_\_\_\_\_\_\_\_\_\_\_\_\_\_\_\_\_\_\_\_\_\_

### A.1 Herramientas del Panel Frontal y del Diagrama de Bloques.

Como ya se mencionó anteriormente en 2.2, cada programa o Instrumento Virtual en LabView es conformado por 3 elementos, siendo los 2 más importantes el Panel Frontal y el Diagrama de Bloques. Cada uno de estos tiene asociado un conjunto de herramientas mediante las cuales se define y construye su funcionalidad.

En el caso del Panel Frontal las herramientas son llamadas controles y están agrupadas según su funcionalidad. De esta manera, dentro de los controles es posible encontrar indicadores e inputs numéricos, booleanos, de strings, de arreglos, etc. También es posible encontrar distintos tipos de gráficos, los que permiten ir mostrando la información en línea durante la operación del proceso, complementos para conectividad web y con bases de datos, y adornos gráficos para hacer más agradable la presentación de la interfaz de usuario. Este menú se muestra en la Figura 50

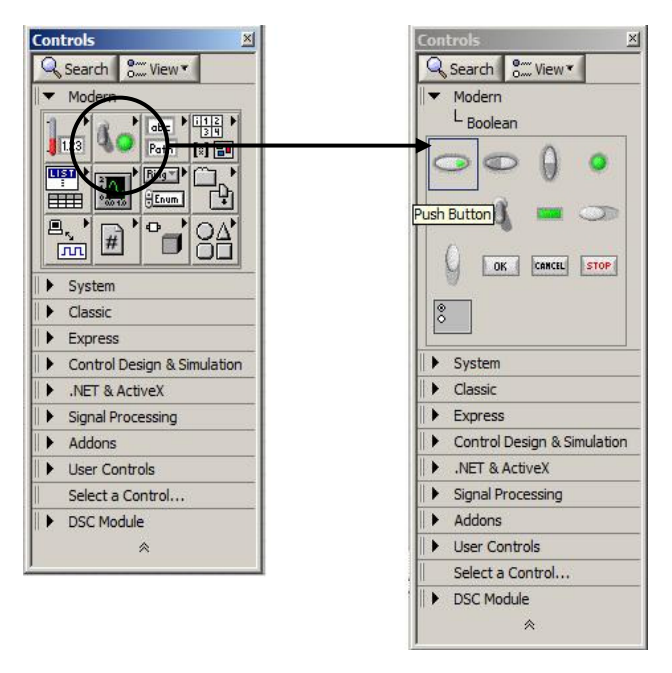

Figura 50 Controles del panel frontal de Labview .

En el caso del diagrama de bloques las herramientas son llamadas funciones. La cantidad de estas funciones es considerablemente mayor a los controles del panel frontal, por lo que aquí se encontrarán muchos grupos de funciones, siendo los más básicos los que se pueden encontrar en el grupo Programming. Dentro de este conjunto se encuentra el subconjunto Structures o estructuras de programación tales como While, For, Case, Timed Structures y otros. Además de ese subconjunto, se encuentran otros asociados al manejo de los distintos tipos de variables, tales como numeric (int, float, etc.), string, array, control del flujo de ejecución (Manejo de errores, excepciones, detencion de ejecución, etc), procesamiento de señales y las herramientas que agrega cada módulo de software añadido a LabView. Este menú se muestra en la Figura 51.

\_\_\_\_\_\_\_\_\_\_\_\_\_\_\_\_\_\_\_\_\_\_\_\_\_\_\_\_\_\_\_\_\_\_\_\_\_\_\_\_\_\_\_\_\_\_\_\_\_\_\_\_\_\_\_\_\_\_\_\_\_\_\_\_\_\_\_\_\_\_\_\_\_\_\_\_\_\_\_\_\_\_\_\_\_\_\_\_

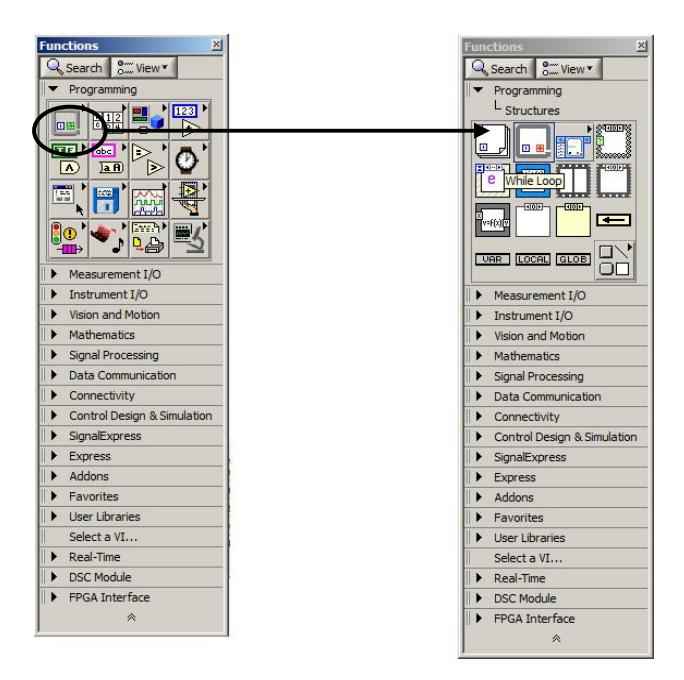

Figura 51 Funciones del diagrama de bloques de LabView.

## A.2 Elementos Básicos de Programación

Inicializar una variable puede ser hecho tanto desde el panel frontal como del diagrama de bloques. En ambos casos, esta variable es representada con una dupla de iconos, uno en el panel frontal y otro en el diagrama de bloques. En el diagrama de bloques, este icono puede verse de 2 formas distintas según elección, dando la posibilidad de aprovechar mejor el espacio que utiliza el código gráfico en pantalla. Se presenta un ejemplo de esto en la Figura 52, en donde se muestran distintos tipos de variables y sus representaciones.

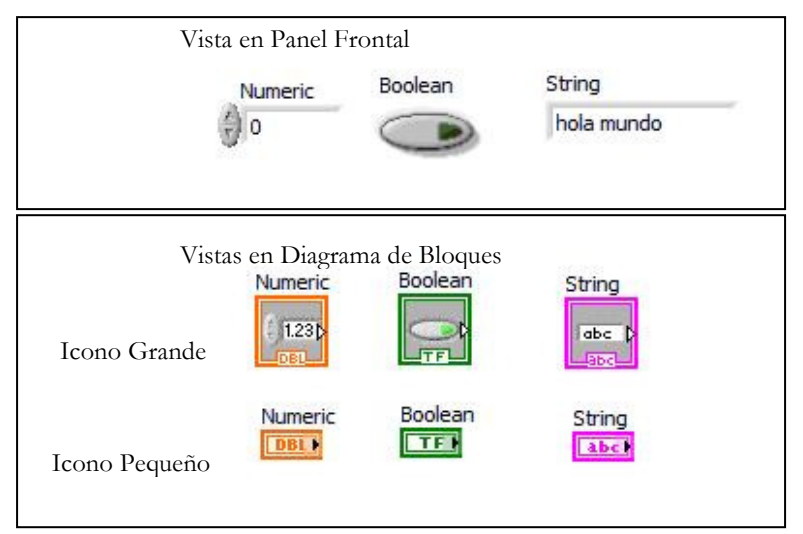

\_\_\_\_\_\_\_\_\_\_\_\_\_\_\_\_\_\_\_\_\_\_\_\_\_\_\_\_\_\_\_\_\_\_\_\_\_\_\_\_\_\_\_\_\_\_\_\_\_\_\_\_\_\_\_\_\_\_\_\_\_\_\_\_\_\_\_\_\_\_\_\_\_\_\_\_\_\_\_\_\_\_\_\_\_\_\_\_

Figura 52 Elementos básicos de programación en LabView.

Habiendo hecho esta "declaración de variables", ahora será necesario definir que es lo que se quiere hacer con ellas. En LabView se encuentran disponibles la gran mayoría de las operaciones usuales para los distintos tipos de variables. Por ejemplo:

 $\Rightarrow \triangleright$ Operaciones Numéricas Básicas: Suma, Resta, Multiplicación, División. Entregan un resultado numérico.  $\triangleright$   $\triangleright$ 

 $\triangleright$   $x2$ Funciones Especiales: Raíces, Exponenciales, Reciproco, redondeo, incremento, manejo de números complejos, etc. Entregan un resultado numérico.  $\sum_{\mathbf{x}}$ 

 $\ket{\mathbf{D}}$ Operadores de Comparación: Mayor, menor o igual que, ¿tipo de numero? (Hexadecimal, Decimal, Binaria, etc.), saturación de valores, selección, etc. Entregan un resultado booleano.  $\gg 2$ 

Los distintos bloques de operandos y operadores son unidos mediante cables (wires) para definir la forma en que operarán. Cada operador tiene usualmente 3 terminales, 2 para conectar los argumentos y uno para obtener la salida. Un ejemplo de ello se presenta en la Figura 53, en donde se muestra como se ve una suma simple entre 2 términos tanto en el panel frontal como en el diagrama de bloques.

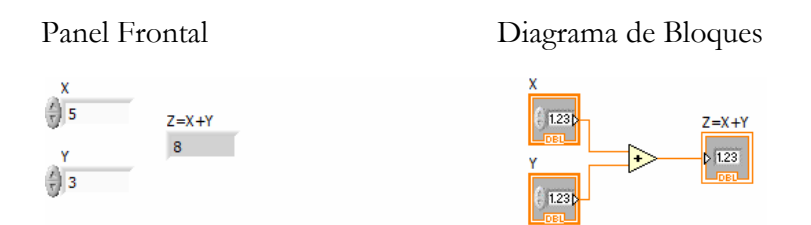

Figura 53 Relación entre los elementos del panel frontal y el diagrama de bloques.

\_\_\_\_\_\_\_\_\_\_\_\_\_\_\_\_\_\_\_\_\_\_\_\_\_\_\_\_\_\_\_\_\_\_\_\_\_\_\_\_\_\_\_\_\_\_\_\_\_\_\_\_\_\_\_\_\_\_\_\_\_\_\_\_\_\_\_\_\_\_\_\_\_\_\_\_\_\_\_\_\_\_\_\_\_\_\_\_ Cuando se quiere realizar un programa que ejecuta un algoritmo o algún tipo de cálculo repetitivo, deben utilizarse las llamadas estructuras (structures), que son un conjunto de herramientas para el control de flujo de programa. Aquí se especificaran 3 de las más importantes, el ciclo while, el ciclo temporizado (timed loop) y el nodo de formula (formula node).

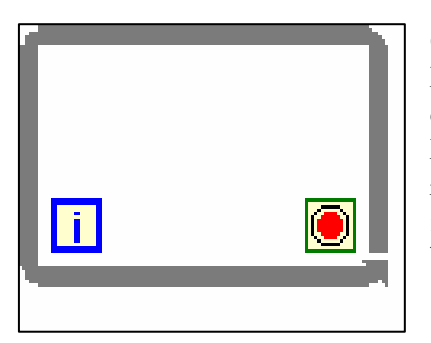

Ciclo While: Esta estructura es básicamente idéntica a la utilizada en los lenguajes de programación tradicionales. Dentro de este bloque debe ponerse el código que se desea que se ejecute repetidamente. La condición de fin de la ejecución del ciclo debe verificarse en cada iteración y ser entregada como una variable booleana al icono con forma de "disco pare" que se ve en la esquina inferior derecha del bloque. Al cumplirse la condición se sale del ciclo.

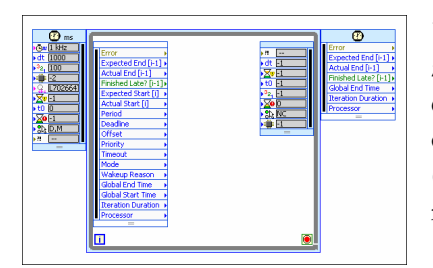

Timed Loop: Estos ciclos temporizados son muy similares a los ciclos *while*, con la diferencia que entrega un grado mayor de control sobre el tiempo de ejecución de cada iteración. Así, es posible fijar características del procesamiento tales como duración de cada ciclo (en milisegundos), prioridad de ejecución del ciclo, utilización de múltiples procesadores, etc.

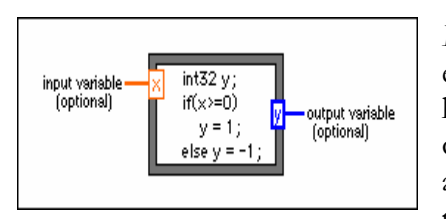

Formula node: Esta estructura es muy relevante pues permite la ejecución de código programado de la misma forma que se hace en los lenguajes de programación tradicionales, esto es, definiendo el código mediante texto. La sintaxis en esta estructura es muy similar a la utilizada en el lenguaje C. La existencia de esta estructura hace posible, entre otras cosas, la creación simple de rutinas que

resultaría muy confuso desarrollar de forma puramente gráfica. Existe una estructura similar llamada MathScript Node, el cual permite ejecución de código tipo MATLAB. Sin embargo esta última no puede ser utilizada en aplicaciones de tiempo real.

Siempre que se realiza este tipo de procesamiento cíclico, es posible que sea necesario utilizar información de iteraciones anteriores en la iteración actual. Para esto, existe el bloque feedback node, cuya función es guardar la información en una iteración para dejarla disponible para la siguiente iteración. Su función es muy similar al operador Z^-1.

#### \_\_\_\_\_\_\_\_\_\_\_\_\_\_\_\_\_\_\_\_\_\_\_\_\_\_\_\_\_\_\_\_\_\_\_\_\_\_\_\_\_\_\_\_\_\_\_\_\_\_\_\_\_\_\_\_\_\_\_\_\_\_\_\_\_\_\_\_\_\_\_\_\_\_\_\_\_\_\_\_\_\_\_\_\_\_\_\_ A.3 Ejemplo de programación

Con el fin de ejemplificar el proceso de creación de software bajo el entorno LabView, se presenta a continuación una implementación discreta de una integral desarrollada en esta plataforma. Se comenzará buscando una función para integrar. Para esto en las funciones se abrirá el menú Signal Processing y luego Signal Generation. Dentro de este menú se encuentra una gran cantidad de funciones de generación de distintos tipos de señales. Utilizando la ayuda de ventana contextual (Menú Help-  $\geq$ Show Contextual Help), al hacer click sobre cada una de las funciones puede verse una descripción rápida de ellas, así como un vinculo a una descripción detallada, como se muestra en la Figura 54.

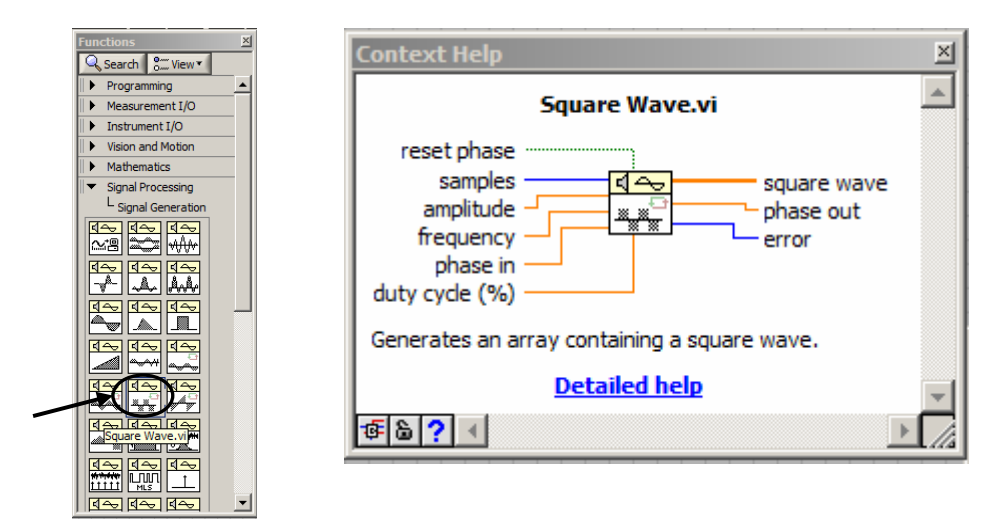

Figura 54 Función Square Wave de LabView y su ayuda contextual.

Se escoge para esta ocasión la onda cuadrada. En la ayuda contextual puede verse que este bloque tiene algunas entradas con las que se puede especificar algunas características de la onda. Si no se cablea nada a dichos terminales, se mantienen los valores por defecto.

Volviendo al panel frontal se entrará a los controles, y se seleccionará un *Waveform Chart*, que es un gráfico para mostrar el contenido del arreglo que genera el bloque de onda cuadrada. Se ve que al agregar el gráfico en el panel frontal, aparece un icono representando a este elemento en el diagrama de bloques. Se cablea la salida del bloque onda cuadrada con la entrada del gráfico, y se presiona el botón run a fin de ejecutar la aplicación. Así es posible comprobar que lo que está entregando el bloque efectivamente es una onda cuadrada. Esto se muestra en la Figura 55.

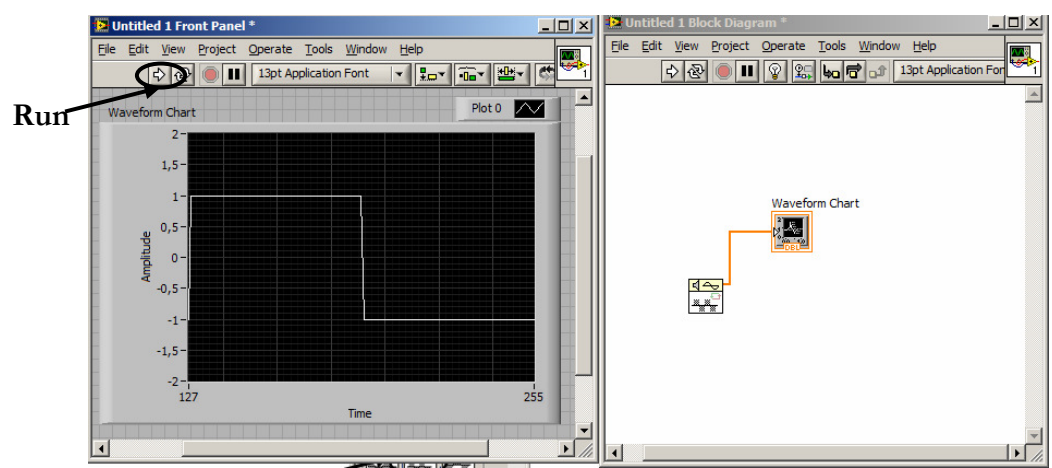

\_\_\_\_\_\_\_\_\_\_\_\_\_\_\_\_\_\_\_\_\_\_\_\_\_\_\_\_\_\_\_\_\_\_\_\_\_\_\_\_\_\_\_\_\_\_\_\_\_\_\_\_\_\_\_\_\_\_\_\_\_\_\_\_\_\_\_\_\_\_\_\_\_\_\_\_\_\_\_\_\_\_\_\_\_\_\_\_

Figura 55 Conexión entre elementos del diagrama de bloques y el panel frontal.

Ahora, para implementar la aproximación a la integral, se agrega una estructura While, dentro de la cual se coloca un formula node. En esta última estructura definimos una entrada, haciendo click derecho sobre esta y seleccionando Add Input tal como se muestra en la Figura 56.

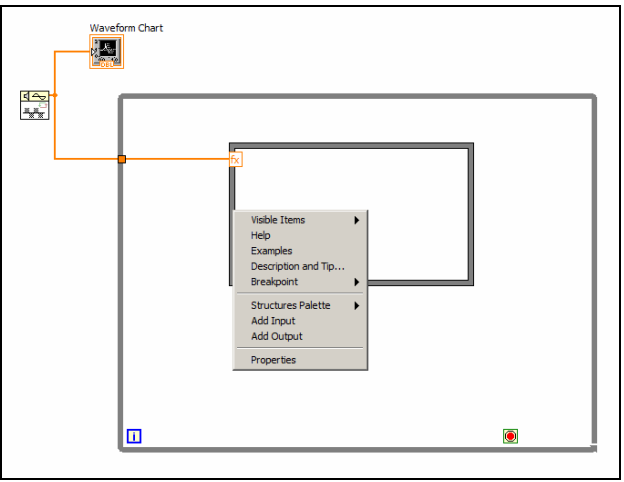

Figura 56 Opciones de un formula node.

De esta forma se define la entrada correspondiente a la señal que quiere ser integrada. Se definen como salidas el valor parcial de la integral acumulado hasta la iteración actual, y el valor de la iteración actual. Estos valores deben ser realimentados, por lo que se definen las entradas correspondientes en el mismo nodo, tomando la precaución de unir estas entradas y salidas mediante un *feedback node*. El valor i1 de la iteración actual se compara con 128 y el resultado de esta comparación se entrega como condición de termino del ciclo while. De esta forma se sumarán las 128 muestras que entrega el bloque onda cuadrada. Dentro del formula node se definen las variables i1 correspondientes a la iteración actual y h correspondiente al paso de integración, el cual para este caso es unitario. Luego de eso se define la aproximación integral, recorriendo el arreglo que entrega el bloque onda cuadrada y se aumenta en uno el número de iteración, para que quede disponible para la siguiente iteración. Finalmente se agrega un indicador (output variable) de forma de ver el resultado final una vez ejecutado el código, para lo cual debe colocarse fuera del ciclo while.

\_\_\_\_\_\_\_\_\_\_\_\_\_\_\_\_\_\_\_\_\_\_\_\_\_\_\_\_\_\_\_\_\_\_\_\_\_\_\_\_\_\_\_\_\_\_\_\_\_\_\_\_\_\_\_\_\_\_\_\_\_\_\_\_\_\_\_\_\_\_\_\_\_\_\_\_\_\_\_\_\_\_\_\_\_\_\_\_ Habiendo realizado todo esto, el código gráfico debe verse como se muestra a continuación en la Figura 57.

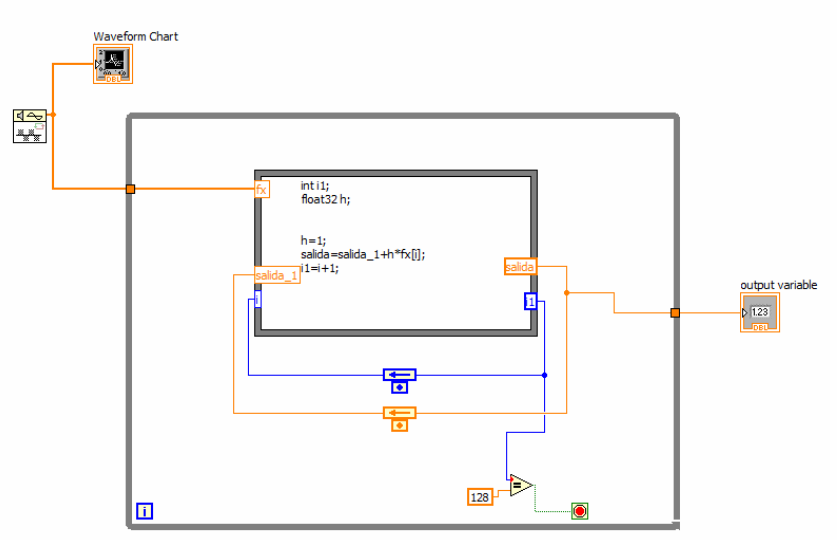

Figura 57 Código completo de ejemplo en diagrama de bloques de LabView.

En el Panel frontal, esta aplicación se verá tal como se muestra en la Figura 58:

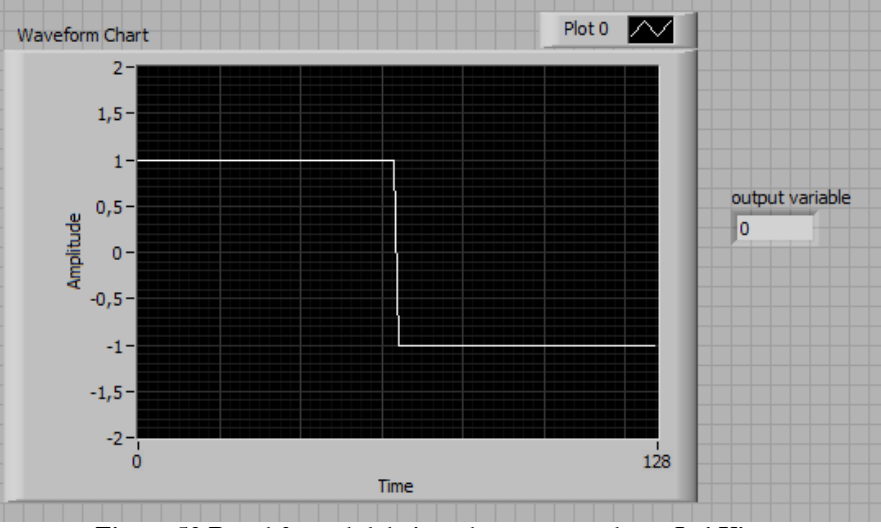

Figura 58 Panel frontal del ejemplo programado en LabView.

Con esto se comprueba que la interfaz de usuario es crea en forma paralela y "automática" al ir definiendo el código gráfico. Solo bastará una posterior configuración de la disposición de los elementos en la pantalla para obtener el resultado deseado.

## ANEXO B. Implementaciones del operador fraccionario: Problemas y consideraciones

\_\_\_\_\_\_\_\_\_\_\_\_\_\_\_\_\_\_\_\_\_\_\_\_\_\_\_\_\_\_\_\_\_\_\_\_\_\_\_\_\_\_\_\_\_\_\_\_\_\_\_\_\_\_\_\_\_\_\_\_\_\_\_\_\_\_\_\_\_\_\_\_\_\_\_\_\_\_\_\_\_\_\_\_\_\_\_\_

Durante el desarrollo de este trabajo de titulo fueron estudiadas distintas maneras de realizar una implementación discreta del operador fraccionario. Aunque la finalmente probada fue una versión truncada de la definición de Gründwald-Letnikov, algunas otras fueron evaluadas, otras incluso fueron parcialmente implementadas y luego abandonadas al constatar limitaciones insalvables dadas las condiciones de la implementación. En este anexo se mencionan algunas características generales de algunas de ellas, puntualizando sobre los motivos que hicieron que estas fueran descartadas.

#### B.1 Método CRONE

Existe disponible una librería de cálculo y control fraccionario para MATLAB llamada Ninteger, creada por Duarte Valerio [43] y de libre distribución. Esta librería implementa el operador fraccionario dando libertad de escoger la forma en que será calculado dentro de una gran gama de aproximaciones. Dentro de estas, la que se ha establecido que entrega mejores resultados es el método CRONE (Commande robuste d'ordre non-entier), por lo cual se utilizó como punto de partida.

Esta aproximación pretende implementar la siguiente función de transferencia continua.

$$
C(s) = ks^v \qquad v \in \Re
$$

Para esto, la aproximación utiliza una distribución recursiva de N polos y N ceros, de forma tal como se muestra en la siguiente figura:

$$
C(s) = k \prod_{n=1}^{N} \frac{1 + \frac{s}{\omega_{2n}}}{1 + \frac{s}{\omega_{pn}}}
$$

Donde k' es una ganancia ajustada tal que si k es 1, entonces la ganancia es 0dB para una frecuencia de 1rad/s. Los ceros y polos están ubicados en un rango de frecuencia  $[\omega_l, \omega_h]$  en el cual la aproximación es valida, perdiendo calidad cerca de los límites del intervalo. Estos intervalos están dados, para valores de v positivos por:

$$
\alpha = \left(\frac{\omega_h}{\omega_l}\right)^{\frac{v}{N}}
$$
\n
$$
\eta = \left(\frac{\omega_h}{\omega_l}\right)^{\frac{1-v}{N}}
$$
\n
$$
\omega_{21} = \omega_l \sqrt{\eta}
$$
\n
$$
\omega_{pn} = \omega_{2,n-1} \alpha \quad n = 1...N
$$
\n
$$
\omega_{2n} = \omega_{p,n-1} \eta \quad n = 2...N
$$

Para valores negativos de v, los roles de los ceros y polos son intercambiados.

El primer camino tomado para la implementación de un operador fraccionario en la plataforma Labview + controlador cFP consistió entonces en intentar replicar el funcionamiento de esta librería CRONE para MATLAB con las herramientas disponibles en LabView. Para este efecto se revisó el código MATLAB en busca de funciones que no estuviesen disponibles en LabView, a fin

\_\_\_\_\_\_\_\_\_\_\_\_\_\_\_\_\_\_\_\_\_\_\_\_\_\_\_\_\_\_\_\_\_\_\_\_\_\_\_\_\_\_\_\_\_\_\_\_\_\_\_\_\_\_\_\_\_\_\_\_\_\_\_\_\_\_\_\_\_\_\_\_\_\_\_\_\_\_\_\_\_\_\_\_\_\_\_\_ de evaluar la complejidad de realizar una implementación. Luego de haber solucionado la mayoría de estos problemas, sale a flote una gran limitación: La configuración disponible de LabView no permite el manejo de funciones de transferencia, para lo cual sería necesario conseguir el módulo de Control de Sistemas de LabView. Dado que esto último no es posible debido a las restricciones económicas del proyecto, se plantea realizar un código que sea capaz de realizar una aproximación en tiempo discreto de la función de transferencia CRONE. Esta implementación se complica principalmente por 2 motivos:

- 1) La configuración disponible de LabView no posee manejo simbólico de variables, por lo que todo cálculo debe estar definido para casos particulares, teniendo solamente disponible para diferenciar casos estructuras del tipo "case".
- 2) Dado lo anterior, la opción que aparece es implementar el código para un orden de aproximación N lo suficientemente grande tal que para una gran cantidad de casos la aproximación sea válida. Sin embargo, luego de realizar algunas pruebas en MATLAB se vio que para obtener aproximaciones lo suficientemente buenas eran necesarios ordenes de integración de al menos 50, lo que, al no contar con manejo simbólico, vuelve las ecuaciones inmanejables.

Por estos motivos, la implementación del método CRONE fue abandonada, enfocando en este momento los esfuerzos en buscar una implementación en el dominio del tiempo, para evitar la limitación de esta configuración de LabView respecto al manejo de funciones de transferencia.

### B.2 Aproximación de la integral de Riemann-Liouville

Con el fin de obtener una aproximación en el dominio en el tiempo, se plantea realizar una aproximación numérica de la integral de Riemann-Liouville.

$$
I_c^{\alpha} f(t) = \frac{1}{\Gamma(-\alpha)} \int_{c}^{t} (t - \tau)^{-\alpha - 1} f(\tau) d\tau \qquad \text{on } \tau > c, \alpha \in \mathbb{R}^-
$$

Utilizando una simple aproximación de Euler hacia atrás y sabiendo que LabView tiene implementada la función Gamma en sus librerías, esta aproximación a primera vista puede ser realizada de manera relativamente simple. Sin embargo, al tener forma de convolución, requiere que al momento de cálculo se encuentre disponible toda la información de la señal desde el primer instante hasta el último, realizando multiplicaciones "cruzadas" de esta información. Esto quiere decir que para un instante k deberán realizarse multiplicaciones y sumas del tipo (t-k)\*f(k)+(t- $(k+1)*f(k-1)...(t-1)*f(1)+t*f(0)$ . Esto implica que la cantidad de cálculos va aumentando a medida que pasa el tiempo, incrementando el tiempo y memorias necesarios para esta rutina. Como el código debe ser ejecutado en tiempo real, es necesario tener control sobre el tiempo que toma la ejecución de la rutina, por lo que se utiliza una ventana de datos para la implementación. Aquí surge un gran problema pues al acabarse la ventana la aproximación pierde rápidamente validez, de forma similar a lo descrito en 3.4.1 con la implementación truncada de Gründwald-Letnikov sin "parche". Para este método los intentos de corregir este problema o aproximar el información del valor que se está perdiendo resultan infructuosos, por lo que se pasa a intentar implementar el operador de la forma que fue explicada en 3.4.

## ANEXO C. Gráficos Adicionales

En este anexo se incluye los gráficos correspondientes a toda la información relevante de las estrategias de control aplicada experimentalmente en la planta de prueba, que no fue incluida en la respectiva sección. Esto incluye tanto los gráficos de la respuesta del sistema y la acción de control, como los parámetros internos de las estrategias adaptables, los cuales no fueron incluidos en el cuerpo principal de la memoria por motivos de espacio y diagramación.

\_\_\_\_\_\_\_\_\_\_\_\_\_\_\_\_\_\_\_\_\_\_\_\_\_\_\_\_\_\_\_\_\_\_\_\_\_\_\_\_\_\_\_\_\_\_\_\_\_\_\_\_\_\_\_\_\_\_\_\_\_\_\_\_\_\_\_\_\_\_\_\_\_\_\_\_\_\_\_\_\_\_\_\_\_\_\_\_

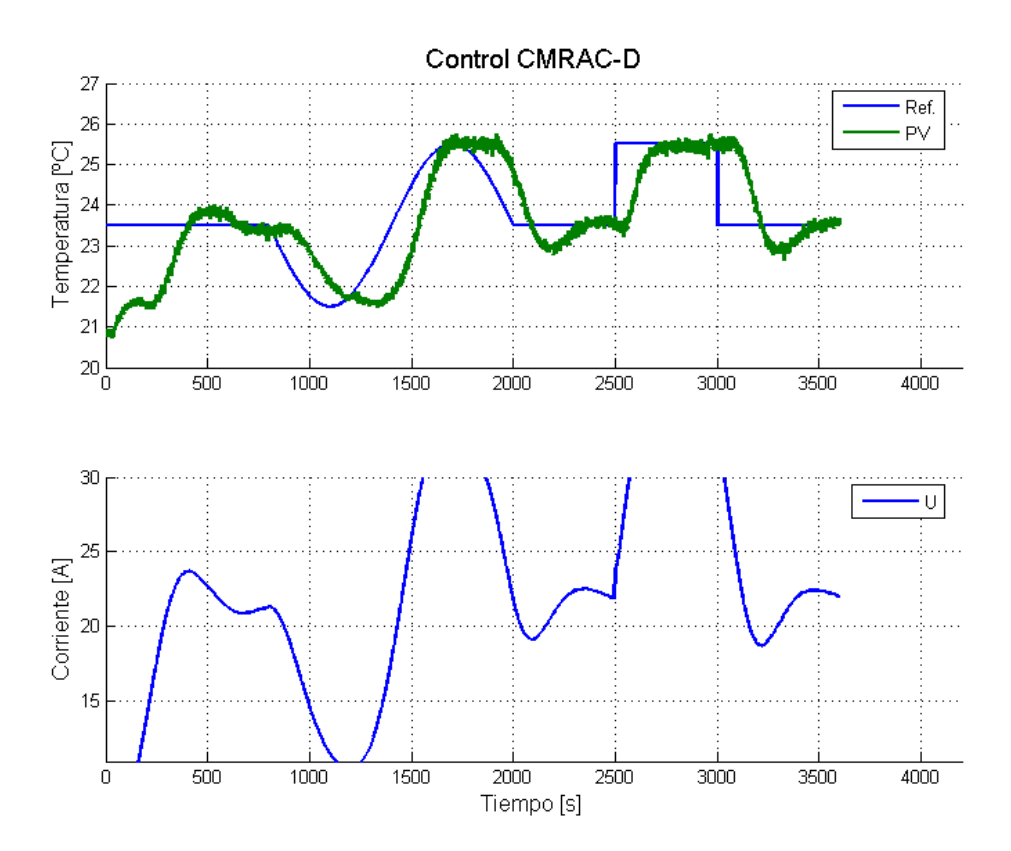

## C.1 Gráficos de la Estrategia CMRAC-D aplicada en PPCI

Figura 59 Control CMRAC-D: Referencia, respuesta y acción de control.

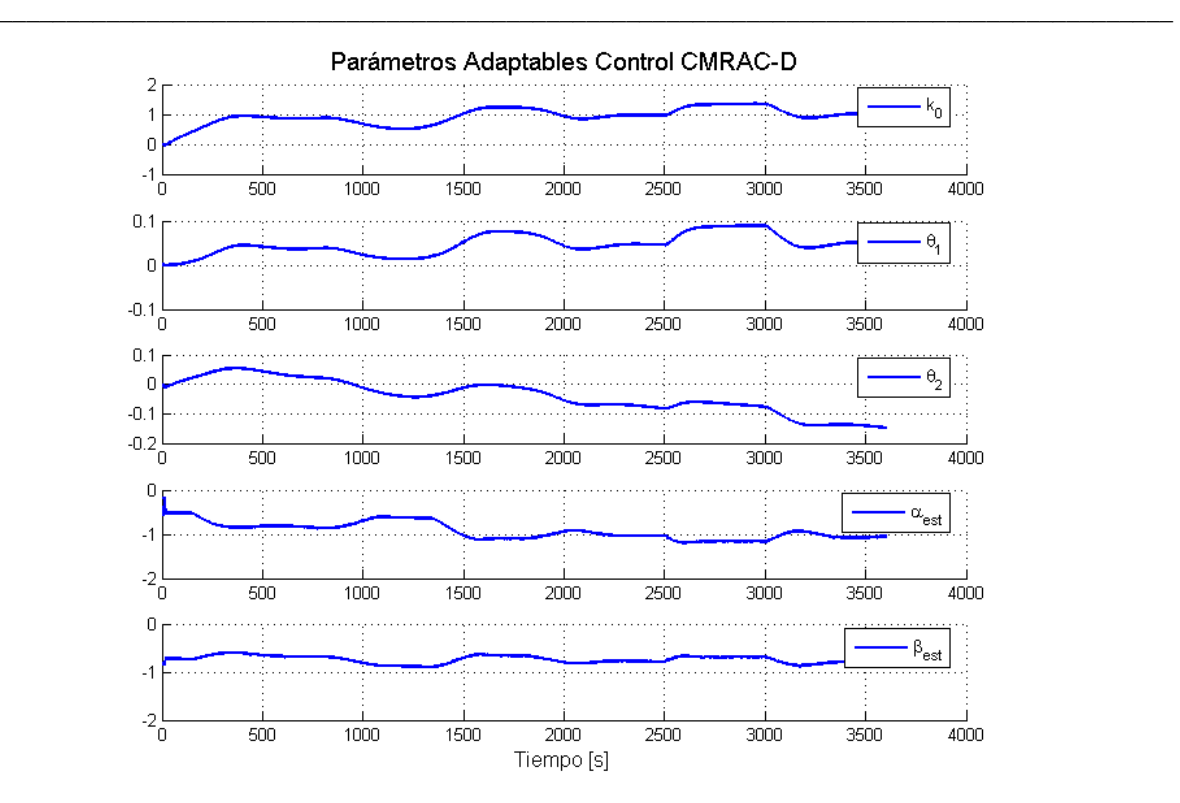

Figura 60 Control CMRAC-D: Evolución de parámetros ajustables.

## C.2 Gráficos de la Estrategia CMRAC-C aplicada en PPCI

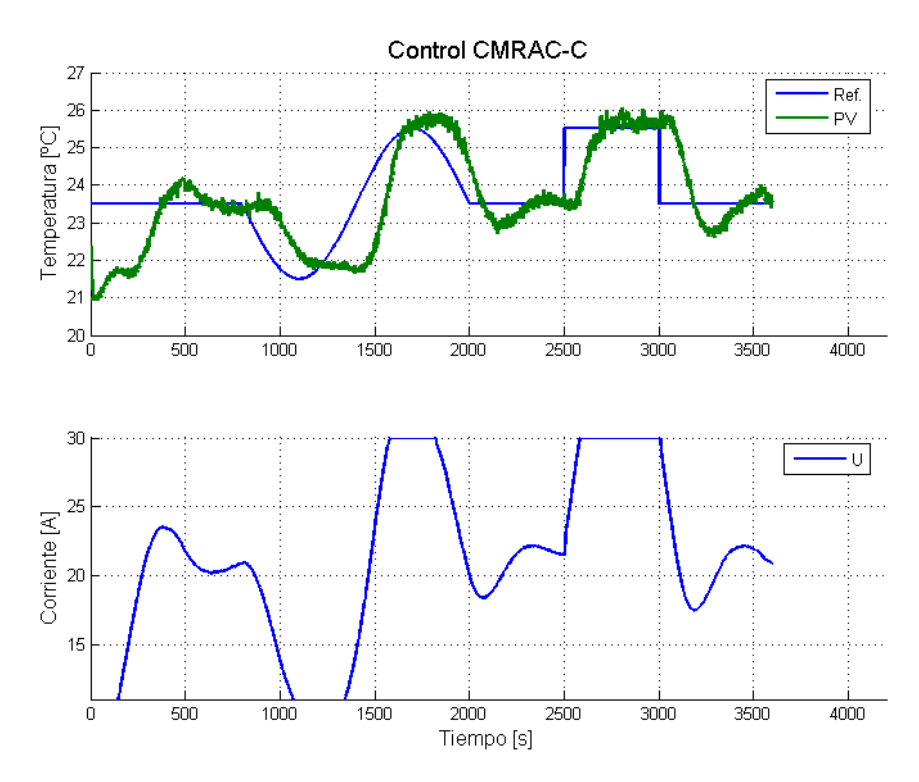

Figura 61 Control CMRAC-C: Referencia, respuesta y acción de control

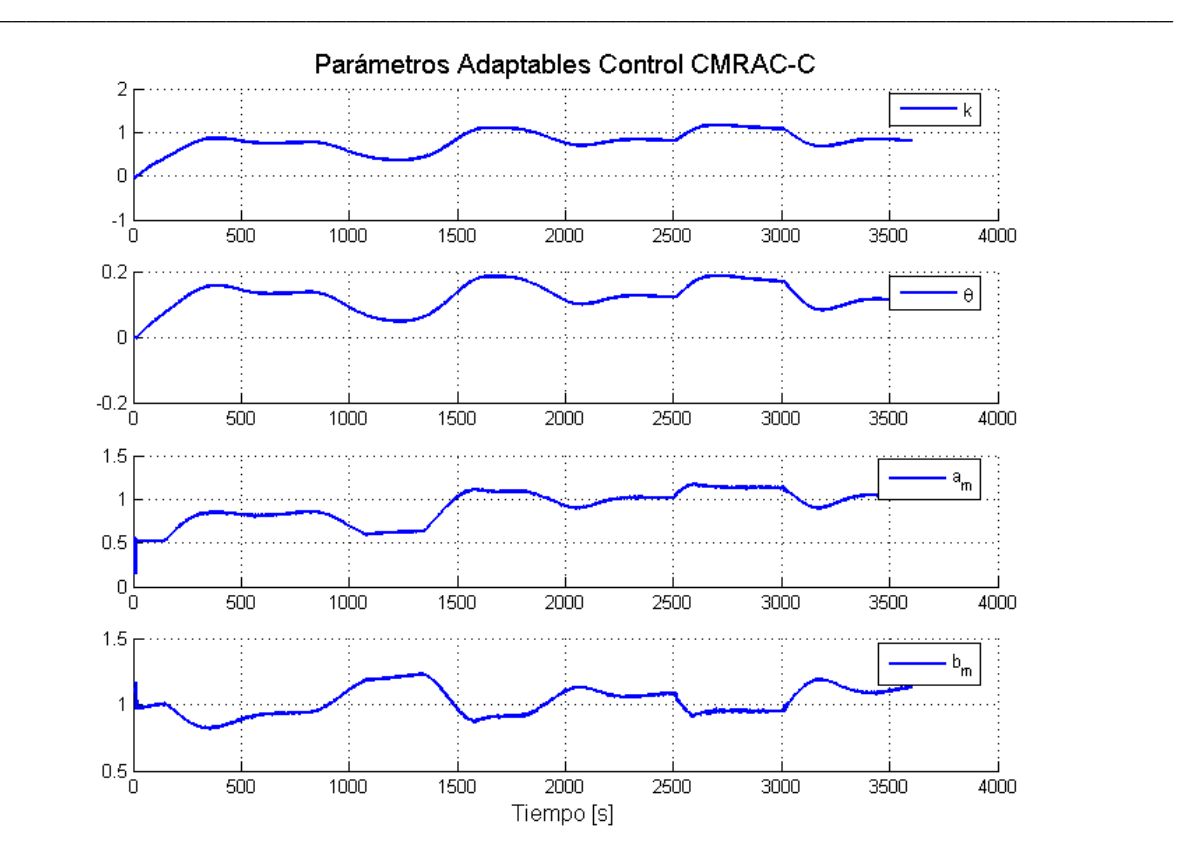

Figura 62 Control CMRAC-C: Evolución de parámetros ajustables.

C.3 Gráficos de la Acciones de Control No incluidas.

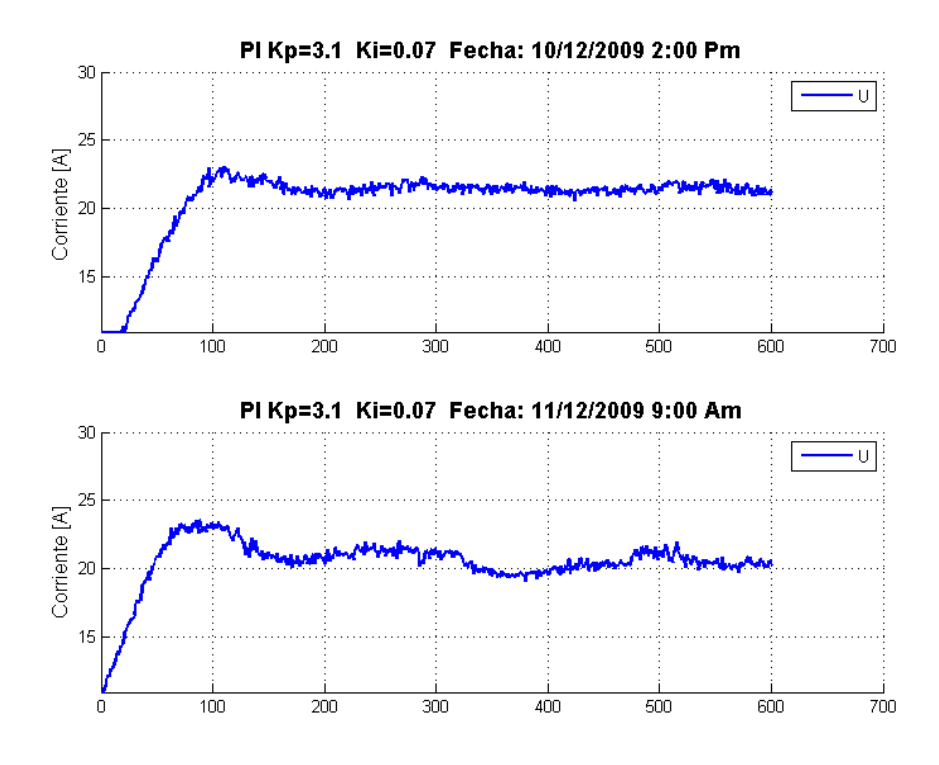

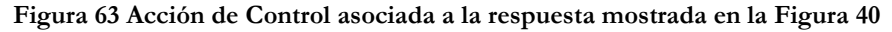

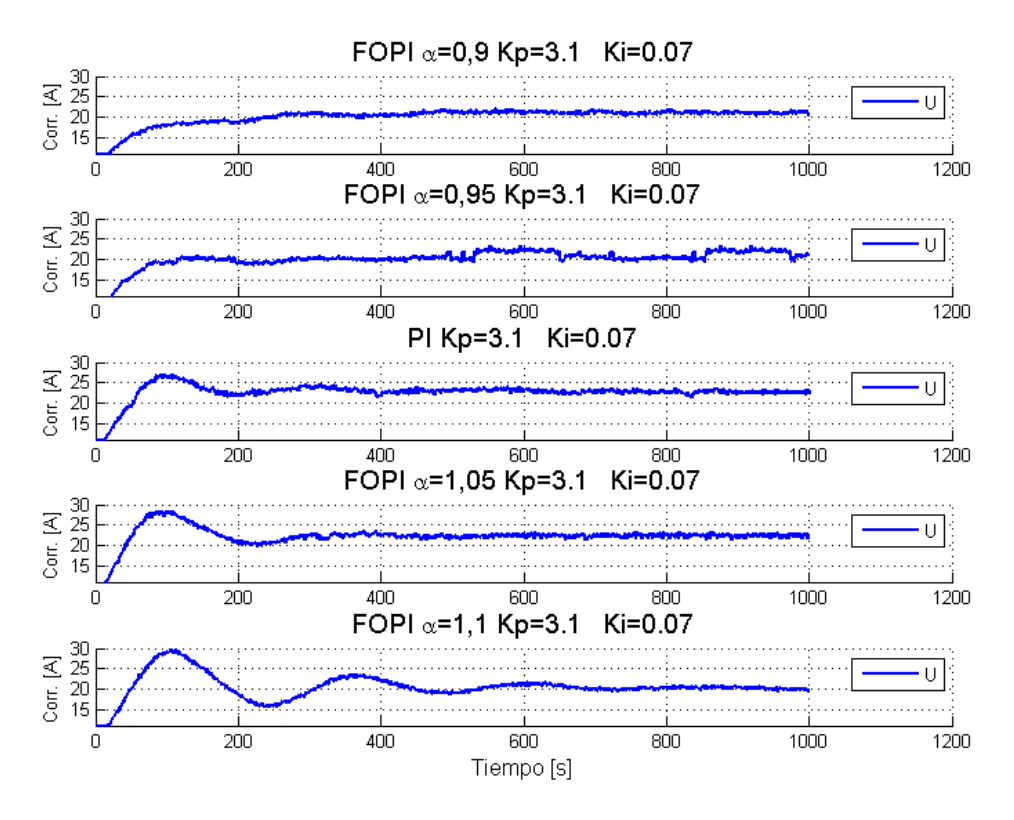

Figura 64 Acción de Control asociada a la respuesta mostrada en la Figura 45

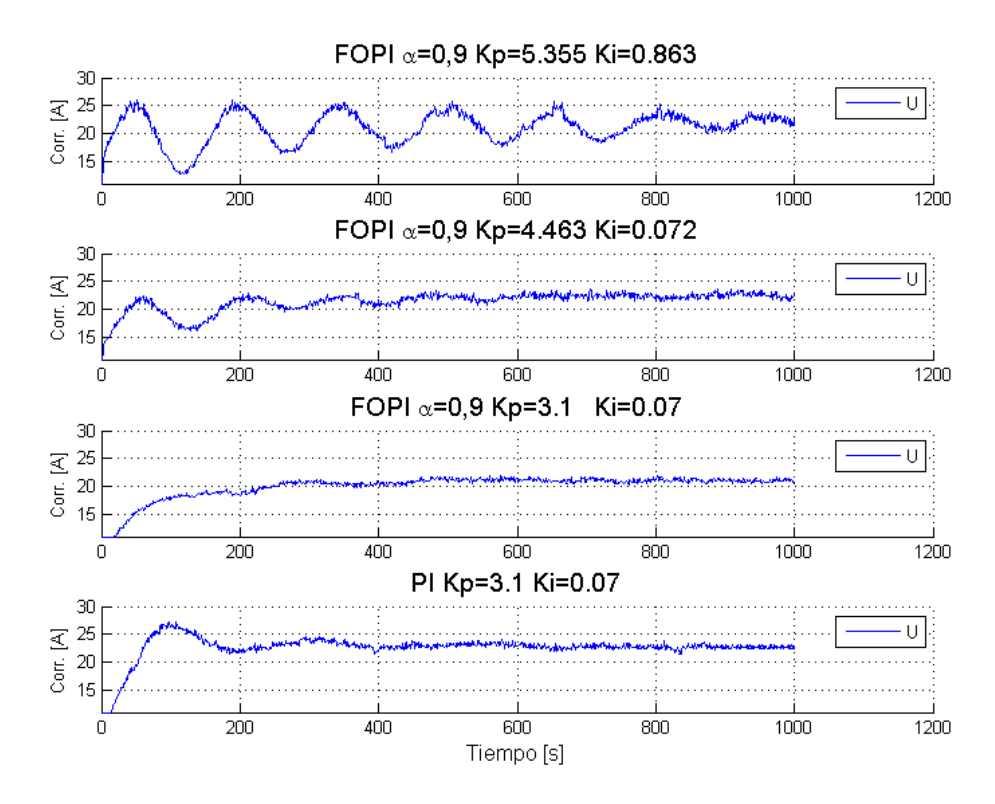

Figura 65 Acción de Control asociada a la respuesta mostrada en la Figura 46

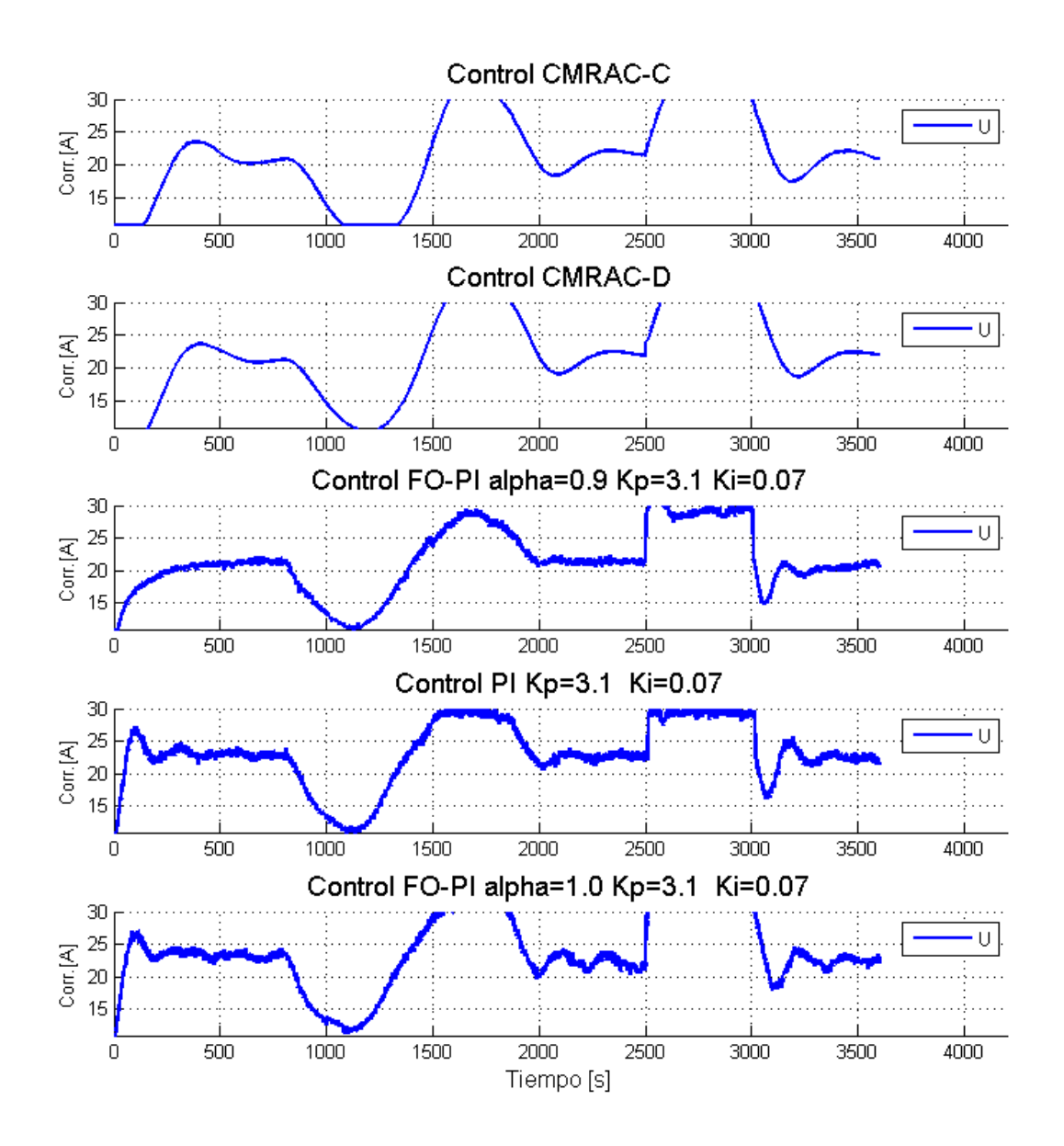

Figura 66 Acción de Control asociada a la respuesta mostrada en la Figura 48

# Referencias

[1] Ahumada, F. ; "Implementación de un Control de Temperatura para un Sistema de Calentamiento por Inducción Electromagnética" Memoria para optar al titulo de Ingeniero Civil Electrónico. Universidad Técnica Federico Santa María, Departamento de Ingeniería Electrónica, Valparaíso, Chile. 2010.

- [2] Angulo, A. ; Carvajal, F. ; Simulaciones Magnetohidrodinámicas para Proyecto Fondef D05I10098. Informe Técnico Proyecto Fondef D05I10098, Santiago, Chile. 2007.
- [3] Campaña, F. ; "Estrategias de Partida y Protecciones de un Convertidor Resonante en Aplicaciones de Calentamiento Inductivo." Tesis para optar al grado de Magíster en Ciencias de la Ingeniería, mención Electrónica. Universidad Técnica Federico Santa María, Departamento de Ingeniería Electrónica, Valparaíso, Chile. 2010.
- [4] Centro de Investigación Minero Metalúrgica CIMM. ; Biolixiviación, la Nueva Minería. Chile, Septiembre. 2005.
- [5] Control Techniques Drives Limited. ; Commander SE User Guide, Issue Code 8 Manual de Usuario,. U.S.A., Diciembre 2001.
- [6] Duarte, M. ; Control Adaptivo de Sistemas. Apuntes del Curso EM725. Facultad de Ciencias Físicas y Matemáticas, Departamento de Ingeniería Eléctrica, Santiago, Chile. 2006.
- [7] Duarte, M. ; Narendra, K. ; "A New Approach to Model Reference Adaptive Control". International Journal of Adaptive Control and Signal Processing, Vol. 3, pp 53-73. 1989.

[8] Duarte, M. ; Narendra, K. ; "Combined Direct and Indirect Approach to Adaptive Control". IEEE Transactions on Automatic Control, Vol. AC-34, pp 1071-1075. 1989.

- [9] Duarte, M. ; Ponce, R. ; "Discrete-time Combined Model Reference Adaptive Control". International Journal of Adaptive Control and Signal Processing, Vol 11, pp. 501-517. 1997.
- [10] Duarte, M. ; Ponce, R. ; "Indirect Model Reference Adaptive Control with Dynamic Adjustment of Parameters". International Journal of Adaptive Control and Signal Processing, Vol 10, pp. 603-621. 1996.
- [11] Duarte, M. ; Prieto, R. ; "Performance Index for Quality Response of Dynamical Systems". ISA Transactions, Vol 43, no. 1, pp. 133-151, January 2004.
- [12] Emerson Process Management. ; "DeltaV Interactive Demo CD" Fisher Rosemount Systems, Inc. 2001.
- [13] Escobar, B. ; Lixiviación y Mecanismos. Apuntes del Curso BT53C. Facultad de Ciencias Físicas y Matemáticas, Departamento de Ingeniería Química y Biotecnología, Universidad de Chile, Santiago, Chile. 2007.
- [14] Estrada, J. ; Diseño y Construcción de Sistema de Calentamiento Inductivo de 30KW para Pruebas de Laboratorio. Informe Técnico Proyecto Fondef D05I10098, Santiago, Chile. 2007.
- [15] Fuentes, R; Informe para Fondef de Avance de Ensayos en el Prototipo de Laboratorio. Informe Técnico Proyecto Fondef D05I10098, Santiago, Chile. 2008.
- [16] Fuentes, R; Soto, E; Diseño y Construcción de un Susceptor para Prototipo de Laboratorio. Informe Técnico Proyecto Fondef D05I10098, Santiago, Chile. 2007.
- [17] Guo, B. ; Lin, D.C. ; Feng, Y.L. ; Laknath, K.G.D ; Syedulhaq, M ; Nakaoka, M. ; "New Conceptual Electromagnetic Induction Fluid Heating System Using Resonant Inverter with Auto-Tuning PID Controller", Proceedings of the IEEE International Conference on Industrial Technology. pp. 390-394. 1996.
- \_\_\_\_\_\_\_\_\_\_\_\_\_\_\_\_\_\_\_\_\_\_\_\_\_\_\_\_\_\_\_\_\_\_\_\_\_\_\_\_\_\_\_\_\_\_\_\_\_\_\_\_\_\_\_\_\_\_\_\_\_\_\_\_\_\_\_\_\_\_\_\_\_\_\_\_\_\_\_\_\_\_\_\_\_\_\_\_ [18] Ioannou, P. ; Fidan, B. ; Adaptive Control Tutorial. SIAM. Philadelphia, USA. 2006.
	- [19] Ioannou, P. ; Sun, J. ; Robust Adaptive Control. Prentice Hall, Inc. 1996. Copia electrónica disponible en: http://wwwrcf.usc.edu/~ioannou/Robust\_Adaptive\_Control.htm
	- [20] Juliet, J.; Fuentes, R; Diseño Eléctrico a Nivel Laboratorio: Análisis de Topologías de Convertidores Estáticos para Calentamiento Inductivo. Informe Técnico Proyecto Fondef D05I10098, Santiago, Chile. 2007.
	- [21] Kaempfe, G. ; "Control Inteligente del Proceso de Biolixiviación en el Botadero San Francisco de Anglo American Chile, División Los Bronces". Memoria para optar al título de Ingeniero Civil Electricista. Universidad de Chile, Departamento de Ingeniería Eléctrica. Santiago, Chile. 2008.
	- [22] Kajiyama, A.; Guo, B.; Nakaoka, M.; Uchihori, Y.; "Innovative Development of Electromagnetic Induction-based Fluid-heating System using Resonant PWM Inverter", Proceedings of the Power Conversion Conference – Nagaoka. vol. 2. pp 977 – 982. 1997.
	- [23] Ly Arrascue, M.E. ; Biolixiviación a Nivel Industrial, Presentación X Encuentro Científico Internacional ECI, Universidad Nacional de Ingeniería. Lima, Perú. 2003.
	- [24] Nakamizo, T.; Kaneda, M.; Hishikawa, S.; Guo, B.; Iwamoto, H.; Nakaoka, M.;"New Generation Fluid Heating Appliance Using High-Frequency Load Resonant Inverter", Proceedings of the IEEE International Conference on Power Electronics and Drive Systems. PEDS '99. vol. 1. pp 309 – 314. 1999.
	- [25] Narendra, K ; Lin, Y. ; "Stable Discrete Adaptive Control". IEEE Transactions on Automatic Control,Vol. AC-25. 1980.
	- [26] Narendra, K. ; Annaswamy A. ; Stable Adaptive Systems. Republicación de la 1era Edición, Dover Publications, New York, U.S.A. 2005.
	- [27] National Instruments. ; FieldPoint Operating Instructions and Specifications: cFP-2200/2210/2220. 2008.

[28] National Instruments. ; Getting Started with the LabVIEW Real-Time Module. Edición Agosto. 2007.

- [29] National Instruments. ; LabView Fundamentals. Edición Agosto. 2007.
- [30] Oldham, K. ; Spanier, J. ; The Fractional Calculus: Theory and Applications of Differentiation and Integration to Arbitrary Order. Dover Publications, pp. 47-52. 2006.
- [31] Otarola, I. ; "Simulación Electromagnética, Térmica e Hidráulica de un Equipo para Calentamiento de Fluidos por Inducción Magnética y Estudio de sus Efectos sobre la Salud Humana" Tesis para optar al grado de Magíster en Ciencias de la Ingeniería, mención Eléctrica. Universidad de Chile, Departamento de Ingeniería Eléctrica. Santiago, Chile. 2010.
- [32] Pelissier, I.; Calentamiento Inductivo y sus Efectos sobre la Salud. Informe Técnico Proyecto Fondef D05I10098, Santiago, Chile. 2007.
- [33] Prieto, R. ; "Índices para la Evaluación del Comportamiento Transitorio en Sistemas Dinámicos" Memoria para optar al titulo de Ingeniero Civil Electricista. Universidad de Chile, Departamento de Ingeniería Eléctrica. Santiago, Chile. 1998.
- [34] Rodríguez, F. ; López, M. ; Control Adaptativo y Robusto. Universidad de Sevilla. 1996.
- [35] Rudnev, V.; Loveless, D.; Cook, R.; Black, M.; Handbook of Induction Heating. Taylor & Francis. 2003.
- [36] Sadakata, H.; Nakaoka, M.; Yamashita, H.; Omori, H.; Terai, H.; "Development of Induction Heated Hot Water Producer Using Soft Switching PWM High Frequency Inverter", Proceedings of the Power Conversion Conference. PCC Osaka, Japan. vol.2, pp 452 - 455. 2002.
- [37] Sánchez, M. ; "Modelación y Control de un Sistema Piloto de Calentamiento de Fluidos por Inducción Magnética". Tesis para optar al grado de Magíster en Ciencias

\_\_\_\_\_\_\_\_\_\_\_\_\_\_\_\_\_\_\_\_\_\_\_\_\_\_\_\_\_\_\_\_\_\_\_\_\_\_\_\_\_\_\_\_\_\_\_\_\_\_\_\_\_\_\_\_\_\_\_\_\_\_\_\_\_\_\_\_\_\_\_\_\_\_\_\_\_\_\_\_\_\_\_\_\_\_\_\_ de la Ingeniería, mención Eléctrica. Universidad de Chile, Departamento de Ingeniería Eléctrica. Santiago, Chile. 2009.

- [38] Siemens AG Automation and Drives. ; Low Voltage Motors Documentation: IEC Motors 1LA5/6/7/9, 1LA7/9, 1PP6/7/9, 1MA6/7, 1MF6/7,1MJ6 Operating Instructions. Manual de Usuario, Junio 2007.
- [39] Urbina, J. ; "Estudio Técnico Económico de Sistemas de Calentamiento de Fluidos basados en Tecnologías Resistivas, de Combustión e Inductivas" Tesis para optar al grado de Magíster en Ciencias de la Ingeniería, mención Eléctrica. Universidad de Chile, Departamento de Ingeniería Eléctrica. Santiago, Chile. 2010.
- [40] Urbina, J. ; Informe de Tesis I: Descripciones Técnicas de Tecnologías Resistivas, Inductivas y de Caldera para Calentamiento de Agua de Pasada. Universidad de Chile, Departamento de Ingeniería Eléctrica. Santiago, Chile. 2009.
- [41] Utreras, C. ; Apuntes de Electricidad y Magnetismo Universidad de Chile, Facultad de Ciencias Físicas y Matemáticas, Departamento de Física, Santiago, Chile. 1999.
- [42] Valdés, C. ; "Evaluación de Sistema de Calentamiento de Soluciones Mediante Inducción Magnética en Plantas de Cátodos San Francisco, Los Bronces, Anglo American", Memoria de Ingeniero Civil Metalúrgico, Universidad de Concepción, Facultad de Ingeniería, Departamento de Ingeniería Metalúrgica, Concepción, Chile. 2008.
- [43] Valerio, D. ; Ninteger v 2.3 Fractional Control Toolbox for MATLAB Universidad Técnica de Lisboa. Instituto Superior Técnico, Lisboa, Portugal. 2005.
- [44] Vinagre, B. ; "Modelado y Control de Sistemas Dinámicos Caracterizados por Ecuaciones Integro-Diferenciales de Orden Fraccional" Tesis Doctoral. Departamento de Ingeniería Eléctrica, Electrónica y de Control. Escuela Técnica Superior de Ingenieros Industriales. Universidad Nacional de Educación a Distancia. Capitulo 4. 2001.
- \_\_\_\_\_\_\_\_\_\_\_\_\_\_\_\_\_\_\_\_\_\_\_\_\_\_\_\_\_\_\_\_\_\_\_\_\_\_\_\_\_\_\_\_\_\_\_\_\_\_\_\_\_\_\_\_\_\_\_\_\_\_\_\_\_\_\_\_\_\_\_\_\_\_\_\_\_\_\_\_\_\_\_\_\_\_\_\_ [45] Vinagre, B. ; Monje, C. "Introducción al Cálculo Fraccionario" , Revista Iberoamericana de Automática e Informática Industrial (RIAI), ISSN 1697-7912, vol. 3, no. 3, pp. 5-23. Julio 2006.
	- [46] Vrignaud, E. ; "Estudio de compatibilidad electromagnética de la electrónica de potencia de un sistema de calentamiento de fluidos por inducción electromagnética" Memoria para optar al titulo de Ingeniero Civil Electricista. Universidad de Chile, Departamento de Ingeniería Eléctrica. Santiago, Chile. 2010.